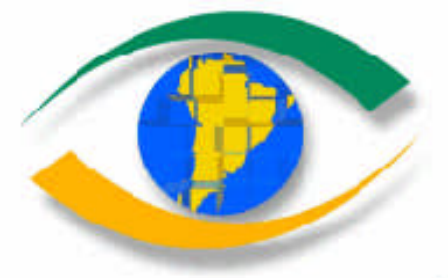

**ESTUDIO DE CASO PARA LA APLICACIÓN DEL "SISTEMA DE SEGUIMIENTO Y ANÁLISIS DE TIERRAS MEDIANTE TELEDETECCIÓN" (TeleSAT).**

**ANÁLISIS DE CAMBIO DE COBERTURAS VEGETACIONALES Y DETERMINACION DEL íNDICE DE PROTECCIÓN DEL SUELO EN LAGUNA BLANCA-SAN GREGORIO, REGIÓN DE MAGALLANES, CHILE.**

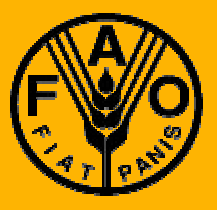

**PROYECTO REGIONAL "INFORMACIÓN SOBRE TIERRAS Y AGUAS PARA UN DESARROLLO AGRÍCOLA SOSTENIBLE" (Proyecto GCP/RLA/126/JPN)**

**Santiago, Chile, diciembre 2000**

### **DOCUMENTO DE CAMPO N<sup>0</sup>1**

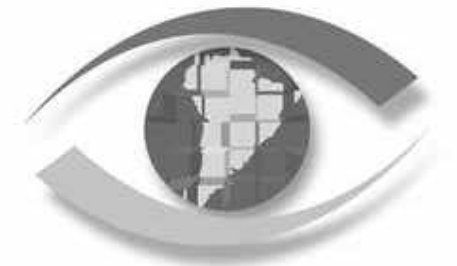

### **Autores:**

**Roberto Castro Ríos** Departamento de Cartografía. Universidad Tecnológica Metropolitana (UTEM) Email: robcastro@entelchile.net

**Claudia Cerda** Servicio Agrícola y Ganadero (SAG) Departamento de Protección de Recursos Naturales (DEPROREN) Email: nsoto@sag.minagri.gob.cl

**Marión Espinosa** Centro de informacion de Recursos Naturales (CIREN) Email: mespinosa@minagri.gob.cl

**Paul Janssen** Organización de las naciones Unidas para la Agricultura y la Alimentación (FAO) Proyecto: GCP/RLA/126/JPN Email: paul.janssen@fao.org

**ESTUDIO DE CASO PARA LA APLICACIÓN DEL "SISTEMA DE SEGUIMIENTO Y ANÁLISIS DE TIERRAS MEDIANTE TELEDETECCIÓN" (TeleSAT).**

**ANÁLISIS DE CAMBIO DE COBERTURAS VEGETACIONALES DETERMINACION DEL ÍNDICE DE PROTECCIÓN DEL SUELO EN LAGUNA BLANCA-SAN GREGORIO, REGIÓN DE MAGALLANES, CHILE.**

La información, las denominaciones y los puntos de vista que aparecen en el presente documento son de la exclusiva responsabilidad de sus autores y no constituyen la expresión de ningún tipo de opinión por parte de la Organización de las Naciones Unidas para la Agricultura y la Alimentación o de su Oficina Regional para América Latina y el Caribe con respecto a la situación legal de cualquier país, territorio, ciudad, área o de sus autoridades, ni en lo concerniente a la delimitación de fronteras o límites.

La Oficina Regional de la FAO para América Latina y el Caribe, en nombre del Proyecto "Información sobre Tierras y Aguas para un Desarrollo Agrícola Sostenible", autoriza y estimula la reproducción total o parcial del contenido de esta publicación, a condición que se mencione la fuente del documento y se envíe a esta Oficina Regional un ejemplar del material reproducido.

FAO 2000

#### **PREFACIO**

La degradación de las tierras tiene su raíz en factores económicos, sociales y culturales, que se traducen en la sobre-explotación de los recursos y en las prácticas inadecuadas del manejo de los suelos y aguas, que conllevan a la pérdida de la fertilidad del suelo y consecuentemente de su productividad, causando una reducción de los rendimientos de la producción agropecuaria, lo que afecta la calidad de vida de las generaciones actuales y futuras.

La disponibilidad oportuna de información confiable y significativa sobre los potenciales y las limitaciones de los recursos naturales, es un pre-requisito para la planificación y el manejo integrado de los mismos. En particular, la información sobre diversas opciones de los usos de las tierras es de vital importancia para poder planificar un desarrollo silvoagropecuario sostenible y, por consiguiente, lograr la conservación de los recursos naturales.

El Proyecto FAO "Información sobre Tierras y Aguas para un Desarrollo Agrícola Sostenible" (GCP/RLA/126/JPN) desarrolla desde enero de 1996 y hasta la fecha, una metodología para la recolección de información sobre los recursos naturales, para posteriormente evaluar sus potenciales y debilidades y simular escenarios óptimos de los usos de la tierras, de modo que finalmente contribuyan con la formulación de planes de desarrollo silvoagropecuario sostenible.

El Proyecto GCP/RLA/126/JPN es financiado por el Gobierno de Japón. Adicionalmente se encuentran vinculados algunos expertos asociados que son auspiciados por el Gobierno de Holanda. El Proyecto trabaja con seis países de América Latina: Argentina, Bolivia, Brasil, Chile, Paraguay y Uruguay, en los cuales se desarrollan actividades en diferentes "niveles de área de trabajo": nacional, sub-nacional, municipal y microcuenca.

El objetivo del Proyecto se orienta principalmente al establecimiento de un Sistema de Información de Tierras y Aguas con apoyo de un SIG (Sistema de Información Geográfica) y de otras herramientas de análisis para proveer más y mejor información. El sistema en cuestión se denomina SIRTPLAN: "*Sistema de Información de Recursos de Tierras para la Planificación"*, el cual consiste en una metodología de evaluación de tierras y generación de escenarios de sus usos, que se apoya en una serie de herramientas que permiten almacenar, procesar, analizar y presentar información. Las herramientas que integran el SIRTPLAN son programas destinados a la aplicación de métodos específicos, las cuales son:

- SIG (ArcView) para el manejo de información georreferenciada;
- TeleSAT desarrollado por el Proyecto y destinado al análisis de los cambios de vegetación por medio de imágenes satelitales;
- ALES desarrollado por la FAO para la evaluación de aptitud de las tierras;
- Programación Lineal (SOLVER) para la optimización de escenarios; y
- AHP (The Analytic Hierarchy Process) para facilitar los procesos de toma de decisión.

El objetivo del Proyecto no solo es desarrollar una metodología teórica sino también realizar aplicaciones específicas a diferentes niveles con el objeto de validar dicha

metodología en los seis países contrapartes. Por ende, se han llevado a cabo varias actividades de asistencia técnica, y seguramente una de las más importantes y relevantes ha sido la ejecución de las Cartas de Acuerdo entre el Proyecto e instituciones pertenecientes a los seis países mencionados anteriormente.

A fines del año 1998, se dieron por terminadas las primeras Cartas de Acuerdo; producto de ello, a comienzos del año 1999 se comenzaron las segundas Cartas de Acuerdo, algunas de las cuales se suscribieron con las mismas instituciones que participaron en las primeras Cartas, y en otros casos, se firmaron con nuevas instituciones. En este sentido, los criterios claves para la selección de las instituciones participantes en esta segunda etapa fueron:

- ß Llevar a cabo actividades relacionadas con el tema del desarrollo agrícola y el uso sostenible de tierras;
- **Mostrar interés y entusiasmo por las actividades propuestas en la Carta de** Acuerdo;
- Disponer de equipos SIG y de personal capacitado;
- ß Tener la voluntad y motivación para dedicar personal, equipos y tiempo a las actividades de la Carta de Acuerdo.

Las siguientes son las actuales instituciones contrapartes del Proyecto:

- Argentina: DGI (Departamento General de Irrigación) de la Provincia de Mendoza, perteneciente a la Secretaría de Gestión Hídrica de dicha Provincia, como ejecutora técnica.
- Bolivia: CISTEL (Centro de Investigaciones y de Servicios en Teledetección) de la Universidad Mayor de San Simón de Cochabamba como entidad ejecutora junto con la coordinación política y administrativa de la DGPOT (Dirección General de Planificación y Ordenamiento Territorial) del Viceministerio de Planificación Estratégica y Participación Popular.
- Brasil: CIRAM (*Centro Integrado de InformaVoes de Recursos Ambientais de Santa Catarina*) perteneciente a EPAGRI (*Empresa de Pesquisa Agropecuária e Extensao Rural de Santa Catarina S.A.*) como ejecutora técnica.
- Chile: SAG (Servicio Agrícola y Ganadero) de la V Región, perteneciente al Ministerio de Agricultura como entidad ejecutora.
- Paraguay: DIA (Dirección de Investigación Agrícola) como ejecutora técnica, con la participación de la DGP (Dirección General de Planificación), ambas pertenecientes al Ministerio de Agricultura y Ganadería.
- Uruguay: DSA (División de Suelos y Aguas) como ejecutora técnica, perteneciente a la DGRNR (Dirección General de Recursos Naturales Renovables) del Ministerio de Ganadería, Agricultura y Pesca (MGAP).

El presente es un documento técnico que trata sobre la aplicación y validación de un programa computacional, TeleSAT, para analizar los cambios del estado de coberturas de la tierra mediante imágenes satélitales. TeleSAT es una herramienta diseñada por el Proyecto para analizar los cambios y el estado de las coberturas vegetacionales y de suelo, mediante los datos radiativos del complejo suelo-vegetación registrados por sensores remotos satelitales o aéreos. De igual forma, puede analizar datos cartográficos en formato raster, originados por levantamientos convencionales.

El Estudio de Caso, desarrollado en ecosistemas de praderas de la Región de Magallanes en Chile, aplicando las herramientas de TeleSAT, ha entregado una visión operativa del sistema, además de sus ventajas y desventajas.

De esta forma, se han obtenido resultados que permiten cuantificar en un espacio de 112.475 ha., las tendencias significativas, el deterioro de las unidades de paisaje, así como la distribución espacial de estas zonas.

La metodología se basa en la utilización de datos satelitales del programa LANDSAT y del SAC-C, más datos de terreno para calibrar dichos datos.

Los resultados validan la aplicación de TeleSAT como herramienta para estudiar las tendencias y los cambios de tierras agrícolas, determinándose que los índices espectrales que utiliza TeleSAT, representan las condiciones del complejo suelovegetación, no obstante, no permiten explicar la causa de los cambios para lo cual es necesario el estudio directo de éstos en el terreno.

> **Akihide Enoki** *Coordinador del Proyecto* "*Información sobre Tierras y Aguas para un Desarrollo Agrícola Sostenible "*

## **FUNCIONARIOS ANTERIORES Y ACTUALES VINCULADOS CON EL PROYECTO (por orden alfabético):**

- Sr. Hideo Ago, Asesor Técnico Principal/Coordinador, desde enero de 1996 hasta diciembre de 1997.
- Sra. Ruth Ávila, Experta Asociada en Desarrollo Rural Sostenible, desde marzo de 2000 hasta junio de 2001.
- Sr. Enrique Castillo, Experto Nacional en Sistemas de Información Geográfica, desde enero de 1997 hasta junio de 2001.
- Sr. Akihide Enoki, Asesor Técnico Principal/Coordinador, desde enero de 1998 hasta diciembre de 2000.
- Sra. Johanna Gijsen, Experta Asociada en Uso de Tierras y Aguas , desde julio de 1997 hasta noviembre de 1998.
- Sr. Paul Janssen, Experto Asociado en Sistemas de Geo-Información, desde junio de 1999 hasta junio de 2001.
- Sr. Adriaan Kessler, Experto Asociado en Manejo de Cuencas, desde enero de 1996 hasta diciembre de 1996.
- Sr. Horacio Merlet, Experto Nacional en Recursos Tierra/Suelo, desde enero de 1997 hasta junio de 2000.
- Sr. Arthur Mutsaers, Experto Asociado en Sistemas de Producción, desde diciembre de 1996 hasta diciembre de 1998.
- Sr. Sergio Torres, Experto Asociado en Sistemas de Información Geográfica, desde noviembre de 1996 hasta octubre de 1999.
- Sra. Loreto Valencia, Asistente Administrativa, desde enero de 1996 hasta enero de 1999.
- Sra. Macarena Valencia, Asistente Administrativa, desde marzo de 1999 hasta junio de 2001.
- Sr. Arthuro van Leeuwen, Experto Asociado en Sistemas de Producción y Planificación, desde septiembre de 1999 hasta junio de 2001.

Los miembros del Proyecto GCP/RLA/126/JPN desean manifestar su reconocimiento y agradecimiento a todos aquellos que de una u otra forma contribuyeron en la elaboración, análisis y revisión de esta publicación.

# **ÍNDICE**

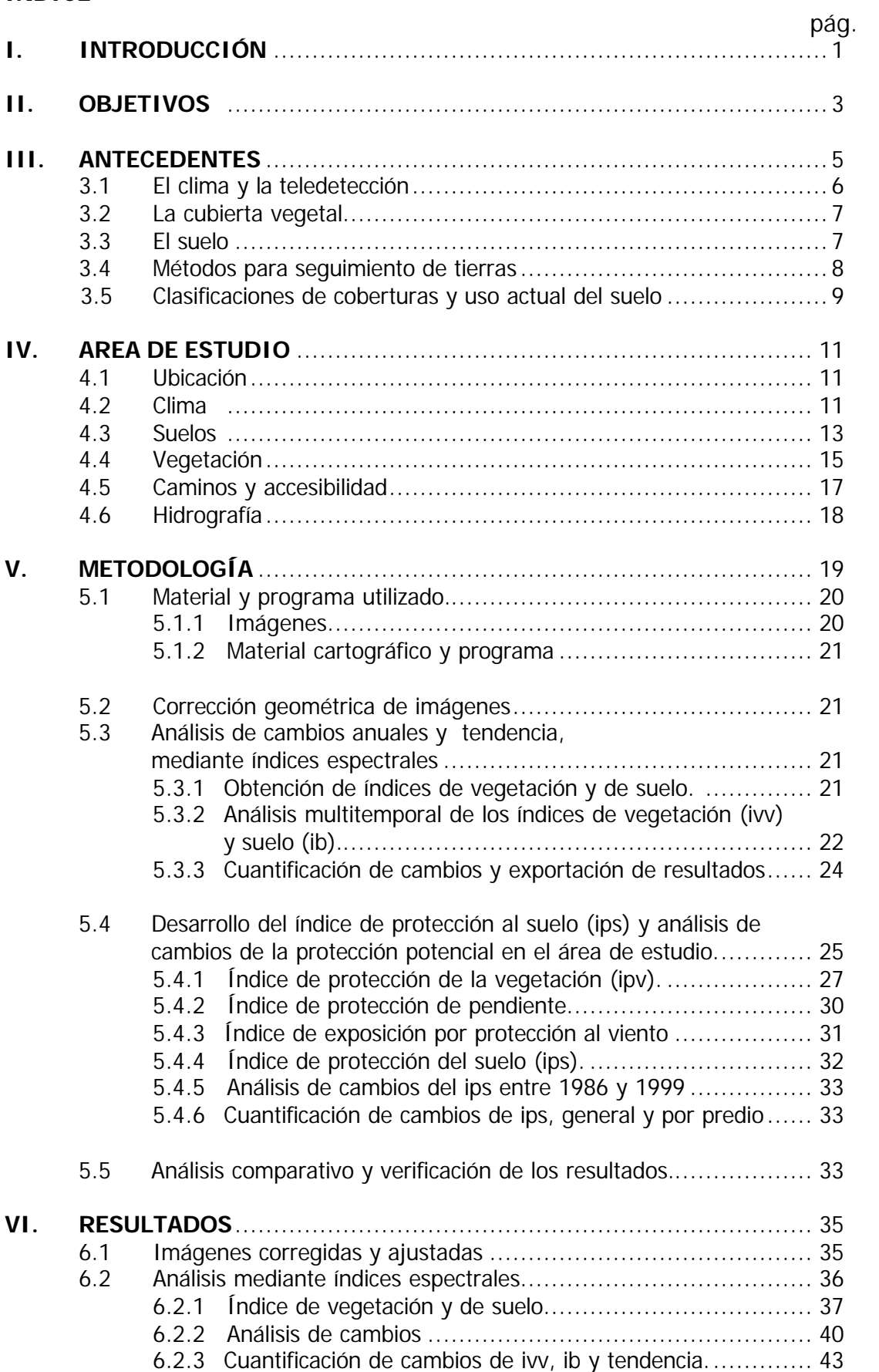

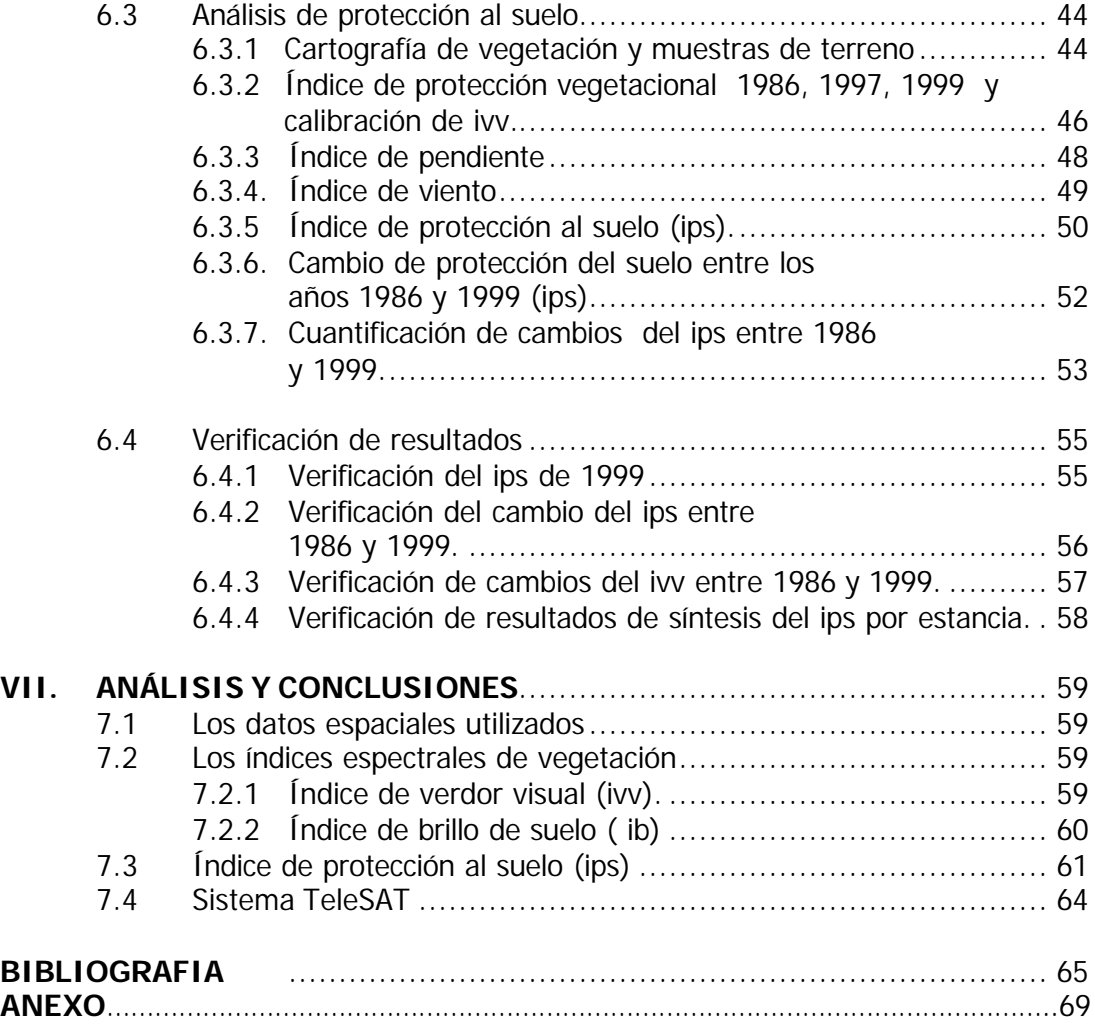

# **ÍNDICE DE FIGURAS**

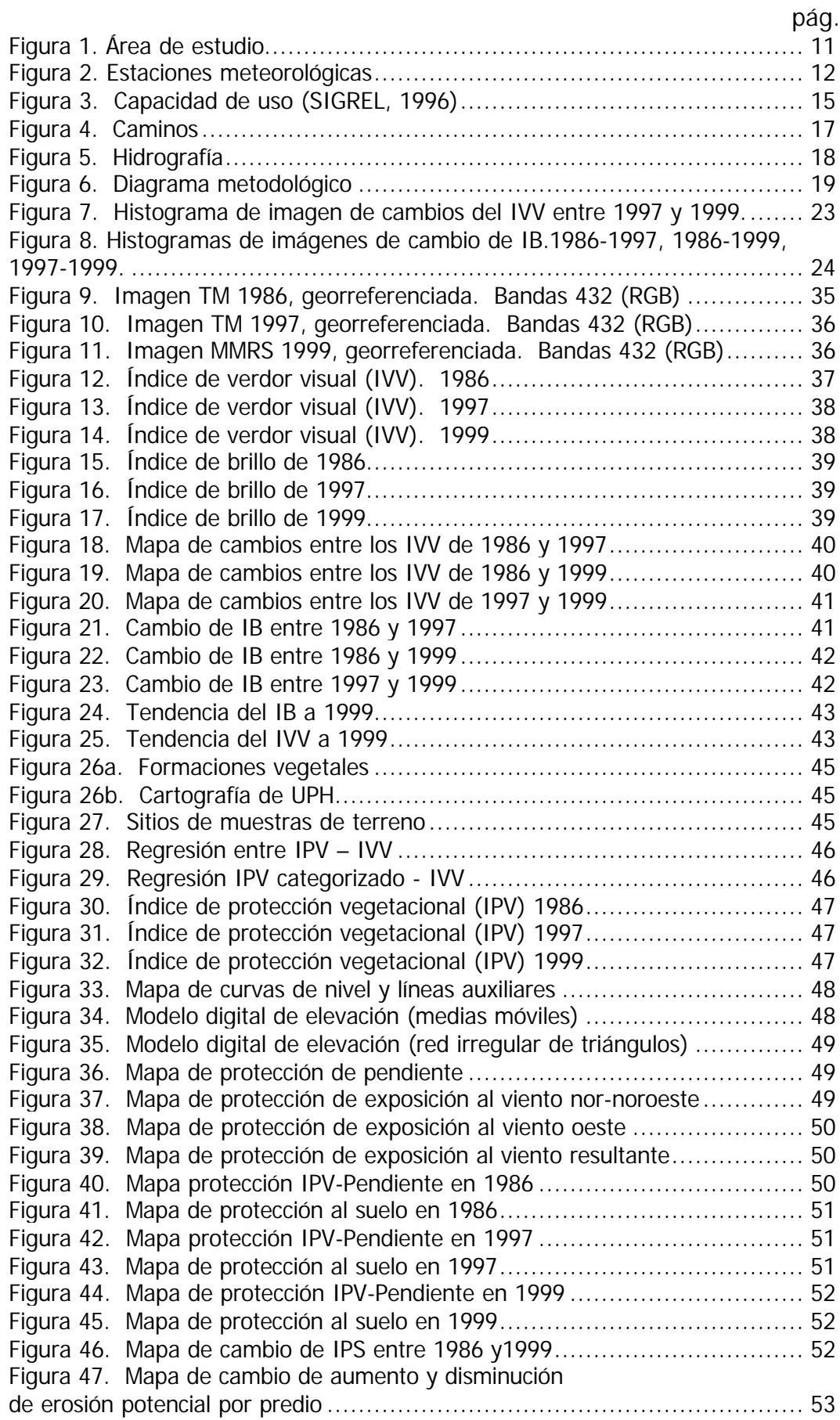

Figura 48. Índices de protección de los años 1986, 1997 y 1999................. 62

# **ÍNDICE DE CUADROS**

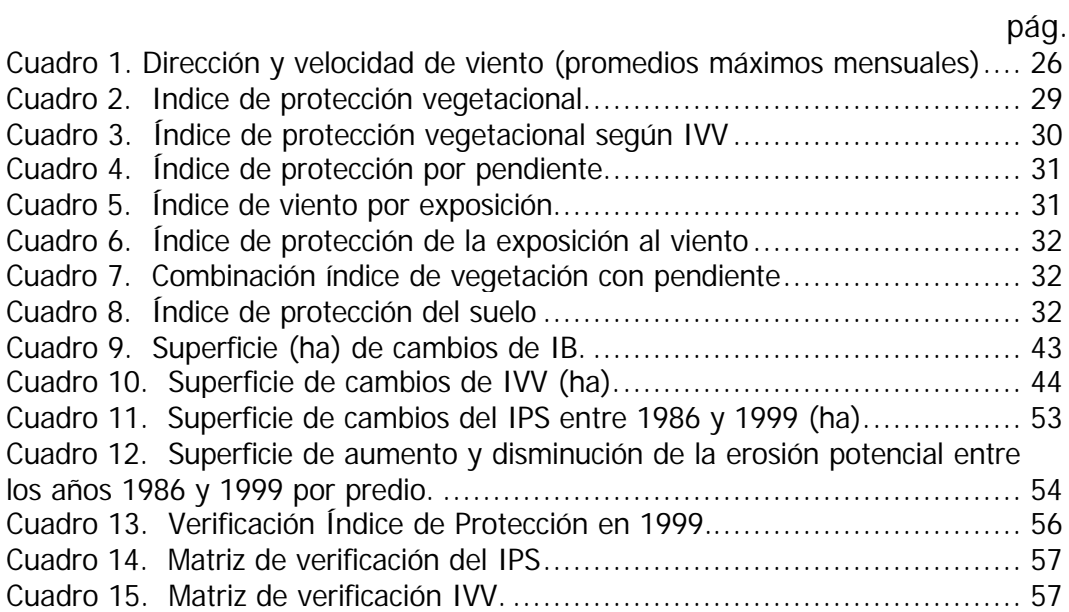

# **I. INTRODUCCIÓN**

El proyecto regional de FAO "Información sobre Tierras y Aguas para un Desarrollo Agrícola Sostenible" GCP/RLA/126/JPN apunta a entender el desarrollo agrícola de una manera integral tanto desde el punto de vista de la planificación (multi-objetivo) como de la perspectiva del manejo, asumiendo la complejidad del espacio con un criterio de uso múltiple.

Para lograr lo anterior el Proyecto elaboró distintas herramientas, que permiten disponer de información y de diseños metodológicos.

En este contexto se desarrolló la interfase computacional denominada TeleSAT. Esta herramienta tiene como objetivo permitir analizar el estado del suelo y de la vegetación en el tiempo, a partir de datos satelitales o aéreos, así como comparar cartografía temática en formato raster. El programa se apoya en una "guía del usuario" y en un "manual de conceptos teóricos" que explican la base de las funciones aplicadas.

Un ejemplo de lo que se puede realizar con esta herramienta es lo que se presenta en este estudio de caso, desarrollado en el ambiente de praderas de la zona austral de Chile. Este estudio permitió evaluar el modelo TeleSAT y determinar sus ventajas y desventajas operativas.

El estudio se ejecutó en conjunto con el Servicio Agrícola y Ganadero (SAG), y su Departamento de Protección de los Recursos Naturales (DEPROREN), tanto nacional como regional, quienes aportaron su experiencia y apoyo en terreno. Se utilizaron datos satelitales, los que en conjunto con los obtenidos en terreno permitieron alcanzar los objetivos propuestos.

Los resultados obtenidos a partir de la aplicación del TeleSAT constituyen un apoyo básico para la toma de decisiones en la priorización y determinación del manejo; de igual forma, las herramientas de TeleSAT permitieron de una manera interactiva y de fácil operación el manejo de datos de vegetación, suelo y condición; así como, determinar la tendencia del deterioro potencial de las unidades de paisaje.

# **II. OBJETIVOS**

Los objetivos que se plantearon en este "Estudio de Caso" son los siguientes:

#### **General**

Aplicar y evaluar el modelo TeleSAT preparado por el Proyecto GCP/RLA/126/JPN como herramienta operativa para obtener información sobre el estado y la tendencia de tierras silvoagropecuarias respecto de la cobertura vegetal, en un Estudio de Caso localizado en la zona de praderas de la Región de Magallanes, XII Región de Chile, específicamente en la localidad denominada Laguna Blanca - San Gregorio.

### **Objetivos específicos**

- i) Aplicar el modelo TeleSAT para determinar cambios de vegetación y cambios en los suelos entre dos fechas en la localidad determinada.
- ii) Determinar la sensibilidad a la erosión en los años 1986, 1997 y 1999 así como la tendencia de la sensibilidad a la erosión entre estas fechas, con los correspondientes análisis y cuantificación de superficies.
- iii) Obtener las tendencias que se han producido en el tiempo en las coberturas vegetales y en el suelo, a partir de imágenes satelitales del LANDSAT sensor TM y del satélite SAC-C, en el área de estudio.
- iv) Evaluar las limitantes y las ventajas de operar con TeleSAT.

# **III. ANTECEDENTES**

El estudio de ecosistemas silvoagropecuarios, la caracterización de los sitios, la condición y la tendencia, requieren contar con un método y un conjunto de herramientas que permitan llevar a cabo el conocimiento de ellos y la evaluación correspondiente de sus recursos, con fines de manejo sustentable.

Los distintos enfoques desarrollados en los últimos tiempos convergen a métodos pluridisciplinarios, donde se integran múltiples herramientas, entre las que se encuentran de una manera importante los sistemas de información geográfica y la teledetección espacial y áerea (Gastó et al, 1993; Pouget et al. 1996; Castro, 1997).

Los ecosistemas agrarios son diversos y con productividades que deben tender a incrementarse mediante el mejoramiento de sus bases naturales; por el contrario, los signos y tendencias de degradación deben ser detectados y tratados, es por ello, que los estudios periódicos que deben realizarse son un seguimiento de las condiciones de estos ecosistemas.

Los estudios de seguimiento por los métodos tradicionales, que se caracterizan por concentrar grandes cantidades de recursos en levantamiento de datos de terreno, no se pueden realizar en forma permanente en el tiempo, precisamente por los altos montos de inversión que éstos requieren; se suma a ello, la desventaja de la baja posibilidad de generalizar las situaciones y extrapolarlas, disminuyendo la posibilidad de determinar la totalidad de la extensión del fenómeno (Castro, 1994).

Contrariamente a lo anterior, los modernos métodos de seguimiento concentran más recursos en la obtención de información a partir de datos espaciales y aéreos, disminuyendo los datos de terreno a los necesarios para encontrar la calibración de los primeros.

El estudio de seguimiento de degradación del medio natural en zonas extensas es un proceso que implica, según se acepta de manera general, tanto factores ambientales como los debidos a la propia actividad del hombre. Limitándonos a los factores ambientales se pueden citar los siguientes: clima, suelo, agua, cubierta vegetal y población animal, los que determinan unidades de paisaje homogéneas, que a su vez se pueden expresar en la reflectividad espectral del complejo radiativo en su conjunto, en tamaño espacial y en el cambio que experimentan a través del tiempo, datos que son registrados por sensores remotos.

Siendo verdad lo anterior, no es en absoluto una cuestión trivial el llegar a establecer cuáles, de entre las numerosas medidas que pueden realizarse mediante teledetección, son significativas para un proceso de degradación del complejo suelo vegetación. Normalmente se establecen cuatro criterios para fijar la idoneidad de las magnitudes a utilizar en los estudios de seguimiento de la degradación de ecosistemas naturales: claridad, relevancia, especificidad ambiental y especificidad escalar. Estos criterios generales, aplicados a programas agronómicos en zonas degradadas, llevan a Conway (1984) a fijar, a su vez, tres posibles criterios de degradación de un sistema agronómico: producción-productividad, variabilidad y recuperabilidad.

En lo que hace referencia a la teledetección, podemos decir que, de entre las distintas posibles magnitudes a medir, serán de utilidad aquellas que sean representativas (relevantes y con especificidad ambiental), inequívocas (claras) y con variabilidad espacio-temporal definida (especificidad escalar). Albedo, biomasa, protección, etc. podrían ser algunos ejemplos de magnitudes que pueden determinarse mediante teledetección y que se ajustan a estos tres criterios.

A lo largo del conocimiento creado con el trabajo de teledetección han quedado expuestas las ventajas e inconvenientes que tienen los satélites para estudios que se llevan a cabo en la misma superficie de la Tierra así como en la propia atmósfera. En lo referente a procesos de degradación, son ciertamente el clima, la cubierta vegetal y el suelo, los factores para los que la teledetección tiene una contribución más destacable.

# **3.1 El clima y la teledetección**

Los elementos climáticos de mayor relevancia en los estudios de la degradación de los ecosistemas agrarios mediante la teledetección son la precipitación, el viento y la temperatura.

La precipitación en áreas bien determinadas está siendo objeto de recientes estudios, particularmente en los dos últimos decenios (Barret, l981; Hielkema, 1988). Los satélites geoestacionarios como el Meteosat, GOES o los de órbita polar como el NOAA, proporcionan datos de las superficies con una resolución suficiente. Los resultados de la aplicación de estos satélites permiten obtener valores de precipitación razonablemente buenos para resoluciones inferiores a 25 km<sup>2</sup> (Callis, 1988), considerando que los valores de precipitación dados por los satélites no son medidas directas sino cálculos realizados a partir de las observaciones de las nubes. En los estudios de zonas desérticas cabe destacar especialmente los realizados en la región del Sahel en Africa (Prince, 1990). Seguin (1986), ha seguido una aproximación diferente para el cálculo de las precipitaciones basándose en la medida de la temperatura del suelo después de la lluvia. La precipitación, especialmente la concentración de ella, es una de las variables que se incluye en todos los estudios de degradación en zonas donde este factor es relevante.

El viento por su parte, es una de las causas principales de la erosión y por tanto, de la desertificación; en todas aquellas áreas donde la precipitación es escasa, los suelos son frágiles y la velocidad del viento es alta y permanente en períodos prolongados durante la mayor parte del año. El efecto del viento es aumentar la evapotranspiración y secar la atmósfera, disminuyendo así la humedad relativa. Mediante secuencias de imágenes de satélites geoestacionarios se pueden obtener observaciones del campo de vientos útiles, observando en ellas el comportamiento y movimiento de las nubes. No obstante, la utilidad de estos trazadores depende de la dinámica de las nubes, de su tipo y altura, lo cual presenta no pocas incertidumbres en las imágenes de satélite y no se conoce bien el nivel al que el movimiento de las nubes es más característico para el viento. Para áreas despejadas puede obtenerse información útil de vientos a partir de los datos de vapor de agua (Stewart et al, 1985).

La temperatura y sus variaciones espaciales y temporales son un elemento climático de mayor importancia en los estudios ambientales, y en particular en los de desertificación, en este caso las temperaturas de brillo que se pueden obtener mediante los sensores del NOAA, al calibrarlos con datos de temperatura cinética, son una buena alternativa para obtener mapas continuos con resoluciones de 1 km<sup>2</sup>.

# **3.2 La cubierta vegetal**

La zona espectral visible e infrarroja próxima ha sido sin duda la más utilizada en el estudio de las superficies vegetales mediante la teledetección. Esto es debido a que los componentes a analizar muestran características específicas que permiten su discriminación en esta región espectral, aparte de la facilidad de trabajar en la zona solar del espectro y a la disponibilidad de sensores.

Los diferentes elementos que cubren una superficie se pueden clasificar en dos grandes grupos: componentes geológicos (suelos y rocas) y componentes biológicos (cubierta vegetal). No quedarían clasificados en estas categorías las superficies cubiertas de agua, nieve o zonas urbanizadas en sus distintas maneras.

Es evidente que la respuesta radiométrica contenida en la información que proporciona un pixel, será la contribución que aportan ambos componentes: "suelo" y "biología" (Meliá y Gilabert, 1990). Naturalmente, la operatividad de la teledetección queda en gran parte limitada a su capacidad de hacer medidas cuantitativas y representativas de ambos componentes y de su contribución a los procesos que se estudian.

Podemos admitir (Gilabert, 1990; Gilabert y Meliá, 1990; Pouget et al, 1996) que la reflectividad de un pixel viene determinada por la contribución de suelo y materia vegetal, los cuales a su vez pueden estar iluminados o sombreados por la propia vegetación. Resultado de ello sería una reflectividad compuesta R, de valor:

$$
R = fs Rs + fv Ru + fs R'S + f'v R'V
$$

Donde fj indica la fracción de cada elemento iluminado (f'i si está sombreado) y Ri su reflectividad (R'i cuando se encuentra a la sombra), haciendo los subíndices *v* y *s* referencia a la vegetación y al suelo, respectivamente.

En el caso de estudio en zonas semiáridas, el problema adquiere una mayor complejidad debido a que la cubierta vegetal es escasa y que su vigor presenta enormes variaciones, con proporciones de materia vegetal verde y seca muy variable. Girard (1990) cita que con una cobertura de vegetación inferior al 30% no se pueden hacer determinaciones de biomasa.

La dinámica temporal, por otro lado, queda bien expresada cuando se trata de categorías de cambio relacionadas con los estados fenológicos y con los cambios de composición y estructura de las cubiertas vegetales (Tapia y Castro, 1999).

# **3.3 El Suelo**

La respuesta espectral de los suelos en la zona visible viene dominada por las transiciones electrónicas de los iones de metales de transición: Fe, Ni, Cr y Co, mientras que en la del infrarrojo próximo queda principalmente caracterizado por la presencia del agua y del grupo hidróxilo, que son fundamentales a la hora de caracterizar espectralmente la mayoría de los tipos de suelo.

Muchas de las características del espectro reflectivo de los suelos se debe a las diferentes formas de presentarse el hierro en el suelo. Incluso cantidades mínimas de hierro pueden dar lugar a la aparición de bandas de absorción en los espectros reflectivos del suelo. El contenido en hierro del suelo, así como de óxido de hierro, se debe a su alta solubilidad.

La molécula de agua, siempre presente en minerales y rocas, tiene dos bandas de absorción sobre los 1,45 μm y los 1,90 μm. La forma que adoptan estas bandas de absorción, típicamente anchas, depende de la localización de las moléculas de agua. Estas bandas, así como otras más débiles en 0,97, 1,20 y 1,77 μm, se deben a frecuencias vibracionales.

El grupo hidroxilo, OH, igualmente presente en muchos sólidos inorgánicos, tiene una primera banda de absorción alrededor de las 1,4 μm y una segunda más intensa sobre las 2,77 μm, si bien esta última queda indefinida en su posición debido a la dependencia con la forma de localizarse el grupo OH.

Por otra parte, la presencia de humedad en el suelo disminuye, normalmente, su reflectividad en todo el espectro solar, lo que se atribuye a reflexiones internas en la fina capa de agua que recubre la superficie del suelo y de la partículas. Los suelos húmedos aparecen generalmente más oscuros que los suelos secos.

La materia orgánica tiene gran influencia en la reflectividad del suelo, ya que disminuye, normalmente la reflectividad en todo el espectro solar. Contenidos de materia orgánica superior al 2% pueden enmascarar algunos rasgos del espectro de absorción del suelo. Si el contenido en materia orgánica es superior al 5% la curva espectral presenta a menudo una forma cóncava entre las 0,5 y 1,3 μm, contrariamente a la forma convexa que presentan los suelos con bajo contenido en materia orgánica. Contenidos en materia orgánica superiores al 20%, suelos orgánicos, dan espectros de reflectividad que dependen de la descomposición de la materia orgánica.

Materia orgánica descompuesta en cantidades mínimas, dan reflectividades espectrales altas en la zona del infrarrojo, semejantes a las hojas senescentes.

Es notable la modificación en la reflectividad de los suelos, según los cambios de las condiciones en su superficie, debido a distintos factores tales como rugosidad, contenido en humedad y presencia de plantas o restos de las mismas.

Con base en los fundamentos descritos, se han desarrollado diversos métodos de seguimiento, siendo los más utilizados y confiables los que incorporan índices espectrales que permiten estudiar por separado la cobertura vegetal y el suelo, incluyendo los contenidos de humedad presente en cada uno de ellos.

### **3.4 Métodos para el seguimiento de tierras**

Las metodologías para estudiar la dinámica de cambios de cobertura terrestre normalmente deben responder a las preguntas: ¿qué cambio ha ocurrido entre determinadas fechas?, ¿cuánto cambió?, ¿dónde cambió? y ¿a qué cambió? De igual modo, se puede preguntar a una serie de fechas cuál es la situación de la última fecha respecto de los datos históricos (máximos, mínimos, media) y de esta forma conocer la tendencia de los recursos vegetacionales.

Entre las técnicas que se utilizan para el análisis de cambios y así responder estas preguntas, se encuentran la comparación de cartografía temática, el estudio de datos continuos provenientes de sensores remotos y los estudios de series temporales con los mismos datos anteriores (Castro, 1999).

En el caso de la comparación de la cartografía temática, ésta debe estar debidamente categorizada entre las fechas de interés y deben ser comparables. Esto significa que el mapa debe ser de la misma zona y realizado con similar metodología, incluyendo los tipos de clases. Para ello se requiere contar con mapas confiables entre las fechas que se desea analizar los cambios. Tal metodología requiere conocer la dinámica ocurrida entre las fechas en estudio con el fin de explicarse los resultados de la variable en estudio.

Por su parte, los estudios de datos continuos tienen su base en datos satelitales o aéreos y permiten, en la actualidad, obtener la dinámica de cambios en forma continua de un territorio e incluso detectar las variaciones al interior de unidades homogéneas, como es el caso de los huertos de un predio frutícola o de rodales de bosques.

En ambos casos, los estudios se basan en técnicas como: composiciones multitemporales y posterior análisis visual; en restas entre imágenes de distintas fechas; en la comparación de índices normalizados, con valores absolutos determinados en una escala conocida; en análisis factorial de componentes principales de los elementos de un paisaje, registrados mediante datos digitales; en análisis de regresión entre datos de distintas fechas y por último, en vectores multitemporales.

En el caso específico del seguimiento de cobertura vegetacional, en cuanto a su decrecimiento o crecimiento, las metodologías utilizan con mayor frecuencia los índices de vegetación, especialmente el Índice de Vegetación de Diferencia Normalizada (Normalized Difference Vegetation Index, NDVI), los Índices de Verdor Visual (IVV), el Índice Perpendicular de Vegetación (IPV) y el índice de suelo transformado y ajustado.

Por otro lado, el análisis de cambios temáticos se apoya principalmente en la metodología de la Tabulación Cruzada, que consiste en una multiplicación de matrices que entrega como resultado la totalidad de combinaciones que se pueden producir entre ellas.

En el caso de estudio de series temporales se trata de detectar tendencias y cambios en la dinámica de esas tendencias; para ello se utiliza la comparación respecto de los umbrales máximos y mínimos o respecto de los valores medios.

En TeleSAT se ha definido para el caso de la vegetación los índices vegetacionales NDVI e IVV, para el suelo el denominado Índice de Brillo y para el análisis de cartografía temporal el método de tabulación cruzada.

Independiente de lo anterior, los usuarios pueden aplicar otras metodologías para estudios particulares.

#### **3.5 Clasificaciones de coberturas y uso actual del suelo**

Los diversos sistemas de clasificación de cobertura y uso actual del suelo que se han construido, se han estructurado con diversos criterios, así se tienen los basados en las propiedades de los elementos como vegetación y suelo y, los que se basan en propiedades derivadas de la combinación de los factores ambientales. Estos sistemas definen la leyenda de la cartografía y se encuentran en relación directa con la desagregación del territorio que se va a lograr, así como los objetivos que se han definido para un determinado estudio.

En Estados Unidos el *U.S. Geological Survey* diseñó un sistema de clasificación, en los años setenta, para la cartografía de ocupación y uso del suelo (Anderson et al., 1976) específicamente para el empleo de sensores remotos, organizada en cuatro niveles jerárquicos, cada uno de los cuales se puede obtener a partir de diversos medios de teledetección: imágenes de satélite para el nivel más general, y fotografía aérea de gran escala, en combinación con el trabajo de campo, para las clases más detalladas. Así mismo, esta clasificación es flexible, se puede aplicar a espacios muy contrastados, y garantiza la integración entre campos afines de inventario medioambiental. El principal problema que presenta es la inclusión en el mismo esquema de clases de uso y de ocupación del suelo, lo que origina ambigüedad en el proceso de clasificación.

Pese a este problema, el trabajo de Anderson y colaboradores ha sido la base para el sistema del programa *CORINE-Land Cover*, clasificación diseñada para trabajar imágenes de satélite. Este proyecto auspiciado por la Comisión Europea, forma parte de las bases de datos que se están generando para la Agencia Europea de Medio Ambiente.

En esta misma línea se encuentra el sistema de *Land Cover Classifications System (LCCS, sistema de clasificación de las cubiertas de la tierra)* desarrollado por el *Africover Progamme of the Environment and Natural Resources Service* (SDRN) (Di Gregorio and Jensen, 1996; FAO, 1997), el cual ha sido implementado en Italia. El sistema utiliza una combinación de criterios independientes y jerarquizados, bajo un sistema de clasificación estandarizado que puede ser utilizado por diferentes tipos de usuarios.

En América Latina, en especial en Chile, los sistemas de clasificación más importantes son los adoptados por el Catastro Nacional de Vegetación Nativa (CONAF, 1997) y por el Sistema Nacional de Conservación de Pastizales (SAG, 1998). El primero es una adaptación de la escuela francesa de "Descripción de la Vegetación mediante Cartografía de Ocupación de Tierras" (COT) (Etienne y Prado, 1982), que se basa en la representación de la vegetación según la estructura, composición y grado de artificialización del medio.

En el segundo caso, la base se encuentra en el Sistema de Clasificación de Ecorregiones y Determinación de Sitio y Condición (Gastó et al., 1993), que considera los criterios de ecorregiones, estructuradas en forma jerárquica a partir del clima, la geomorfología, las variables edafoambientales, el grado de artificialización, el sitio, el estado y tendencia. En este sistema se basa la clasificación de praderas que realiza el Servicio Agrícola y Ganadero (SAG) en la Región de Magallanes y específicamente en el área de estudio del presente Proyecto y, por consiguiente, es la que se aplica en el presente estudio.

# **IV. ÁREA DE ESTUDIO**

### **4.1 Ubicación**

El área de estudio se encuentra ubicada en la XII Región de Chile, al norte de la ciudad de Punta Arenas, entre las coordenadas 4.190.000; 370.000 por el NO y 4.165.000; 410.000 por el SE (coordenadas UTM, Huso 19), de acuerdo con el recuadro que se indica en la figura 1, cubriendo una superficie total de 112.475 ha.

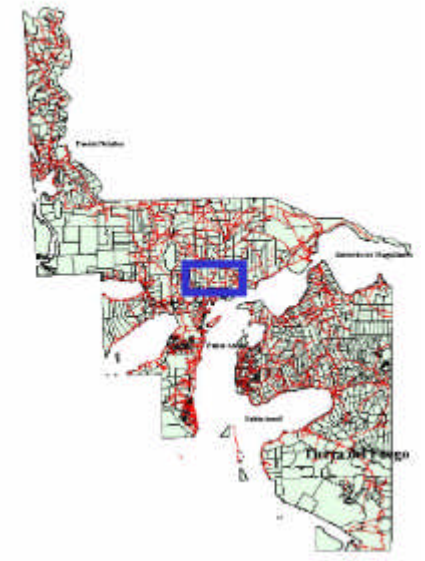

Figura 1. Área de estudio

Esta área comprende una variedad de formaciones vegetales de tipo herbácea y arbustivas, cuya utilización es preferentemente ganadera. Es representativa de la dinámica de las praderas magallánicas que cubren la mayor parte de la superficie de la Región, ecosistemas compartidos con el territorio argentino.

La característica principal de estos ecosistemas es la fragilidad de ellos y la paulatina disminución de la productividad, debido a la erosión producida por los vientos y la lluvia, así como por el sobretalajeo de las masas ovinas y bovinas (Ruz y Covacevich, 1988)(ver fotografías en ANEXO)

Las características geomorfológicas de suelo, clima y explotación la hacen una zona compleja para evaluar el deterioro y los cambios en el uso del suelo.

Dado lo anterior y desde el punto de vista de las herramientas que provee el programa TeleSAT, resulta ser un área de interés para evaluar dichas herramientas, especialmente si se considera la aplicación a zonas de menor complejidad.

### **4.2 Clima**

De acuerdo con la clasificación climática de Kóppen, en la región de Magallanes aparecen de oriente a poniente los siguientes climas (Cruz y Lara, 1987b):

a) Clima de estepa frío (Bsk) en la parte oriental, correspondiendo fisiográficamente a la región de Pampa y norte de la isla de Tierra del Fuego.

- b) Clima transandino con degeneración esteparia, que se encuentra en una faja paralela a la anterior ocupando la región de la precordillera.
- c) Clima templado frío con gran humedad (Cfc), situado hacia el Pacífico, en la zona cordillerana, llegando hasta la isla Navarino.
- d) Clima de hielo por efecto de la altura (EFH), se presenta en las zonas altas de la cordillera donde la temperatura baja de cero grados en el mes más cálido.
- e) Clima de tundra isotérmico (ET) aparece en las islas que miran hacia el Pacífico hasta el Cabo de Hornos.

Ruz y Covacevich (1988), basados en la información climática y de distribución de los grandes tipos vegetacionales de la región, intentan un reenfoque del estudio de los tipos climáticos fijados por Kóppen y su distribución geográfica. El resultado fue la identificación de los climas de estepa fría (Bsk), que comprende los sectores ecológicos de estepa y de matorral, y clima transandino con degeneración esteparia (Dfk'c), que abarca el sector ecológico de bosque.

Las principales características climáticas, presentes en el área de estudio, se derivan de la información que se recopila en las estaciones meteorológicas que se encuentran más cercanas a ellas, según se indica en la figura 2.

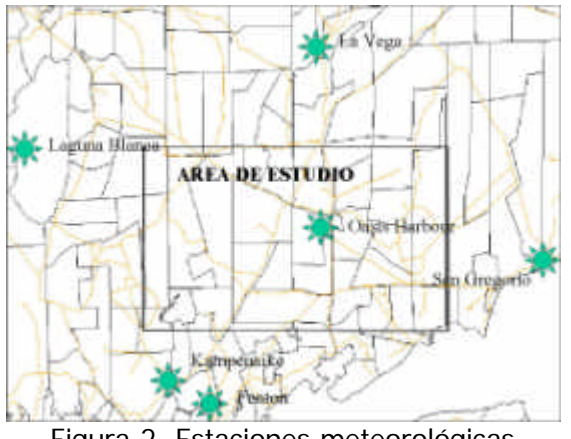

Figura 2. Estaciones meteorológicas

El área de estudio se caracteriza por presentar un promedio anual de precipitaciones que fluctúa entre los 248 y 296 mm, distribuidos a través de todo el año, no existiendo meses sin lluvias. Los mayores promedios anuales de precipitaciones se ubican en el sector sur del área de estudio (256 mm) y decrecen hacia el norte hasta llegar a los 200 mm/año.

La temperatura mínima mensual en el área de estudio es de -2,5 °C y la máxima es de 12,6 grados celsius (ºC), siendo las temperaturas más altas las correspondientes a las estaciones Kampenaike y Oasis Harbour.

La estación de Laguna Blanca, al lado oeste del área de estudio, es la que registra las temperaturas más bajas, llegando la mínima a -4,4ºC en junio, mientras que la temperatura máxima es registrada en Kampenaike y corresponde al mes de enero con 12,6 ºC, sector sur del área de estudio. En el sector norte, estación La Vega, la temperatura para el mismo mes es de 9,6 ºC.

Por otra parte, si se considera que las temperaturas límites para los cultivos de zonas frías son de OºC a 5ºC como mínimo y de 25ºC a 31ºC como máximo, las temperaturas en toda la región son muy inferiores al óptimo, durante todo el periodo de crecimiento. Esto determina que la composición florística de la pradera natural esté integrada por especies muy resistentes al frío, como stipas, festucas, etc., de baja calidad nutritiva y que alcanzan escaso desarrollo (Cruz y Lara, 1987a).

A las limitaciones térmicas hay que agregar aquellas derivadas de la falta de humedad, que ocurre precisamente en el periodo con temperaturas adecuadas, disminuyendo así el potencial productivo en la estación de crecimiento (Cruz y Lara, 1987a).

El déficit hídrico se acentúa en la zona de estepa, donde las precipitaciones son escasas y se alternan con periodos de fuerte nubosidad, hecho que acelera las pérdidas de agua por evapotranspiración.

## **4.3 Suelos**

Los suelos del área en su mayoría corresponden a suelos de pradera, de origen glaciar. Geomorfológicamente corresponde a planicies glaciales, morrenas o terrazas marinas en posición intermedia. De topografía casi plana a ligeramente ondulada con pendientes ligeras desde suavemente inclinadas (1 a 6%) hasta suavemente o moderadamente onduladas (3 a 10%).

Son suelos ligeramente profundos (40 a 70 cm) encontrándose sectores muy delgados (menor a 20 cm). De texturas media a gruesa en superficie y de texturas media a moderadamente fina en profundidad. El drenaje de estos suelos varía desde bueno a imperfecto.

Los primeros estudios de suelos en la región de Magallanes, fueron realizados durante los años 1959-1960, consistiendo en una descripción preliminar de algunas series características de los grandes grupos de suelos de las zonas más accesibles y de importancia ganadera. Los suelos magallánicos presentan tres características comunes que los hacen diferentes del resto de los suelos de otras zonas del país:

- a) Se han desarrollado en condiciones climáticas templado frías, con poca oscilación térmica;
- b) Carencia de materiales volcánicos recientes (postpleistocéricos); y
- c) El notable efecto de fenómenos glaciares y postglaciares en la pedogénesis de la mayor parte de los suelos.

De acuerdo con lo anterior, los suelos de importancia ganadera están comprendidos dentro de las regiones fisiográficas de las planicies Orientales y Sub-Andina Oriental, los que a continuación se describen:

En los suelos de Planicies Orientales, es la aridez de esta zona la que ha condicionado el carácter de la vegetación y el desarrollo de los suelos, siendo más meteorizados, menos líxiviados y menos ácidos que aquellos ubicados más al poniente. En general presentan un horizonte A-1 superficial de poca profundidad y medianamente rico en materia orgánica, la que disminuye junto con la intensidad en la coloración a medida que aumenta la aridez.

La mayoría de estos suelos se ha desarrollado sobre los sistemas morrénicos de la segunda y tercera glaciación y/o sobre sedimentos morrénicos mezclados de las mismas épocas, ambos con presencia de cenizas provenientes del volcanismo pleistocénico cuaternario y en parte mezclados con arena y limos fluviales y/o coluviales (Cruz y Lara, 1987b).

Según Ruz y Covacevich (1988), para el área de uso agropecuario de la región, se han descrito los siguientes grandes grupos de suelos: Pardos, Castaños y de Praderas - Praderas Planosol. De estos, los suelos Castaño y de Pradera - Pradera Planosol, son los predominantes en la zona que corresponde al área de estudio.

- a. Suelos Castaños: se encuentran ubicados en la zona sur del área de estudio, y están asociados con incrementos de la precipitación, predominando en áreas bien drenadas, que reciben hasta unos 300 milímetros de agua (mm). Se caracterizan por presentar un horizonte A-1, de un espesor de 18 a 24 cm, color pardo grisáceo y estructura laminar débil, muy rico en materia orgánica y valores de pH entre 6,5 y 7. El horizonte B es comúnmente de acumulación de arcilla, mostrando un color más pardo y un pH algo superior a los del horizonte A. Tiene una estructura de bloques, usualmente prismáticos y pasa gradualmente a un C o D que pueden ser calcáreos.
- b. Suelos de Pradera Pradera Planosol: estos suelos se ubican en el sector sur del área de estudio, en aquellas áreas cuya precipitación anual fluctúa aproximadamente entre 250 y 300 mm, superponiéndose con los sistemas morrénicos de la segunda y tercera glaciación. En los suelos de Pradera, el horizonte A-1 alcanza un espesor entre 20 y 30 cm, siendo muy rico en materia orgánica, la cual puede encontrarse casi pura en la superficie, su color es pardo grisáceo muy oscuro y tiene una estructura fina, es alcalino, presenta una estructura de bloques angulares, su espesor varía entre 25 y 40 cm.

Con respecto a los suelos de Pradera Planosol, el horizonte A-1 alcanza un espesor entre 20 y 30 cm, es de color pardo grisáceo muy oscuro y tiene una estructura granular débil; presenta también un alto contenido de materia orgánica y un pH entre 6 y 6,5. El A2 alcanza entre 10 y 20 cm, es de color pardo grisáceo claro, su estructura es fina, débil, quebradiza y corrientemente es menos arcilloso que el horizonte superior, teniendo un pH semejante a él.

Los suelos que existen en el área de estudio se caracterizan por ser susceptibles a la erosión eólica y se clasifican en Clase V (5), VI (6) y VII (7) de Capacidad de Uso, considerando que la clase VII es la de mayores limitantes, tanto por la pendiente, profundidad, permeabilidad y estructura del suelo. Las predominantes son las dos primeras (figura 3).

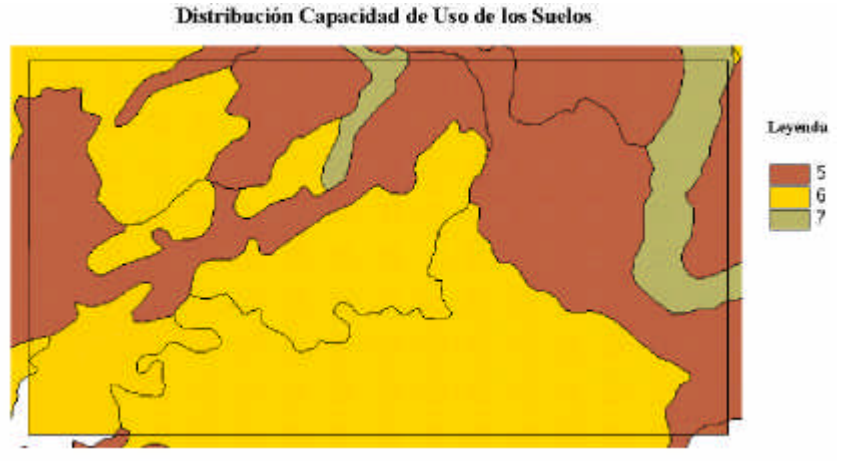

Figura 3. Capacidad de uso (SIGREL, 1996)

# **4.4 Vegetación**

La vegetación natural de la Región de Magallanes, fue fuente de estudio de numerosos exploradores y botánicos desde comienzos del siglo. Como resultado de estas expediciones se efectuaron las primeras descripciones de la vegetación magallánica, las cuales si bien son generales, tienen valor histórico importante.

No obstante, el estudio sistemático de la flora y vegetación de la Región Austral de Chile, se desarrolló con fuerza sólo a partir de los años setenta. Ello a través de las investigaciones realizadas por el Instituto de la Patagonia, dirigidas por el Ingeniero Agrónomo, Don Edmundo Pisano. Los resultados de estas investigaciones han sido publicados en numerosos artículos científicos, contribuyendo en forma importante al conocimiento de ésta.

En 1981, el Instituto de Investigaciones Agropecuarias, INIA, realizó el proyecto "Estudio para un Plan de Desarrollo Tecnológico Agropecuario en la XII Región", que consideró un "Estudio Vegetacional" para el área de uso agropecuario de la XII Región, respondiendo a una necesidad de contar con una visión sinóptica de la vegetación de Magallanes.

Para el estudio mencionado se utilizó la Metodología desarrollada por el Centro de Estudios Fitosociológicos y Ecológicos *L. Emberger*, CEPE, de Montpellier, Francia, la cual ha sido aplicada en varias regiones de Chile (Etienne y Contreras 1981; Etienne y Prado 1982).

La metodología empleada considera tres aspectos fundamentales de la vegetación:

- Formación vegetal: correspondiente a la fisonomía o aspecto externo de la vegetación (Ej. bosque, matorral, pradera);
- Especies dominantes: especies vegetales que caracterizan a una determinada comunidad vegetal; y
- Grado de artificialización: es la medida relativa en que la vegetación ha sido transformada por el hombre a través de su uso (Ej. áreas vírgenes o inalteradas, terrenos de pastoreo, cultivos, etc).

La región de Magallanes tiene un sector americano que se extiende entre los 48° 37' y 56º de latitud sur y los 66º y 75º 4' de longitud oeste, que cubre una superficie de

13.542.000 hectáreas, sin considerar el territorio antártico, siendo la Región más extensa, ocupando un 18,3% de la superficie total del país (Ruz y Covacevich, 1988).

Del total, solamente unos cuatro millones de hectáreas tienen importancia para la producción pecuaria ( Aguila, 1990). Esta superficie comprende tres subzonas:

- a) Subzona de bosque decrépito;
- b) Subzona intermedia o de matorral; y
- c) Subzona de estepa o coironal.

El resto no tiene valor agropecuario y está cubierto por bosques, turbales, pantanos, montañas y glaciares.

Las tres subzonas presentan condiciones diversas para la producción ganadera. La primera, formada por bosque decrépito, cubre una extensión de 500.000 ha, tiene actualmente sólo valor potencial debido a que se encuentra cubierta por árboles de escaso valor maderable y cuya eliminación únicamente es posible a un costo muy elevado (Aguila, 1990).

La subzona intermedia o de matorrales, con una superficie aproximada de 2.500.000 ha, se sitúa en un 50% en terrenos bajos, inmediatos al mar, y en otro 50% en una altura superior a los 80 m. La parte baja dispone de forraje prácticamente durante todo el año, en tanto que la alta se encuentra en invierno cubierta por largos periodos de nieve. Esto hace que la primera subzona se utilice en general como invernada, y la segunda subzona como veranada, de acuerdo con las particulares características de las estancias en ellas ubicadas (Ruz y Covacevich, 1988).

Finalmente la subzona esteparia o de coironales, que comprende alrededor de 1.000.000 ha, está cubierta por coirones y un substratum herbáceo. Es utilizada en pastoreo prácticamente durante todo el año, a causa que en invierno la nieve no impide del todo que el animal consuma las plantas, en parte debido al hábito de crecimiento erecto de los coirones, y debido a que la nieve no permanece largos periodos sobre el terreno (Aguila, 1990).

Estos sectores denominados bosque, matorral y estepa se caracterizan por tener distribución en base a la precipitación y por poseer especies que los hacen diferenciarse claramente. Sin embargo, existen vegas donde conviven comunidades de gramíneas o ciperáceas, donde es posible obtener producción estacional elevada. También están los murtillares que pueden prosperar cuando el coironal ha sido alterado, y que pueden proteger el suelo pero impiden la existencia de otras plantas (Ruiz, 1988).

Debe destacarse que la vegetación que se encuentra en las zonas nombradas anteriormente es característica y única para la Región ya que debe adaptarse a condiciones de temperatura media anual de 6,5 ºC, así como a periodos fuertes de heladas en invierno de hasta -10 ºC.

Considerando estos antecedentes generales, aplicables al área de estudio, la descripción de la vegetación y uso actual del suelo del presente trabajo, sigue las descripciones realizadas por los organismos del agro para la Región, como son la realizada por el Gobierno Regional de Magallanes (SIGREL, 1996) y el SAG.

## **4.5 Caminos y accesibilidad**

El área de estudio se encuentra conectada por numerosos caminos, siendo el principal de ellos (figura 4, color rojo) el que atraviesa el área en la parte sur, de oeste a este, camino pavimentado con tránsito durante todo el año. Este camino conecta Punta Arenas con Argentina.

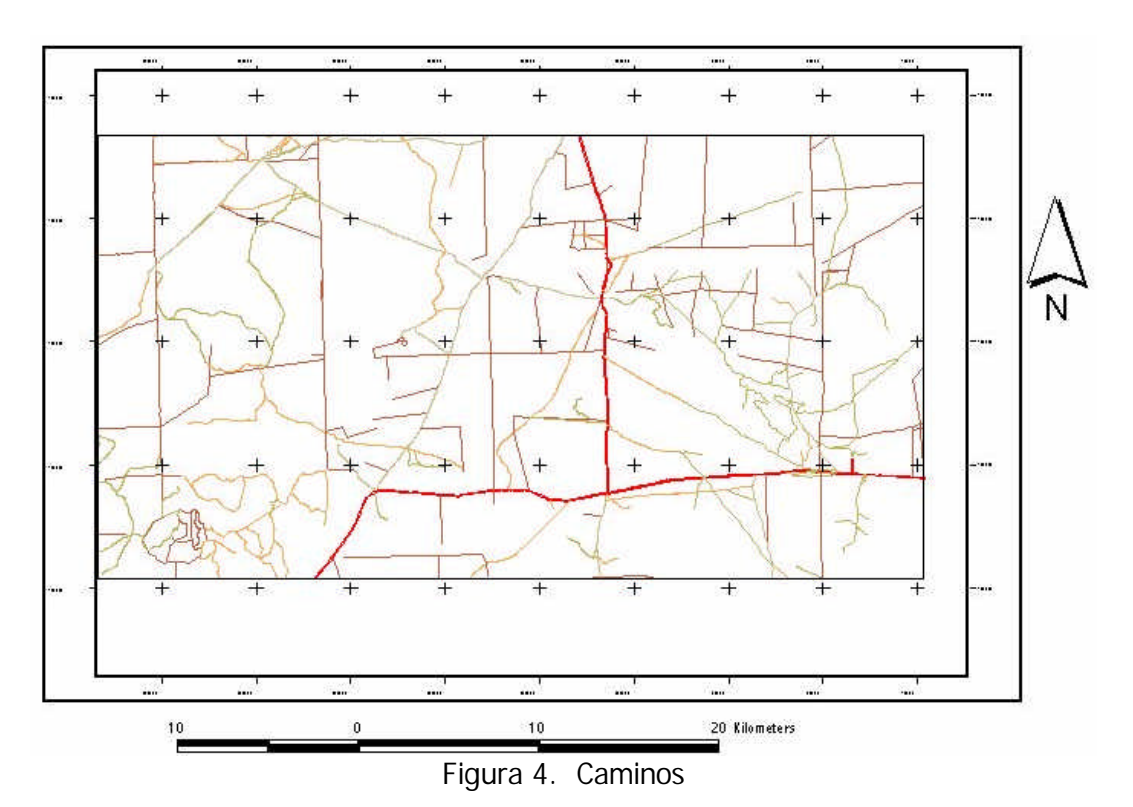

Se conectan con el camino principal numerosos caminos secundarios, de tierra, con tránsito principalmente en los meses de verano y primavera.

La accesibilidad al área es durante todo el año, a través de los caminos principales. Los caminos secundarios mantienen una baja accesibilidad en invierno, especialmente la zona Este, que durante esa estación se encuentra normalmente bajo nieve.

## **4.6 Hidrografía**

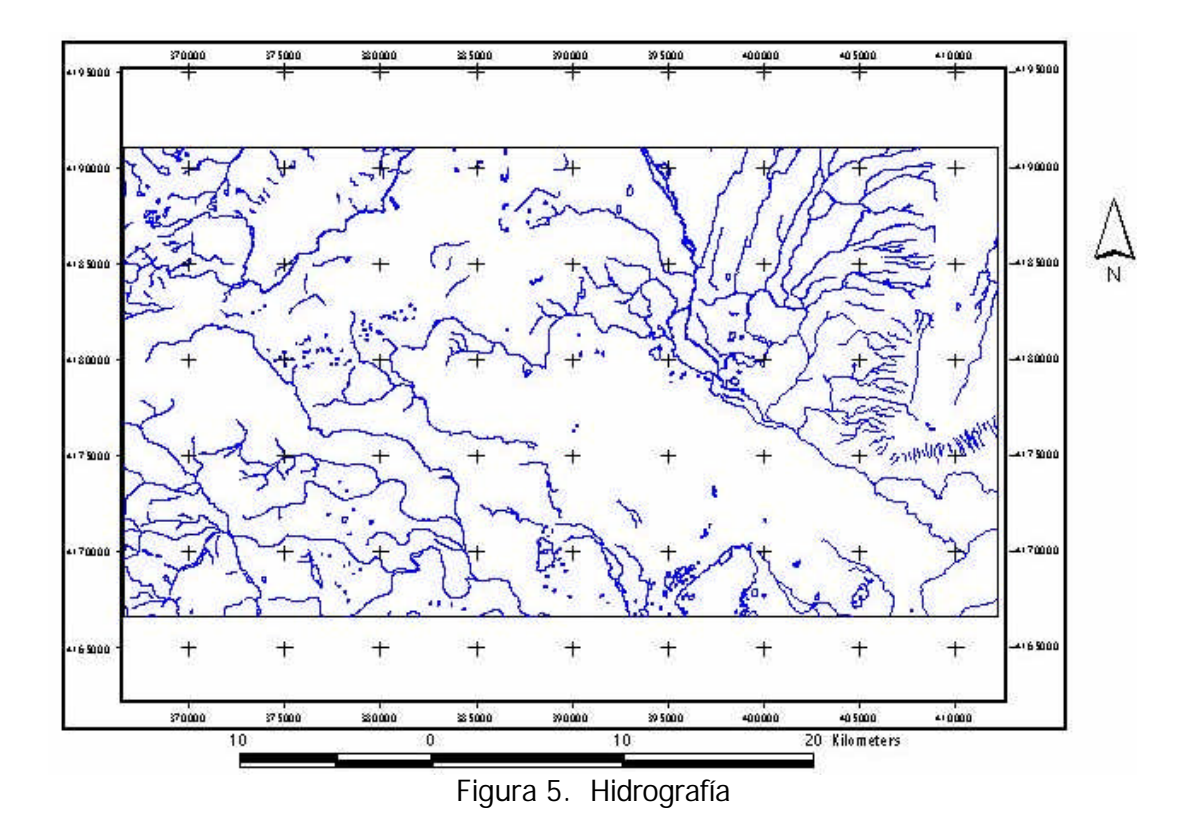

La hidrografía del área de estudio (figura 5) corresponde principalmente a formas subdendríticas, relacionadas con sectores entre planos y ondulados, con excepción de las zonas de pendiente en torno de los cerros, donde el patrón corresponde a una disposición paralela.

En general, es una red de cursos intermitentes de densidad media. La mayoría de los cursos sólo tienen agua en los meses de invierno y primavera.

# **V. METODOLOGÍA**

La metodología a aplicar para conseguir los objetivos propuestos se basa en la utilización de las herramientas de TeleSAT, según el siguiente esquema de desarrollo (Figura 6).

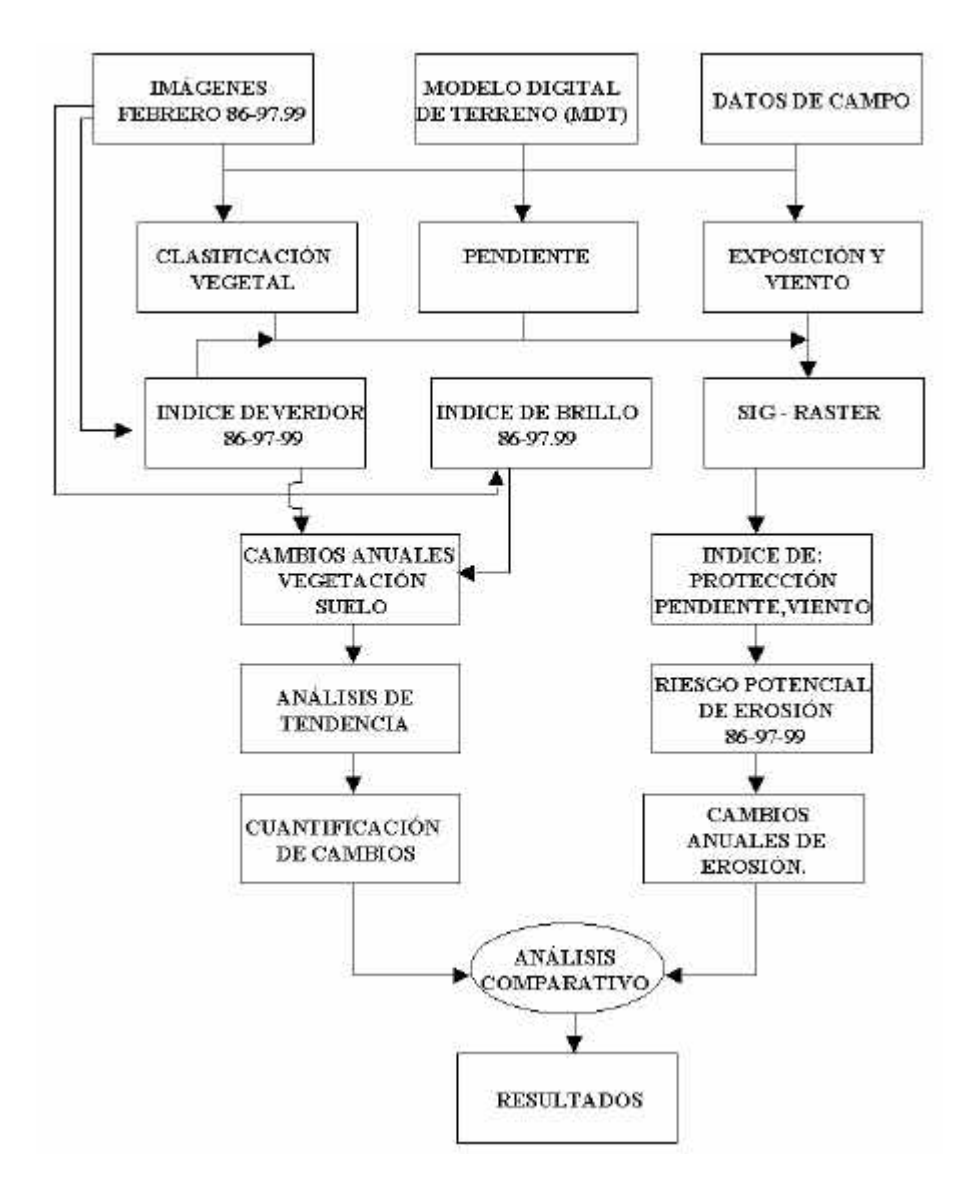

Figura 6. Diagrama metodológico

De acuerdo con el diagrama metodológico, los datos de entrada son las imágenes de satélites como del LANDSAT y el SAC-C, correspondientes a febrero de los años 1986, 1997 y 1999, datos topográficos de curvas de nivel y puntos altimétricos del área de estudio, los que originan el modelo de elevación digital (MED) y datos de campo de las unidades homogéneas de paisaje (UPH).

A partir de las bandas del infrarrojo cercano y rojo de cada imagen, previamente corregidos geométricamente se elaboran, en TeleSAT, los denominados NDVI (índices de vegetación de diferencia normalizada) y a partir de ellos los índices de verdor visual (IVV). De las bandas azul, verde y rojo se obtienen los índices de brillo (IB), a partir de ellos y con las herramientas de TeleSAT se obtienen los cambios anuales y la tendencia

multianual de la vegetación y el suelo. Posteriormente se clasifican y se obtienen las superficies y su distribución.

Con el Modelo de Elevacion Digital se obtiene la pendiente y la exposición y de esta última, junto con los datos de viento, el índice de viento. De los datos de campo de cada UPH se calibró el índice de verdor para obtener el índice de protección. Con el manejo de herramientas del SIG-raster se desarrolla el modelo de riesgo de erosión (IRE) o índice de protección del suelo (IPS), el que se obtiene para los tres años en estudio. Posteriormente se analizan los cambios anuales del IRE con las herramientas de TeleSAT y se obtiene la distribución de estos cambios y la cuantificación de ellos.

Finalmente, se comparan los resultados de cambios obtenidos para la vegetación, suelo e índice de riesgo de erosión.

### **5.1 Material y programas utilizados**

5.1.1 Imágenes

Los datos espaciales utilizados en el estudio son los siguientes:

a) Dos imágenes del sensor *Thematic Mapper* del satélite LANDSAT con las siguientes características:

Adquisición: febrero de 1986 Resolución espacial: 28,5 metros Bandas espectrales:

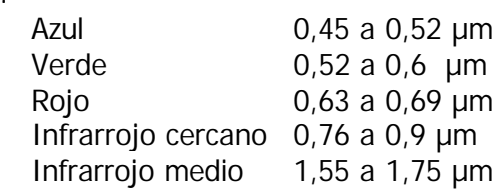

Adquisición: febrero de 1997 Resolución espacial: 27 metros Bandas espectrales: similares a la anterior.

Sin embargo, esta imagen cubre sólo un 80% del área de estudio, lo que limita el análisis para este año.

b) Una imagen sintética del sensor MMRS (*Multiespectral Medium Resolution Scanner*) del satélite Argentino SAC - C, con similares características a las del LANDSAT en cuanto a resolución espectral, pero de distinta resolución espacial (180 m).

Adquisición: febrero de 1999 Resolución espacial: 180 metros Bandas espectrales: Similares a la anterior

## 5.1.2 Material cartográfico y programas

Para la realización del estudio se contó con:

- Cartografía 1: 50.000 del Instituto Geográfico Militar (IGM) de curvas de nivel, hidrografía, y caminos, más puntos altimétricos tomados en terreno por el SAG.
- Cartografía de Unidades Homogéneas de Paisaje (vegetación) del SAG.
- Programa TeleSAT
- Programa ArcView 3.1
- Datos de terreno del SAG y los elaborados por el propio proyecto.
- Instrumentos de terreno, GPS, altímetros, brújulas, etc.

### **5.2 Corrección geométrica de imágenes**

TeleSAT requiere para su procesamiento contar con imágenes de similar tamaño en cuanto a filas y columnas, corregidas geométricamente y con las mismas referencias cartográficas, es por ello, que el primer paso del procesamiento correspondió a la corrección geométrica de cada imagen satelital utilizada.

La corrección geométrica se realizó en un programa especializado de procesamiento de imágenes. Se realizó para cada imagen mediante puntos de control (GCP) imagen vector, con una transformación polinomial de segundo orden, un error medio cuadrático menor a un pixel y la aplicación de un remuestreo basado en interpolación cúbica.

El pixel se ajustó a un tamaño de 25 metros para todas las imágenes, con el mismo número de filas y columnas. El sistema de coordenadas utilizado fue UTM 19 F, que corresponde al Huso de la zona. Las imágenes corregidas de los años 1986, 1997 y 1999 se presentan en las figuras 7, 8 y 9 respectivamente.

## **5.3 Análisis de cambios anuales y tendencia, mediante índices espectrales**

De los datos satelitales para los tres años, se consideraron las bandas del infrarrojo cercano y rojo para obtener los índices de vegetación y, las bandas del azul, verde y rojo para obtener el índice de brillo del suelo y con ellos analizar los cambios en el área de estudio.

#### 5.3.1 Obtención de índices de vegetación y de suelo

Las imágenes corregidas se ingresaron a TeleSAT, donde se obtuvo el índice de verdor visual (IVV) previo cálculo del NDVI (Castro, 1999), para los años 1986, 1997 y 1999 (figuras 12, 13, 14; ver página 37 y 38).

De igual forma, con el módulo "obtención de índice de brillo" se obtuvo el índice de brillo (IB) que entrega la información sobre la reflectividad del suelo. Se utilizaron las bandas del azul, verde y rojo, por cuanto en ellas la respuesta espectral del suelo se encuentra más separada espectralmente que la respuesta de la vegetación y el agua (figura 15,16,17; ver página 39).

De cada índice se obtiene un mapa que da cuenta de los valores en una escala entre 0 y 100 para el IVV y entre 0 y 255 para el IB, así como la distribución espacial en el área de estudio.

### 5.3.2 Análisis multitemporal de los índices de vegetación (IVV) y suelo (IB)

Utilizando los módulos de TeleSAT correspondientes a "cambios con índices vegetacionales" y a "cambios con una banda espectral", se obtuvieron los cambios anuales entre los años 1986 y 1997, 1986 y 1999 y, entre 1997 y 1999, tanto para el IVV, con el primer módulo y para el IB, con el segundo módulo. Estos cambios se expresan, de acuerdo con el modelo de TeleSAT, en una escala entre 0 y 200, donde los valores menores a 100 indican cambios negativos, es decir, una disminución del vigor vegetacional y los mayores a 100 indican cambios positivos, que corresponden a un aumento del vigor vegetacional.

#### **Cambios de cobertura vegetacional**

La metodología seguida, de acuerdo con TeleSAT comprende los siguientes pasos:

- a) Ingreso de las bandas originales del infrarrojo cercano y del rojo para ambos años a estudiar. Ejemplo 1986 y 1997:
- b) Disminución de autocorrelación de imágenes;
- c) Ajuste de escala radiométrica, disminución efecto atmosférico;
- d) Cálculo de NDVI;
- e) Cálculo de IVV, previa determinación del NDVI máximo en el área de estudio;
- f) Cálculo de diferencia normalizada entre los IVV de 1986 y 1997. Los resultados se expresan en valores entre 0 y 200, donde los menores a 100 son cambios negativos (disminución de biomasa o actividad fotosintética), los mayores a 100 son cambios positivos (aumento de biomasa o actividad fotosintética) y en torno a 100 se trata de zonas sin cambio.

Lo anterior se presenta en una ventana, explicando además la forma de operar, para consultar valores o ampliar zonas de la imagen resultante; y

g) Despliegue de imagen resultante, aparece ampliada. Para visualizar su totalidad se debe pulsar W en el teclado y luego el botón izquierdo del "*mouse*". Al terminar de examinar la imagen pulsar ESC y se procede a cerrar la ventana del DOS, luego presionar el botón con flecha en la parte izquierda inferior de la ventana activa.

#### **Visualizar histograma**

Del estudio de la distribución del histograma, opción de visualización que presenta TeleSAT para apoyar la clasificación de los datos, más el conocimiento del área, se obtienen los umbrales de los cambios significativos, los cambios moderados y los correspondientes a las zonas sin cambio, situada en torno al valor 100. De esta manera, para los cambios de IVV entre 1986-1997 y 1986-1999 las clases fueron las siguientes (figura 18 y 19; ver página 40):

- 1.- Zona sin cambio. Valores entre 75 y 110.
- 2.- Cambios negativos moderados. Valores entre 45 y 75
- 3.- Cambios negativos significativos. Valores entre 0 y 45
- 4.- Cambios positivos significativos. Valores entre 110 y 200

En el caso de los años 1997-1999 (figura 20) el histograma fue el siguiente (figura 7).

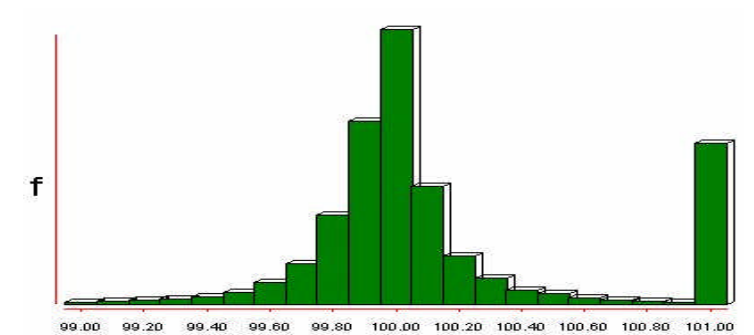

Figura 7. Histograma de imagen de cambios del IVV entre 1997 y 1999.

El histograma y la imagen indican que los valores se dispersan en torno a los 100 que es el valor sin cambio, es por ello que en este caso se determinaron sólo tres clases (figura 8):

- 1.- Zona sin cambio. Valores entre 99,5 y 100,5
- 2.- Zona de cambio negativo. Valores entre 90 y 99,5
- 3.- Zona de cambio positivo. Valores mayores a 100,5
- h) Posteriormente con ESC, se cierra el histograma y se visualizan las estadísticas correspondientes a la imagen de cambios. Luego se cierra la ventana y se acepta la opción de reclasificación, para obtener el mapa final.
- i) Reclasificación de valores con los límites de clases. Se ingresan los valores límites para las clases determinadas (ver manual de TeleSAT). Al terminar se pulsa la flecha izquierda inferior de la ventana y se visualiza el mapa resultante. Con ESC se cierra el mapa.
- j) Convierte valores a enteros. Aceptar esta opción para dejar el mapa final en valores enteros. Se despliega una ventana donde se indica el nombre del archivo de salida (Output file): DIFRc (TeleSAT crea dos archivos DIFRc.IMG y DIFRc.DOC). Se cierra la ventana y se acepta el mensaje FIN.

Se debe recordar cambiar el nombre de los archivos anteriores. Si no se hace el próximo análisis se grabará sobre este archivo.

#### **Cambios del suelo**

Para el caso del cálculo del índice de brillo (IB) se procedió a utilizar el módulo de TeleSAT denominado "Obtención de índice de brillo" y los resultados se procesaron en el módulo "Cambios con una banda espectral" y sub-opción "datos tratados", cuyo módulo ejecuta una diferencia normalizada entre los años a estudiar, en este caso 1986-1997, 1986-1999 y 1997-1999. Los resultados se visualizan en pantalla, permitiendo analizarlos, al igual que los histogramas respectivos (figura 8). Lo anterior, permitió reclasificar las imágenes y obtener los mapas finales (figura 21, 22,23; ver página 41 y 42) según las siguientes clases:

- 1.- Sin cambio. Valores entre 85 y 115.
- 2.- Negativo moderado. Valores entre 115 y 145.
- 3.- Negativo significativo. Valores entre 145 y 200.
- 4.- Positivo. Valores entre 0 y 85

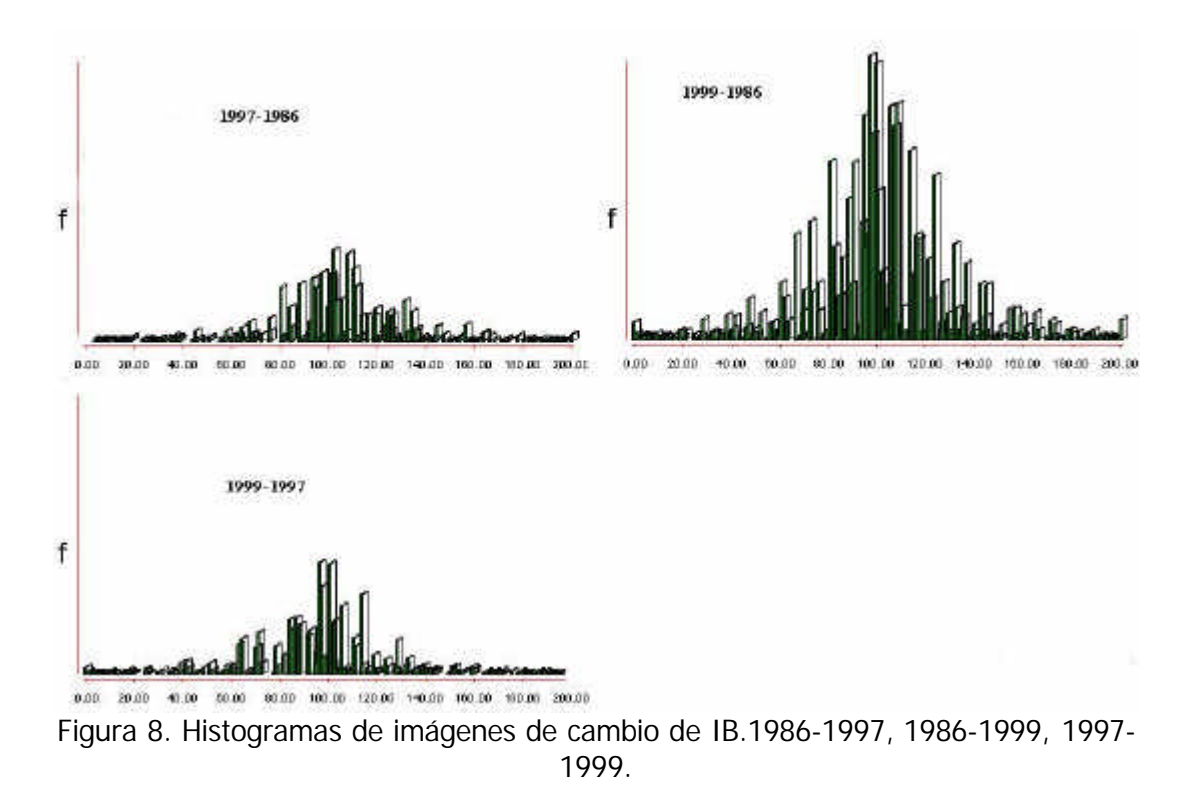

El histograma correspondiente a los años entre 1986-1999. tiene una muestra mayor de celdas por cuanto incluye un área mayor que los otros dos periodos de fechas.

#### **Resumen de la tendencia de cambios**

Para resumir la tendencia de los tres años en forma conjunta, se aplicó el módulo de TeleSAT de "análisis de series temporales", tanto a los índices de vegetación (IVV), como a los de suelo (IB), considerándose como referencia el año 99.

La metodología seguida consiste en calcular los valores máximos y mínimos en cada celda de 25 metros entre los tres años en estudio y posteriormente se analiza el valor del año 99 respecto de los máximos y mínimos obtenidos y se pondera por 100, esto entrega como resultado que cada celda tenga un nuevo valor entre 0 y 100. Si el resultado es menor a 50, la tendencia es negativa y si el resultado es mayor a 50 la tendencia es positiva.

Los resultados se reclasificaron en mapas con dos clases (figura 24, 25; ver página 43):

- 1.- Tendencia negativa. Valores menores a 50.
- 2.- Tendencia positiva. Valores mayores a 50.

#### 5.3.3 Cuantificación de cambios y exportación de resultados

Con los módulos denominados "AREA" y "EXPORTAR" de TeleSAT, se calcularon las superficies de las clases obtenidas para cada análisis de cambio, obteniéndose de esta forma las hectáreas estables y dinámicas en el área de estudio (cuadro 9 y 10; ver página 43,44).

Finalmente, con el módulo EXPORTAR los mapas resultantes se exportaron a formato TIF y LAN (de ERDAS), para imprimirlos mediante un programa de dibujo y en ArcView.

## **5.4 Desarrollo del índice de protección al suelo (IPS) y análisis de cambios de la protección potencial en el área de estudio**

La metodología a aplicar para obtener el índice de protección de suelos (IPS) corresponde a la desarrollada para obtener el índice de riesgo de erosión (IRE) por el *Service Geologique National* (BRGM) de Francia en el estudio "Evaluación de la sensibilidad de la erosión por teledetección multitemporal y SIG, en parte de la Cordillera de la Costa, Región del Bío Bío, Chile" (Delpont et al., 1996). El estudio fue realizado para el Servicio Agrícola y Ganadero (SAG) y la metodología se apoya en el modelo de vulnerabilidad a la erosión desarrollado por Stennitz y Sinton (1975).

El índice IRE corresponde a un modelo que se obtiene como resultado del cruce tabular (matrices) de los sub-índices de protección de la vegetación, de incisión (agresividad de escurrimiento superficial) y pendiente.

El IRE se obtiene como el resultado de la clasificación del uso del suelo a partir de imágenes satelitales y la normalización de dichos usos en cuatro categorías cualitativas: protección baja, media, alta y muy alta. Similares categorías son aplicadas a distintos rangos de pendiente y a los de incisión, considerando siempre el efecto directo de cada variable en la erosión real de los suelos.

Si se aplica una tabulación cruzada entre las variables de pendiente e incisión se obtiene un primer resultado cartográfico que se denomina índice de agresividad y escurrimiento, luego con este resultado, se aplica una nueva tabulación con el índice de protección, obteniéndose de esta forma el IPS final.

En el caso de este estudio, al considerar lo anterior (el IRE), así como las características del área, la discusión sostenida por el equipo de trabajo y la revisión de los antecedentes bibliográficos, es posible concluir que:

- a) El área de estudio incluye dos zonas, la primera corresponde a una zona baja, cercana al mar y una segunda zona más elevada donde la nieve permanece por más tiempo, utilizada como veranada.
- b) El área de estudio se caracteriza por una baja precipitación. Las estaciones meteorológicas del área de estudio son Kampenaike (representa el sector más húmedo y bajo) y Oazy Harbour (representa el sector más seco y alto). Ambas presentan un promedio de precipitación anual entre los 295,6 y los 248,6 mm. respectivamente, con máximas entre 36°C y 30,6°C; la primera en el mes de enero y la segunda en diciembre. Las mínimas se encuentran en los meses de octubre y septiembre entre 11,3 y 12,8 mm. Las lluvias se distribuyen en forma relativamente uniforme a través de todo el año, precipitando en todos los meses.

La temperatura media anual y mensual, en la zonas más bajas, es de 7,2 grados celsius, una máxima de 12,6 grados en enero, y una temperatura mínima de 1,2ºC en julio. En la zona más alta se encuentra un promedio anual de 5,5ºC con una máxima de 10,2ºC en diciembre y una mínima de -2,5 ºC en julio.

c) Los vientos predominantes provienen del oeste y nor-oeste, según se presenta en el cuadro 1.
| <b>Mes</b> | <b>Dirección</b> | <b>Velocidad</b><br>Km/h |
|------------|------------------|--------------------------|
| Enero      | <b>NO</b>        | 93                       |
| Febrero    |                  | 104                      |
| Marzo      |                  | 111                      |
| Abril      |                  | 93                       |
| Mayo       | y NO<br>O        | 100                      |
| Junio      |                  | 68                       |
| Julio      | <b>NO</b>        | 68                       |
| Agosto     |                  | 93                       |
| Septiembre |                  | 93                       |
| Octubre    | <b>NO</b>        | 126                      |
| Noviembre  | NO               | 93                       |
| Diciembre  |                  | 102                      |

Cuadro 1. Dirección y velocidad del viento (promedios máximos mensuales)

La observación empírica y los datos recogidos (Ruz y Covacevich, 1988) indican que la acción de los vientos es uno de los factores principales de la erosión de los suelos en la zona de estudio.

Esta situación climática lleva a concluir que la precipitación no es el factor más importante en los procesos de erosión de los suelos del área, no obstante, considerando por otro lado, que los suelos se caracterizan por ser delgados y la fuerza de los vientos predominantes es considerable durante todo el año, una acción combinada (lluvia y viento), permite acelerar los procesos de denudación y pérdida de material.

- d) Los suelos presentes en el área de estudio, en general son delgados y erodables. El origen se encuentra en las depositaciones morrénicas de la segunda y tercera glaciación y en las depositaciones de cenizas provenientes del volcanismo pleistocénico cuaternario, en parte con mezclas de arena y limo, fluviales y coluviales.
- e) La topografía y geomorfología del área de estudio corresponde a un paisaje donde predominan las planicies con valles entre lomajes formados por morrenas, las que en conjunto dan origen a variadas pendientes que fluctúan desde el 1% en las zonas planas al 35% en las zonas más abruptas, siendo los suelos planos y ondulados los predominantes.

En este contexto, la pendiente se encuentra asociada con el mayor o menor grado de protección que ofrecen las coberturas vegetales. En general, en zonas inclinadas la cobertura vegetal es menor y los procesos erosivos son mayores. La explicación de esto es que en terrenos planos la acción del viento es frenada en una mayor proporción por la vegetación, la que produce resistencia directa y en el propio transporte del particulado, ocurriendo lo contrario en sectores con algún grado de inclinación, donde la pendiente ayuda al desprendimiento y traslado de las partículas en el suelo hacia los sectores de baja ladera o pie de montes.

En consecuencia las variables seleccionadas para obtener lo que denominamos "índice de protección del suelo (IPS)", que corresponde al IRE pero tomado desde el punto de vista de la protección del suelo, son:

- a) Protección de la cobertura vegetacional a nivel de las UPH (índice de protección de la vegetación (IPV));
- b) Pendiente; y
- c) Exposición de laderas a las direcciones de los vientos dominantes (índice de viento).
- a) La protección de la cobertura vegetal resulta ser la principal variable a considerar para explicar la erosión potencial de los suelos al interior del área de estudio. La cobertura actual es el resultado de la intervención antropogénica, por un lado y la acción de los elementos climáticos por otro, por ello, su estado explica la adaptación a las formas de manejo y a las características actuales del suelo, en términos de materia orgánica disponible, humedad y contenidos de minerales.
- b) La pendiente, por leve que sea, está asociada con los fenómenos de gravedad, desprendimiento de material y acumulaciones coluviales, con los posteriores arrastres y depositaciones en los sectores más bajos. De igual forma, la pendiente se encuentra relacionada con la disponibilidad de agua de los suelos, correspondiendo a zonas más secas las partes más altas de la pendiente y, por consiguiente, a suelos de mayor susceptibilidad a perder sólidos. Finalmente es de vital importancia en el comportamiento y formación de los regueros, que son formados por la escasa precipitación que se distribuye en el año, en el área de estudio.
- c) El viento es la fuerza erosiva principal. Su intensidad y dirección impactan directamente en los suelos y en las coberturas vegetacionales, condicionándolas fisiológicamente y en la forma, toda vez que acelera los procesos de evapotranspiración y determina los déficit hídricos de las plantas, con las consiguientes adaptaciones a condiciones de aridez. Resulta, por lo tanto, importante incluir el factor exposición al viento como una manera indirecta de modelar la acción del viento sobre el riesgo de erosión.

Siguiendo la metodología expuesta, el IPS se obtendrá a partir de la construcción de los siguientes subíndices: índice de protección de la vegetación, índice de pendiente, índice de viento, todos ellos descritos a nivel de una celda de 25 m<sup>2</sup>.

#### 5.4.1 Indice de protección de la vegetación (IPV)

Para obtener el IPV, se utilizó el sistema de clasificación de Cartografía de Ocupación de Tierras (COT) y la metodología del SAG basada en el "Sistema de Clasificación de Ecorregiones" (ver capítulo 3.5).

# **Definición de unidad de trabajo (UPH)**

De acuerdo con lo anterior la unidad de trabajo corresponde a la denominada Unidad de Paisaje Homogéneo (UPH), que se define a partir de una interpretación de datos satelitales o aéreos y de acuerdo con la homogeneidad del clima, sitio (geomorfología, topografía y suelo), especies y condición.

Durante el año 1996 se realizó un levantamiento con esta metodología, por parte del SAG, para el área de estudio, basándose en imágenes satelitales del TM del LANDSAT de 1986.

La cartografía resultante (figura 26.a y 26.b página 45), más los datos obtenidos en terreno por el presente estudio, son la base para determinar la calibración de los datos satelitales correspondientes al índice de verdor visual (IVV) y al grado de protección de la vegetación.

Los datos obtenidos (secundarios) corresponden a 305 UPH, cada una con la información que se indica en el siguiente ejemplo:

Indentificador de la UPH= 234 Área= 234567  $(m^2)$ Cobertura total de la vegetación= 80% Código de la especie dominante 1= Er Porcentaje de cobertura de la especie dominante 1= 20% (se identifican las 15 especies dominantes hasta cubrir el 100% de la cobertura total de la UPH). Porcentaje de suelo desnudo= 15% Porcentaje de fecas= 4% Porcentaje de rastrojos= 1% Porcentaje de musgos y líquenes= 0% Porcentaje de piedras = 0% \_\_\_\_\_\_\_\_\_\_\_\_\_\_\_\_\_\_\_\_\_\_\_\_\_\_\_\_\_\_

El total de los porcentajes de coberturas, suman el ciento por ciento de la superficie total de la UPH.

Se incluye además, la siguiente información sobre el sitio (ejemplo): Tipo de suelo= pardo Profundidad= 10 Drenaje= bueno Pendiente= 2% Textura= franco Condición= buena

En resumen, para cada unidad de terreno (UPH) se conocen los porcentajes de participación de cada elemento que la constituye y en el caso de la cobertura vegetal, se conocen los porcentajes de participación de cada especie en el porcentaje total de cobertura vegetal que existe en la UPH.

#### **Campaña de terreno**

Con el fin de verificar los datos vegetacionales y obtener nuevos datos, así como la verificación de los antecedentes topográficos, climáticos, geomorfológicos, etc se realizó una campaña de terreno que incluyó un recorrido por toda el área de estudio y la toma de muestras. Además, se realizó un diseño y muestreo de terreno (figura 27, página 45) y se confeccionó un formulario para recoger los datos (anexo).

#### **Categorización de coberturas y cálculo de IPV**

Con las 305 UPH definidas, debidamente cartografiadas, en formato digital, para el programa ArcView, la base de datos alfanumérica fue procesada para categorizar las especies y calcular el índice de protección de la vegetación (IPV) para cada UPH, de la siguiente forma:

- i) Cada especie fue categorizada, de acuerdo con el conocimiento de los expertos del SAG, en una de las cuatro categorías de protección, previamente definidas y que son: protección baja, media, alta y muy alta, codificadas entre 1 y 4 respectivamente (ver anexo: lista de especies).
- ii) De igual forma se categorizó el suelo desnudo, el rastrojo, las fecas, las piedras, los líquenes y musgos (ver anexo: categorización de coberturas).
- iii) En base a un pequeño programa (CATALOGA) se creó un nuevo campo en la base de datos denominado CPUPH (clase de protección de la UPH), donde se almacenó el IPV calculado por el programa, según la siguiente expresión:

```
IPV = [(Cat1 * % Cob1 + ..... Cat15 * %Cob15) * (%Cobv/100) + %Ras/100
*Catras + %Sd/100 * CatSd + % Fe/100 * CatFe + %Pie/100 * CatPie + %MI/100
* CatMl] * 100
```
Donde:

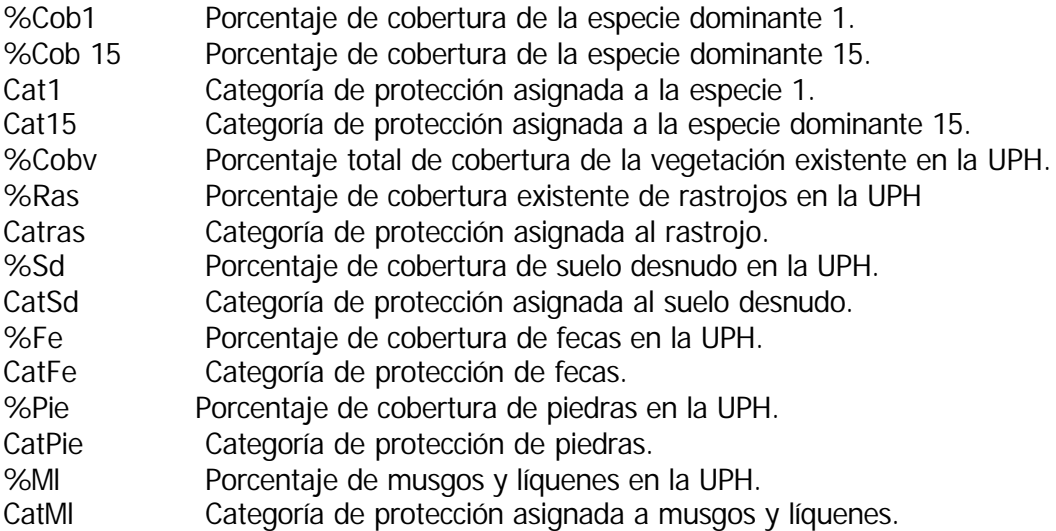

En resumen, la expresión para determinar el IPV consiste en ponderar en forma proporcional el valor de protección de cada especie con el porcentaje de cobertura, el que a su vez corresponde al porcentaje total de la vegetación presente en la UPH. De igual forma, se pondera la protección del rastrojo, las fecas, las piedras y el suelo desnudo presente.

De esta forma, cada UPH quedó caracterizada por un IPV, en el campo CPUPH de la base de datos, en una escala entre 0 y 400, escala que posteriormente se simplificó en cuatro categorías (entre 1 y 4) (cuadro 2):

| $\frac{1}{2}$ and $\frac{1}{2}$ and $\frac{1}{2}$ and $\frac{1}{2}$ are protocolor to a vegotable function |            |  |  |  |
|----------------------------------------------------------------------------------------------------|------------|--|--|--|
| <b>Clase</b>                                                                                               | <b>IPV</b> |  |  |  |
| Protección vegetacional baja                                                                               |            |  |  |  |
| Protección vegetacional media                                                                              |            |  |  |  |
| Protección vegetacional alta                                                                               |            |  |  |  |
| Protección vegetacional muy alta                                                                           |            |  |  |  |

Cuadro 2. Índice de protección vegetacional

#### **Calibración de datos del índice de verdor visual (IVV) con los datos de IPV de terreno**

Como la consecución del estudio es maximizar la utilización de datos espaciales, el índice de protección de vegetación, para los tres años, se obtuvo a partir del IVV, correlacionando previamente el IVV con los datos de terreno expresados en el IPV para 305 UPH, las que representan la diversidad de las formaciones vegetacionales existentes en el área de estudio. Esta muestra puede disminuir si la variabilidad vegetacional de la zona disminuye, dato que se debe determinar a partir del conocimiento del área a estudiar o mediante un pre-muestreo estadístico.

En este caso, se correlacionaron los datos del IPV con los datos promedios de IVV de cada UPH. Se debe recordar que una UPH contiene varias celdas con valores distintos de IVV.

Este proceso se realizó mediante una regresión, considerando la totalidad de los datos de IPV escalados entre 0 y 400. El resultado ( figura 28) indica un r= a 0,79 y un coeficiente de determinación de 62,6%. Un segundo análisis, con el fin de determinar la separación de las medias que representan las cuatro clases, se realizó con los IPV categorizados en las cuatro categorías definidas, en este caso (figura 29) el resultado fue r= 0,958 y un coeficiente de determinación de 91,78%.

La distribución de los datos indica, sin embargo, que existe un grado de confusión entre las categorías de baja y media protección, diferenciándose significativamente las otras categorías, 3 y 4 y éstas a su vez con las dos anteriores.

### **Obtención de los mapas de IPV para los años 1986, 1997 y 1999**

De acuerdo con lo anterior se procedió a determinar las categorías de protección con los valores de IVV, las que quedaron definidas de la siguiente forma (cuadro 3):

| Clase                                | <b>IVV</b> |  |  |
|--------------------------------------|------------|--|--|
| Protección vegetacional baja (1)     | $0 - 56$   |  |  |
| Protección vegetacional media (2)    | 56-66      |  |  |
| Protección vegetacional alta (3)     | 66-79      |  |  |
| Protección vegetacional muy alta (4) | 78-100     |  |  |

Cuadro 3. Índice de protección vegetacional según IVV

Posteriormente, reclasificando los valores de IVV para los años 1986, 1997 y 1999 se obtuvieron los mapas de índice de protección de vegetación (IPV) correspondientes (figuras 30, 31 y 32, página 47).

# 5.4.2 Índice de protección de pendiente

Los datos topográficos correspondientes a curvas de nivel (escala 1: 50.000) y datos de puntos altimétricos (figura 33, página 48), debidamente preparados, se digitalizaron y de ellos se derivó un modelo digital de elevación (MED), para ello se aplicaron algoritmos de interpolación de medias móviles, suavizamiento de datos y sucesivas interpolaciones para obtener un modelo adecuado (figura 34, página 48).

Un MED similar se obtuvo con el sistema de interpolación de Red Irregular de Triángulos (RIT) (figura 35; ver página 49).

Del primer MED se derivó el mapa raster de pendiente, el que se reclasificó en cuatro categorías y se le asignaron los índices de protección correspondientes, considerando que los sectores planos son los más protegidos o con menos riesgo de erosionarse, según se indica en el cuadro 4 (figura 36; ver página 49):

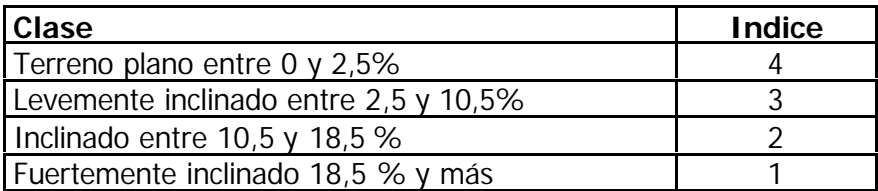

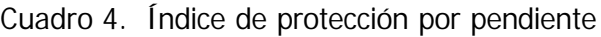

### 5.4.3 Índice de exposición por protección al viento

Para obtener la exposición al viento, se partió del MED confeccionado mediante interpolación de una red irregular de triángulos (RIT), sistema implementado en el programa ArcView; de esta forma, cada celda de 25 metros toma el valor angular que le corresponde a su exposición considerando el norte geográfico como referencia (0). De estos datos se obtuvo un mapa de ocho exposiciones correspondientes a las distintas orientaciones, más el plano.

La reclasificación fue realizada para la orientación Oeste y para la orientación O-NO que son las direcciones de los vientos dominantes y se le asignó el correspondiente grado de protección (entre 1 y 4), siendo 1 para la exposición expuesta directamente a la dirección del viento (cuadro 5). De acuerdo con esto se confeccionaron dos mapas de exposición, uno para cada dirección de viento (figuras 37 y 38; ver páginas 49 y 50).

|            | Viento: Oeste |            | <b>Viento: Nor-oeste</b> |  |  |
|------------|---------------|------------|--------------------------|--|--|
| Exposición | Índice        | Exposición | Índice                   |  |  |
|            |               | N-NE       |                          |  |  |
|            |               | NE-E       |                          |  |  |
|            |               | E-SE       |                          |  |  |
|            |               | SE-S       |                          |  |  |
| N-E        |               | S-SO       |                          |  |  |
| $N-O$      |               | $SO-O$     |                          |  |  |
| $S-E$      |               | O-NO       |                          |  |  |
| $S-O$      |               | NO-N       |                          |  |  |
| Plano      |               | Plano      |                          |  |  |

Cuadro 5. Índice de viento por exposición

Si se considera que la intensidad del viento durante el año (cuadro 1), en promedio es similar para ambas direcciones, es posible obtener el índice de riesgo por viento como la sumatoria ponderada de ambos mapas por el porcentaje de meses correspondiente a cada viento predominante en el año, según se indica en el cuadro 6 (figura 39, página 50).

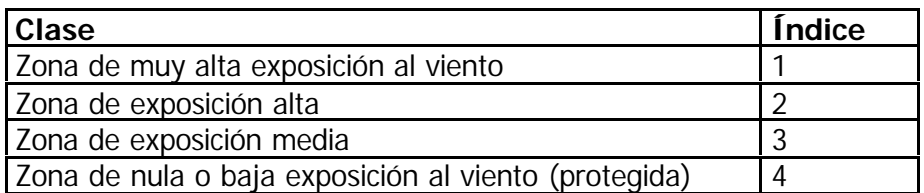

Cuadro 6. Índice de protección de la exposición al viento

# 5.4.4 Índice de protección del suelo (IPS).

El modelo para obtener el índice de protección del suelo (IPS) queda determinado mediante la tabulación cruzada (matricial) de los índices anteriores, determinando la combinación entre el índice de protección de vegetación con el índice de pendiente. Posteriormente, el resultado anterior se combina con el índice de protección de la exposición al viento, según se indica en los cuadros 7 y 8. La asignación de los valores del modelo son el resultado de la discusión del grupo de trabajo (consultor nacional, consultor internacional, profesionales SAG), y consulta a especialistas.

Cuadro 7. Combinación índice de vegetación con pendiente

|                       |              | Protección vegetal                              |  |  |  |  |
|-----------------------|--------------|-------------------------------------------------|--|--|--|--|
|                       |              | Alta $(3)$<br>Media (2)<br>Muy alta (4)<br>Baja |  |  |  |  |
|                       | Baja (1      |                                                 |  |  |  |  |
| Pendiente   Media (2) |              |                                                 |  |  |  |  |
|                       | Alta         |                                                 |  |  |  |  |
|                       | Muy alta (4) |                                                 |  |  |  |  |

|                         |             | Protección vegetal - pendiente               |  |  |  |  |
|-------------------------|-------------|----------------------------------------------|--|--|--|--|
|                         |             | (2)<br>(2)<br>Media<br>Alta<br>Media<br>Baja |  |  |  |  |
|                         | Baja (1     |                                              |  |  |  |  |
| Exposición   Media. (2) |             |                                              |  |  |  |  |
| al viento               | Alta $(3)$  |                                              |  |  |  |  |
|                         | alta<br>Muv |                                              |  |  |  |  |

Cuadro 8. Índice de protección del suelo

Del primer cuadro se origina un mapa intermedio (figuras 40,42 y 44; ver páginas 50 y 51), el cual es combinado con la exposición al viento para originar, mediante una reclasificación de los valores resultantes, el mapa final de riesgo de erosión. Si se aplica el modelo se obtienen finalmente, los mapas de riesgos de erosión para los años 1986, 1997 y 1999 (figuras 41,43 y 45; ver páginas 51 y 52), cambiando en cada caso el mapa correspondiente al índice de protección por ser la componente que varía significativamente en el tiempo.

# 5.4.5 Análisis de cambios del IPS entre 1986 y 1999

Utilizando el módulo de "análisis de mapas" de TeleSAT, se analizaron los cambios del IPS. En este módulo se ingresaron los mapas del IPS de 1986 y 1999, obteniéndose un nuevo mapa, donde los valores corresponden a los cambios o no cambios sucedidos entre ambas fechas, indicando la clase que cambió y hacia dónde cambió. Reclasificando estos valores se obtuvo el mapa final de cambios entre 1986 y 1999 (figura 46; ver página 52). El estudio sólo considera el análisis entre 1986 y 1999, por ser las fechas donde el área de estudio se encuentra con la totalidad de los datos.

### 5.4.6 Cuantificación de cambios de IPS, general y por predio

Para cuantificar los cambios obtenidos en el mapa anterior se utilizó el módulo "AREA" de TeleSAT, que entrega la superficie total en hectárea, de cada clase (cuadro 11).

Posteriormente, se reclasificaron los resultados en un mapa de síntesis con tres categorías (sin cambio, aumento de erosión, disminución de erosión), éste se intersectó con el mapa predial (figura 47, ver página 53) y se obtuvo como resultado el cuadro 12, que entrega el estado resumido por cada predio del área de estudio.

# **5.5 Análisis comparativo y verificación de los resultados**

Finalmente, se analizaron los resultados obtenidos con IPS, con los índices de vegetación de verdor visual (IVV), la tendencia y, con el índice de brillo (IB), obteniéndose las conclusiones finales, tanto de los resultados como de la utilización de las herramientas de TeleSAT.

La verificación se realizó en base a muestras tomadas en dos campañas de terreno, la primera al inicio del trabajo (enero del 2000) y la segunda al final del proyecto, una vez obtenidos los resultados finales. En ambas campañas asistieron profesionales de FAO, SAG y el Consultor.

Las parcelas de la primera campaña se utilizaron para verificar el IPS obtenido de 1999, mientras que los datos de la segunda campaña permitieron verificar los resultados de cambios del IPS (entre 1986 y 1999) y los cambios del IVV entre los mismos años.

Las muestras de la última campaña fueron 13 para el caso de cambios del IPS y 15 para el IVV, más siete Estancias con consulta a administradores, propietarios y trabajadores en forma directa por los profesionales, con el fin de verificar los resultados obtenidos de cambio del IPS a nivel de Estancia.

# **VI. RESULTADOS**

# **6.1 Imágenes corregidas y ajustadas**

En las figuras 9, 10 y 11 se presentan las imágenes satelitales correspondientes al área de estudio, debidamente corregidas y ajustadas en tamaño de pixel (25 metros), número de filas y columnas (ver punto 5.1 y 5.2).

La imagen del año 1997 corresponde a la zona norte de la escena completa original, siendo ésta su límite, tal como se aprecia, no cubre la totalidad del área de estudio, es por ello que no se tienen datos para este año en la zona que falta.

En el caso de la imagen del año 1999, es una imagen más generalizada, debido a que la resolución espacial original de esta imagen sintética del SAC - C es de 180 metros, pero de similares bandas espectrales que el TM. En consecuencia, los resultados entregan tres imágenes del mismo tamaño en filas y columnas y con un mismo  $t$ amaño de celda (25 m<sup>2</sup>).

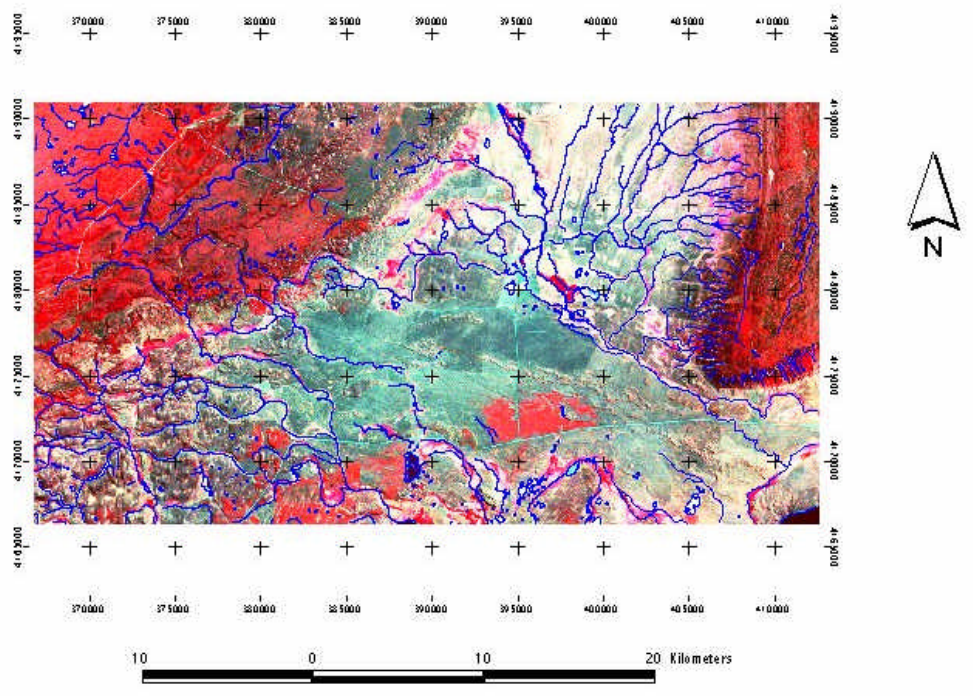

Figura 9. Imagen TM 1986, georreferenciada. Bandas 432 (RGB)

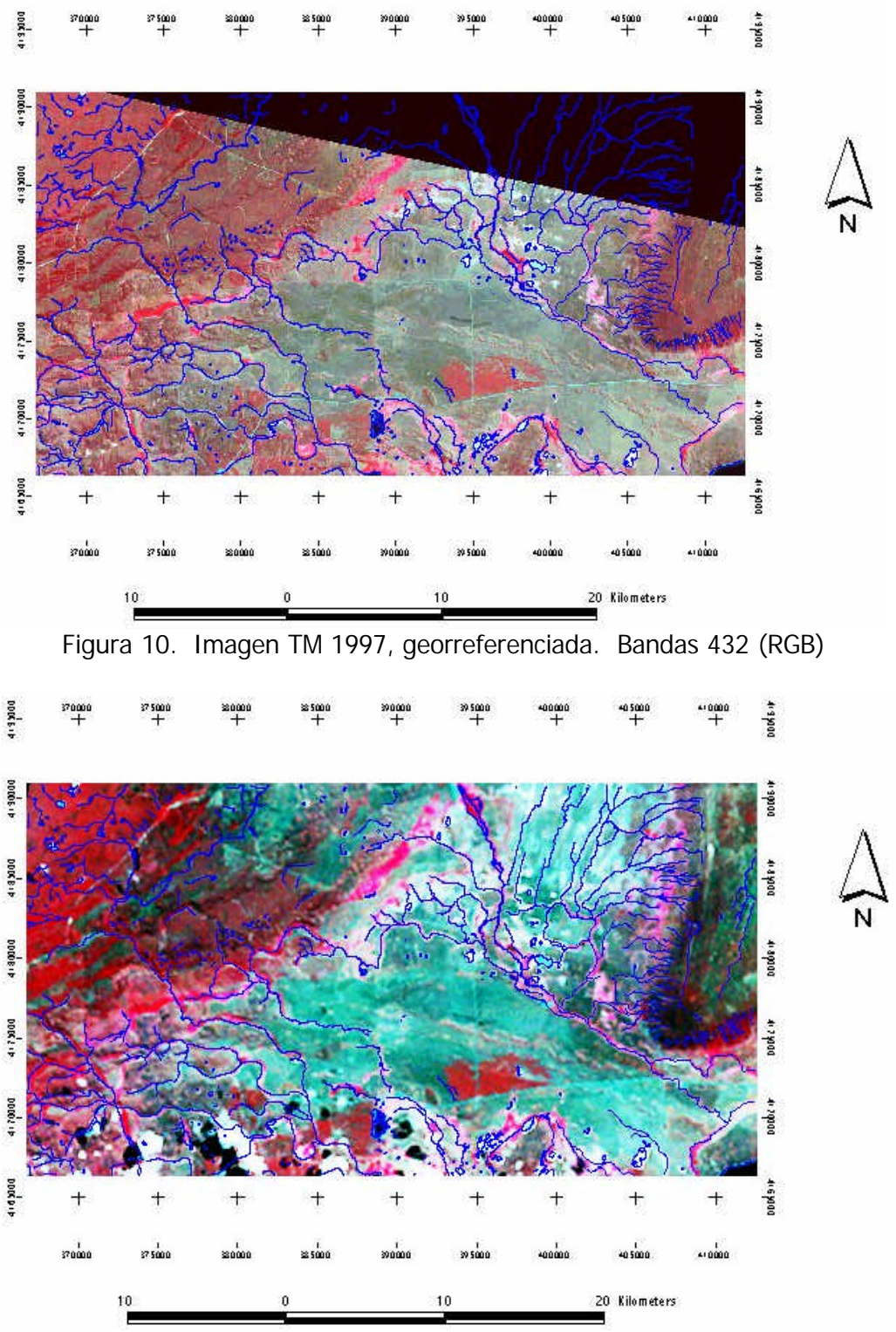

Figura 11. Imagen MMRS 1999, georreferenciada. Bandas 432 (RGB)

# **6.2 Análisis mediante índices espectrales**

Se indican los resultados obtenidos al analizar los cambios en el área de estudio a partir de los índices espectrales de vegetación y suelo (brillo, IB), así como la tendencia de las series respecto del año 1999.

#### 6.2.1 Indice de vegetación y de suelo

El índice de vegetación calculado con TeleSAT es el índice de verdor visual (IVV), obtenido a partir del NDVI (figuras 12,13 y 14).

Visualmente, se pueden apreciar los cambios que se presentan en el área de estudio, entre los años 1986 y 1997, 1986 y 1999, así como la similitud entre los años 1997 y 1999.

Cabe hacer notar que los tonos verdes más oscuros representan mayor vigor vegetacional, lo que se encuentra en correspondencia con una mayor presencia de biomasa fotosintéticamente activa, mientras que los tonos rojos corresponden a nula o escasa presencia de cobertura vegetal.

Respecto del índice de vegetación, en este caso, para aguas profundas, al ser éstas tomadas como referencia para la calibración del efecto radiométrico, los valores radiométricos del agua en la banda del infrarrojo cercano y en la del rojo son similares, lo que determina un valor de NDVI de 100, en la escala entre 0 y 200 y entrega finalmente un valor de IVV más cercano al máximo NDVI, que al mínimo (recordar que el IVV es la ponderación del NDVI de la celda respecto del máximo NDVI del área en estudio), esto explica el valor que toma la laguna que se encuentra en el centro inferior del área de estudio y, del mar en la parte izquierda inferior.

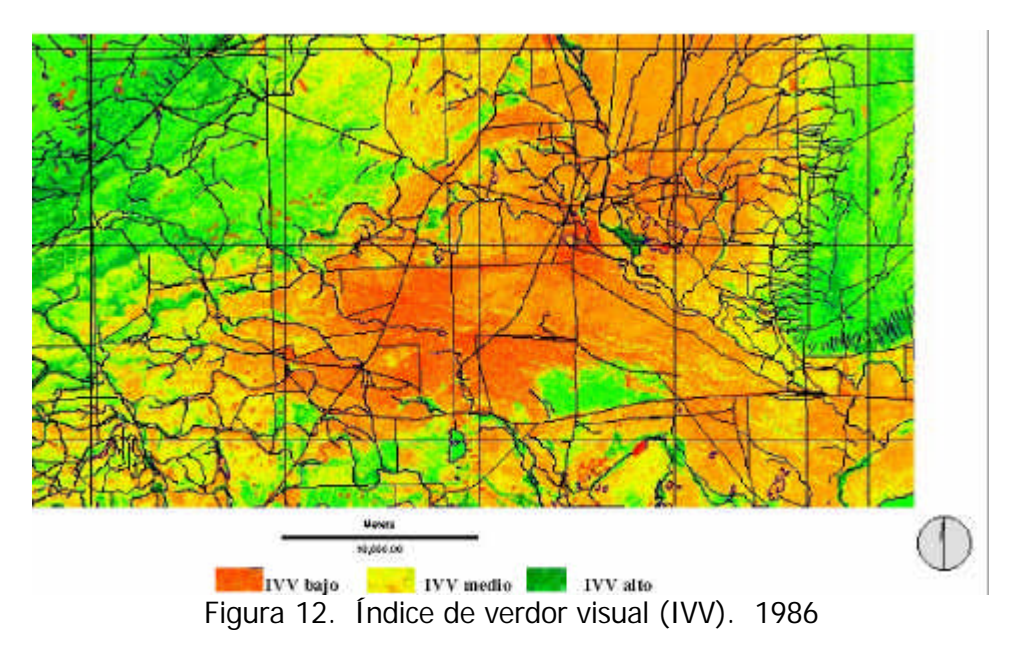

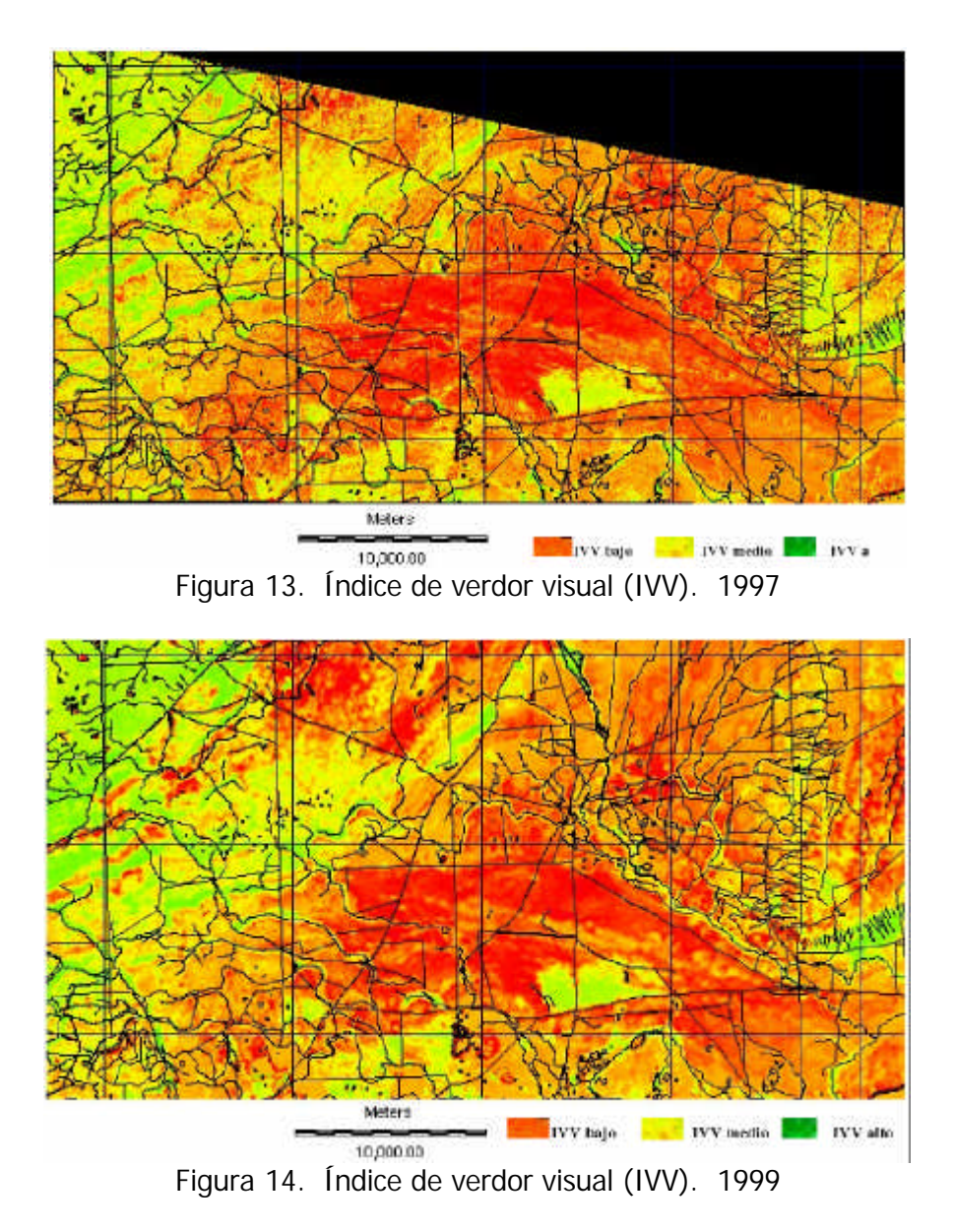

Los mapas resultantes para el caso del índice de brillo (IB) (punto 5.3.1) se presentan en las figuras 15, 16 y 17.

Este índice registra los valores reflectivos del suelo en las bandas de color azul, verde y rojo; de tal forma, que los tonos verdes corresponden a suelos con mayor reflectividad, ya sea por estar más secos, más descubiertos o corresponder a texturas franco arcillosas. Se puede apreciar que las zonas con suelos de mayor vegetación corresponden a valores radiométricos bajos y se encuentran en tonos de color rojo y magenta oscuro.

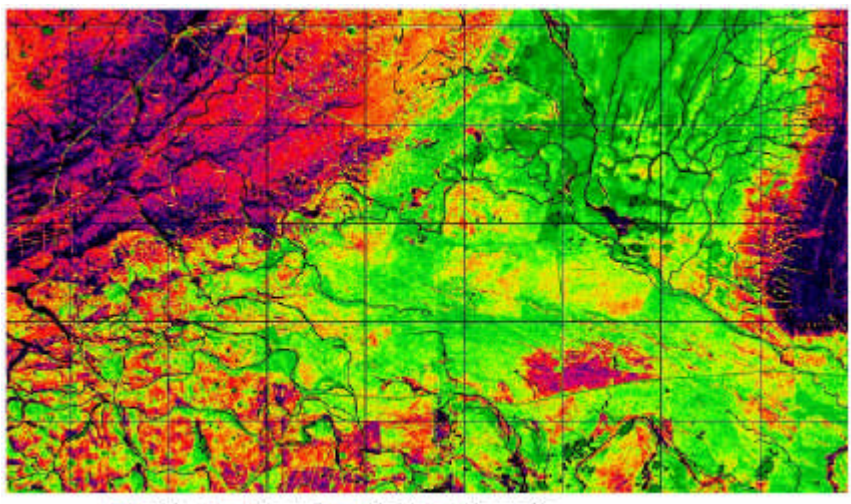

Ed IB bajo **b.a.** IB medio 1B alto **b.a.** IB muy alto Figura 15. Índice de brillo de 1986

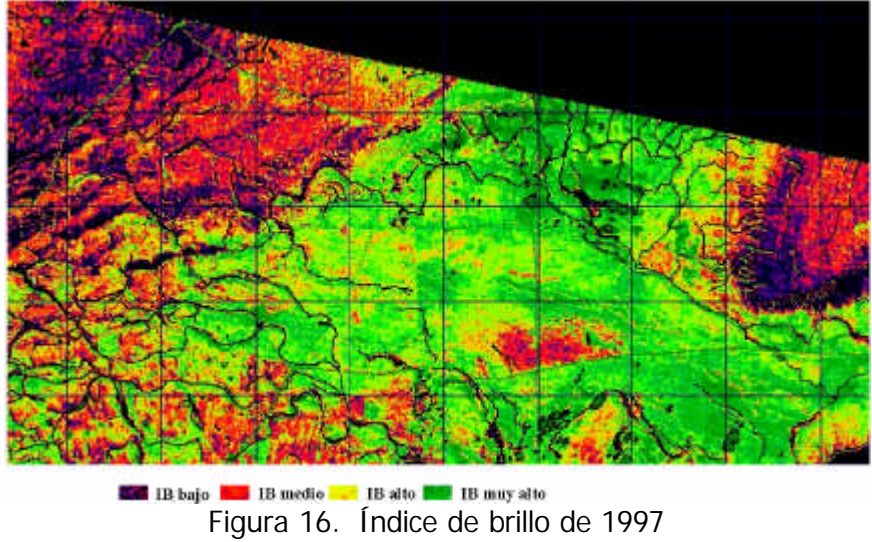

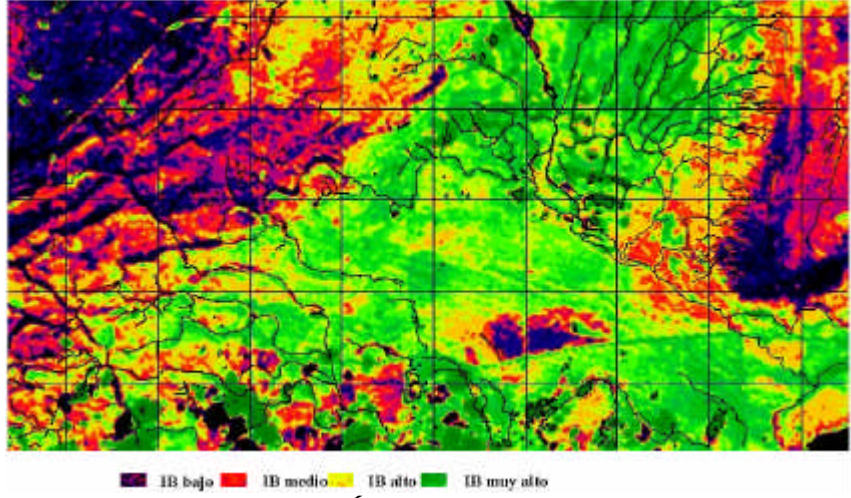

Los índices de brillo entregan información complementaria a los índices de verdor.

Figura 17. Índice de brillo de 1999

# 6.2.2 Análisis de cambios

### **Índice de verdor**

Los mapas de cambios obtenidos entre los años 1986 y 1997, 1986 y 1999, 1997 y 1999, a partir de las imágenes de IVV, indican el cambio negativo correspondiente a una disminución de la biomasa y de la propia actividad fotosintética entre los años en estudios, los cambios positivos como el aumento de las variables indicadas , son los siguientes (figuras 18, 19 y 20).

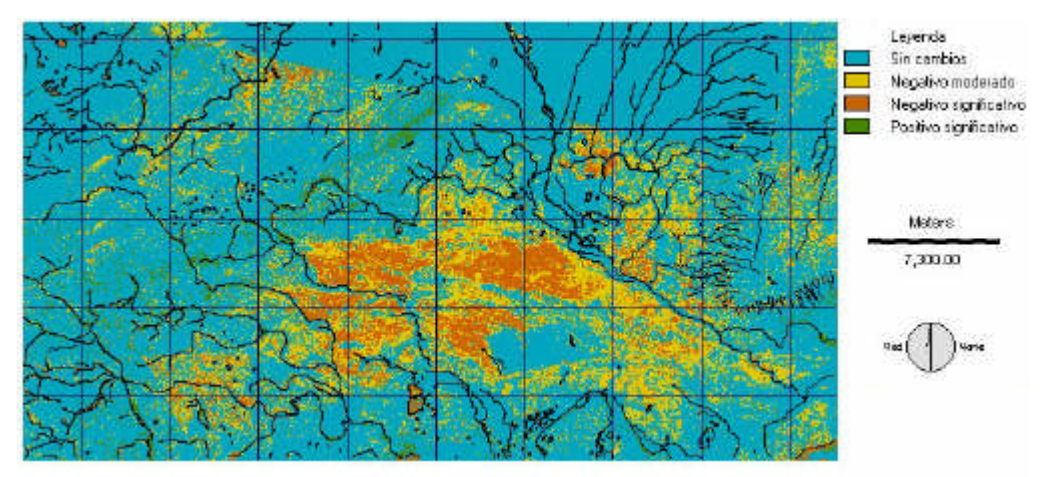

Figura 18. Mapa de cambios entre los IVV de 1986 y 1997

La parte superior de este mapa no es válida por cuanto no existen datos durante el año 1997.

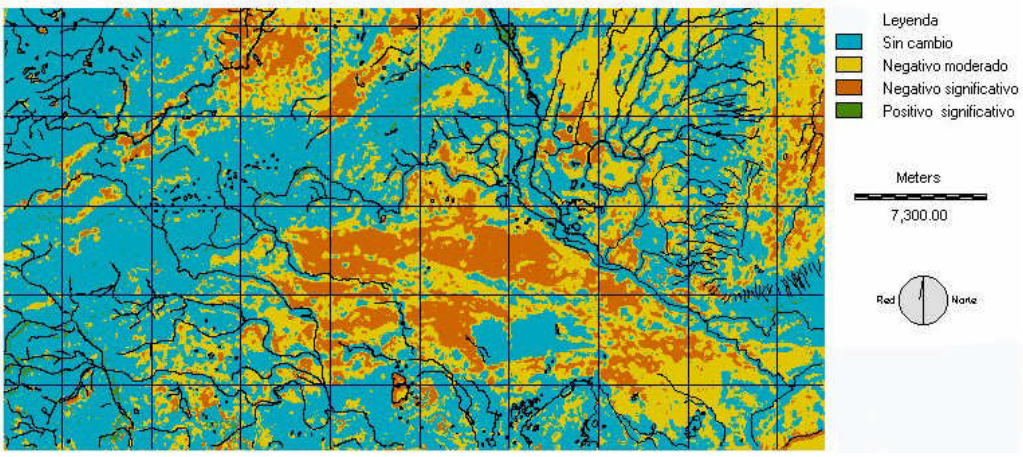

Figura 19. Mapa de cambios entre los IVV de 1986 y 1999

En este mapa (figura 19), se aprecia un ligero aumento de los cambios, respecto del anterior (1986-1997), así como una mayor generalización de las zonas, lo que se debe a que los datos del año 1999 tienen una resolución menor.

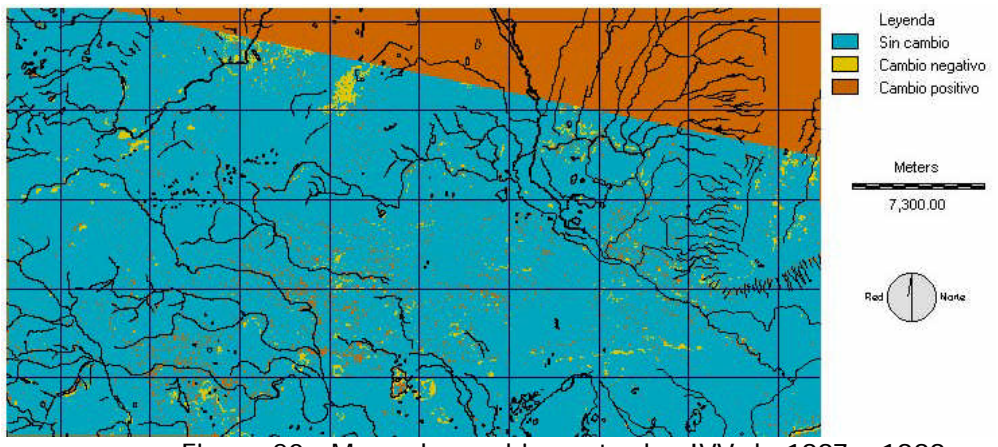

Figura 20. Mapa de cambios entre los IVV de 1997 y 1999

Este mapa (figura 20) así como el histograma de la imagen (ver punto 5.3.2) indican una baja dinámica de cambios entre estos dos años. Las clases definidas, tanto negativa como positiva, no son significativas en cuanto a su dispersión respecto de la zona sin cambio, lo que se explica por la escasa diferencia entre ambas fechas.

# **Índice de brillo**

Los resultados de cambios del brillo del suelo entre los años 1986 y 1997, 1986-1999 y 1997-1999 indican los cambios negativos correspondientes a una disminución del IB por aumento de la vegetación, cambios negativos como expresión del aumento de la descobertura del suelo; los cuales se aprecian en las figuras 21, 22 y 23 :

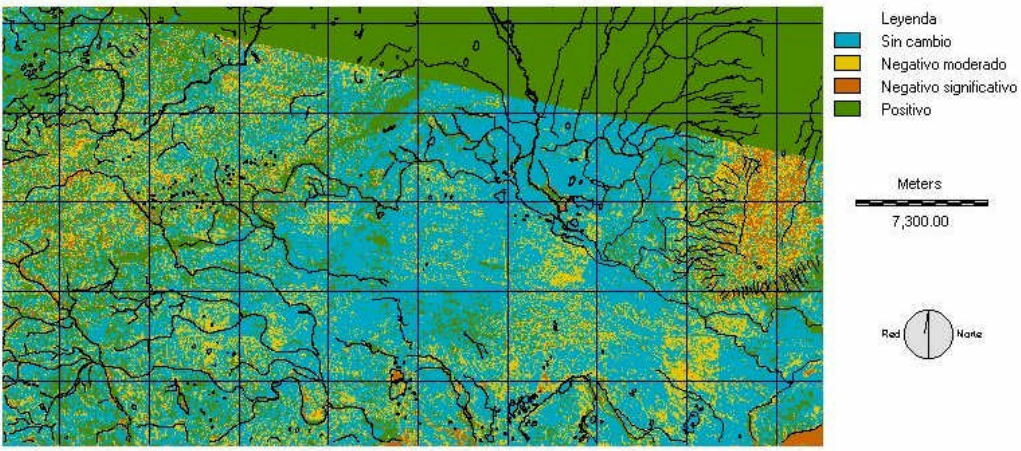

Figura 21. Cambio de IB entre 1986 y 1997

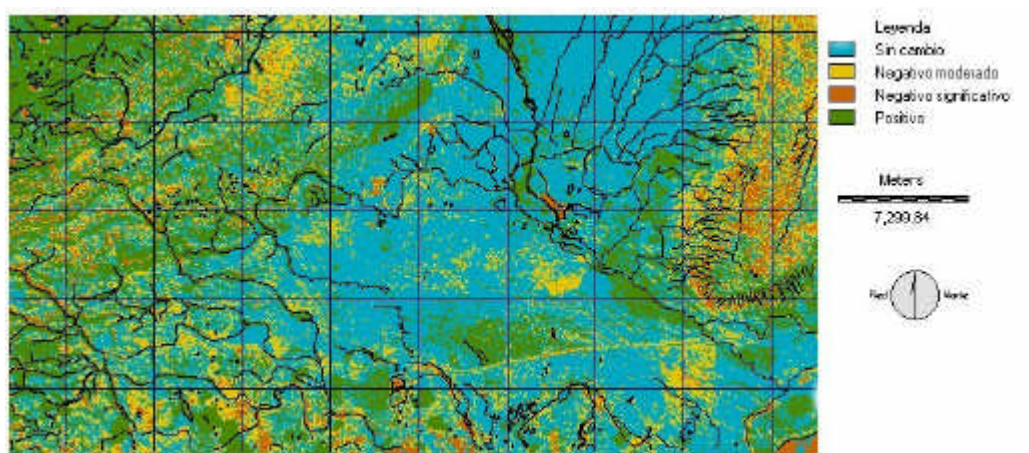

Figura 22. Cambio de IB entre 1986 y 1999

El mapa del cambio del IB entre los años 1986 y 1999, presenta un aumento de las zonas de cambios en relación con el mapa del IB entre los años 1986 y 1997.

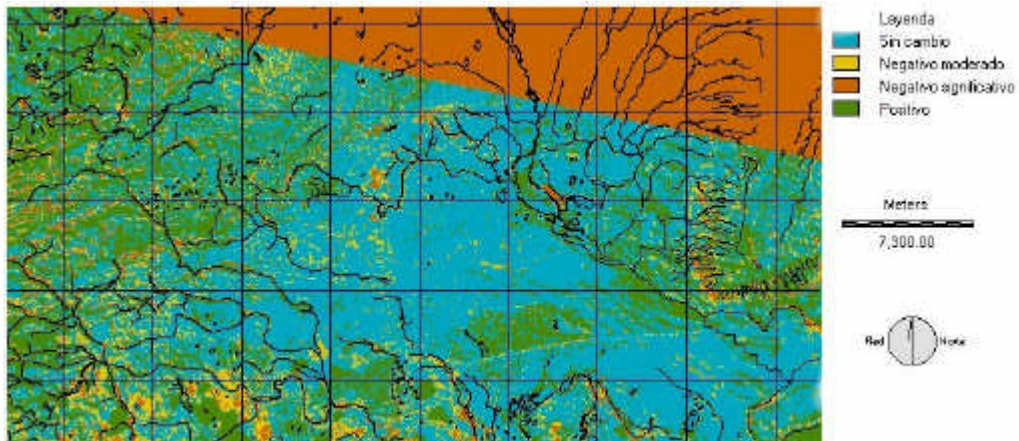

Figura 23. Cambio de IB entre 1997 y 1999

En los mapas anteriores de cambio del IB, las zonas negativas significativas corresponden a zonas con aumento en los valores del IB y se relacionan con un aumento de la desnudez del suelo y con las zonas con cambio positivo; el cambio del IB fue una disminución de éste.

En el mapa de cambios entre los años 1997 y 1999 se mantuvieron las categorías de los mapas de los años anteriores porque el histograma resultante de la imagen de cambios (figura 8) indicó mayores zonas con cambios.

# **Resumen general de cambios, tendencia entre 1986 y 1999**

Considerando los resultados de los índices de vegetación y suelo para los tres años en estudio, el análisis de tendencia (ver 5.3.2), entregó como resultado los siguientes mapas (figuras 24 y 25):

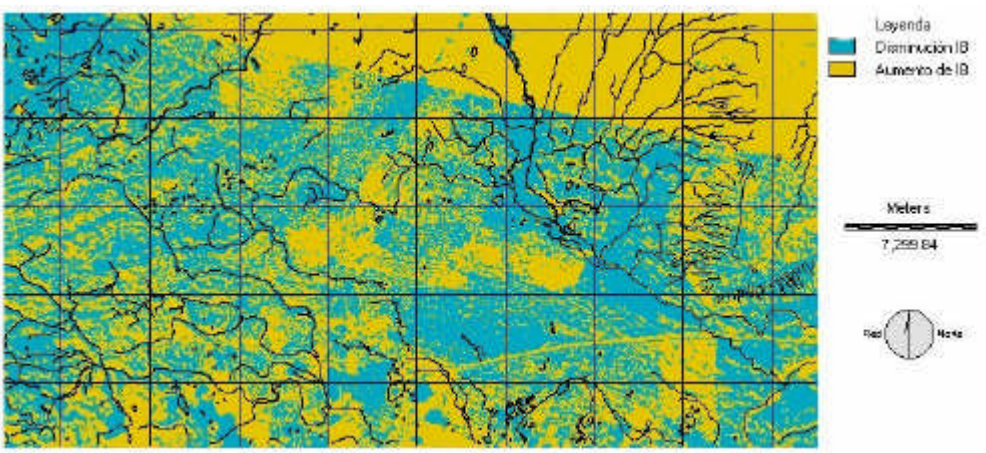

Figura 24. Tendencia del IB a 1999

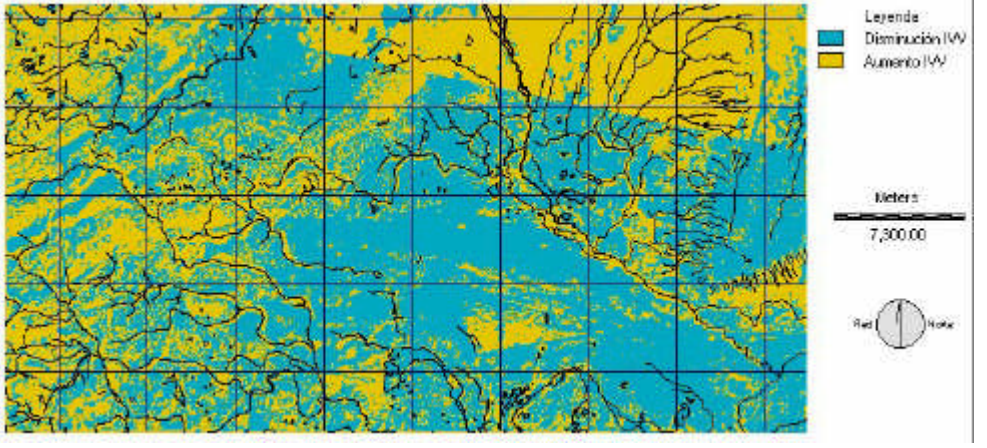

Figura 25. Tendencia del IVV a 1999

Los resultados son complementarios y coherentes con los resultados de cambios anuales.

# 6.2.3 Cuantificación de cambios de IVV, IB y Tendencia

Los resultados de cambios en términos de superficie (ha), se presentan en los cuadros 9 y 10. En los mapas de cambios del IVV entre 1986 y 1997, 1997 y 1999, del IB entre los años 1986 y 1999, y entre los años 1997 y 1999, así como los dos mapas de tendencia, se excluyó el área superior izquierda.

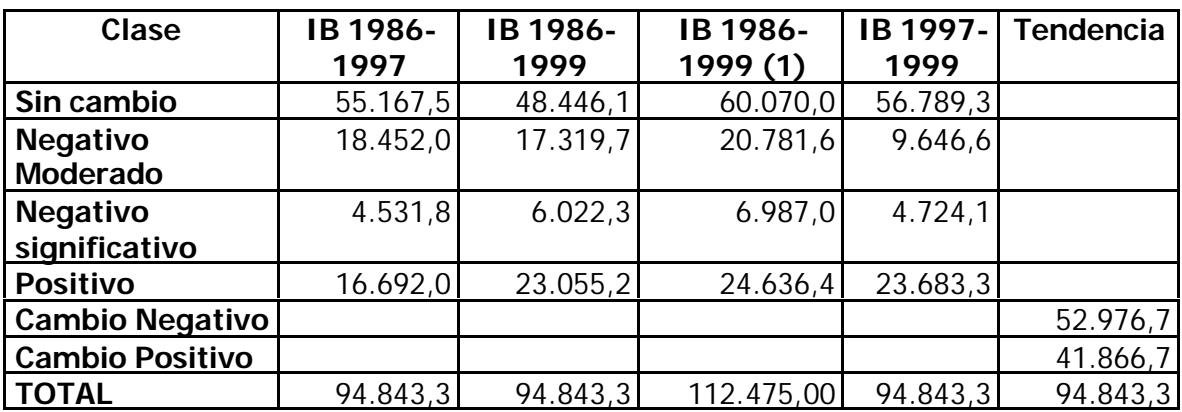

Cuadro 9. Superficie (ha) de cambios de IB.

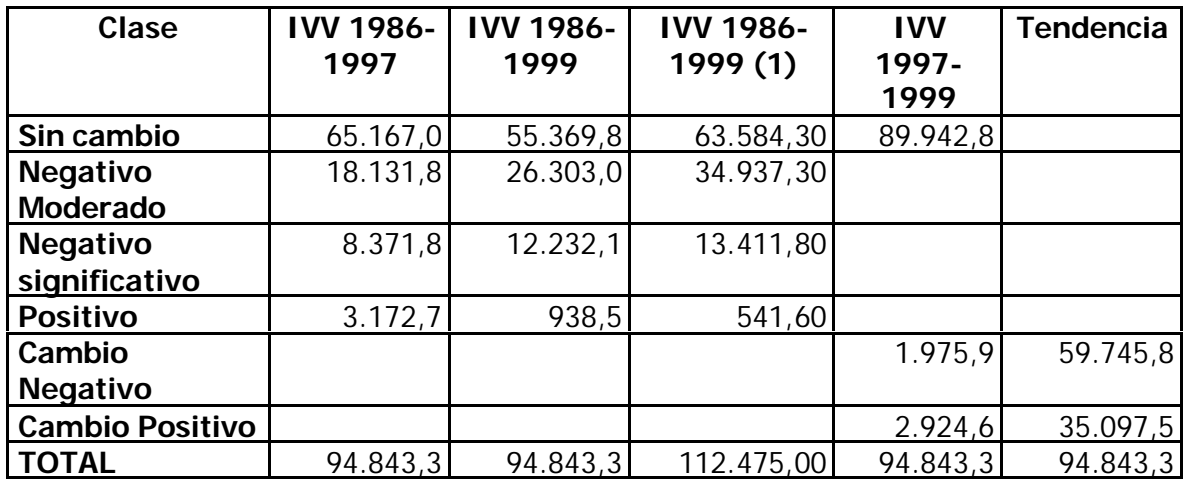

Cuadro 10. Superficie de cambios de IVV (ha).

La columna IVV entre los años 1986 y 1999 (1) corresponde al área total en estudio, donde existían datos del TM para el año 1986 y 1997.

Las superficies de cambios negativos en el IB corresponden a un aumento en la desnudez del suelo, mientras que las superficies de "cambio negativo" en el mapa de tendencia corresponde a una tendencia a cero, es decir, suelos que tienden a aumentar la cobertura.

Las cifras de tendencia, indican, según el índice de brillo, que 52.976,7 ha. de suelos de 94.843,3 ha., equivalentes al 55,8% tienen una tendencia al aumento de su cobertura, mientras que el 44,2 % restante, tienden a la desnudez o deterioro. El índice de vegetación, a su vez, indica que el 37% de los suelos tiene una tendencia al aumento de la cobertura y el 63% de los suelos tiende al deterioro o a una tasa menor de cobertura vegetacional, entre 1986 y 1999.

# **6.3 Análisis de protección al suelo**

Los resultados obtenidos en este segundo caso de estudio para el área, permiten utilizar las herramientas de TeleSAT para analizar cambios temáticos, previamente definidos, como es en este caso el riesgo de erosión o grado de protección del suelo (IPS).

#### 6.3.1 Cartografía de vegetación y muestras de terreno

De acuerdo con la metodología, la clasificación vegetacional utilizada entregó como resultados en primer lugar un mapa de formaciones vegetales (figura 26a) y, el mapa de unidades homogéneas de paisaje (UPH), unidades que definen la base del estudio, con toda la información que se indica en la metodología, las que se presentan en la figura 26b. De igual forma, se presentan en la figura 27 los sitios donde se tomaron las muestras de terreno para comprobar la información secundaria descrita.

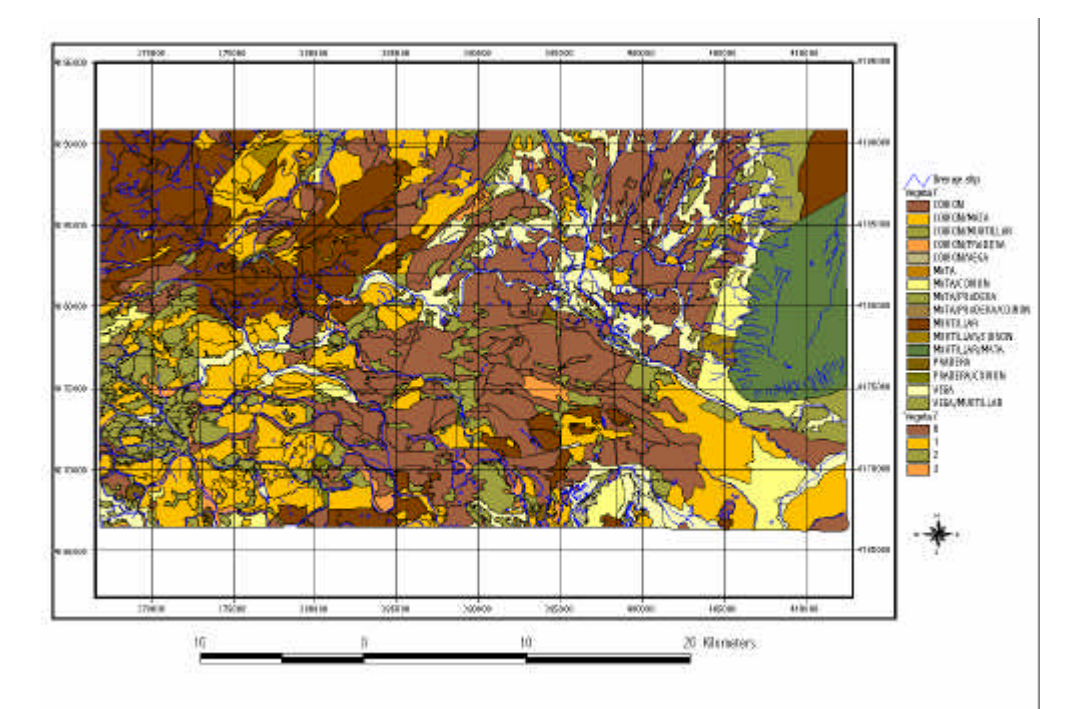

Figura 26a. Formaciones vegetales

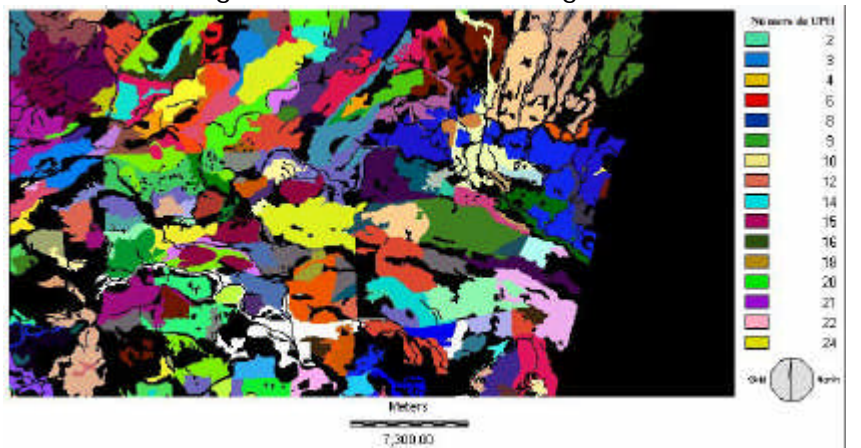

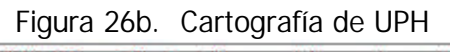

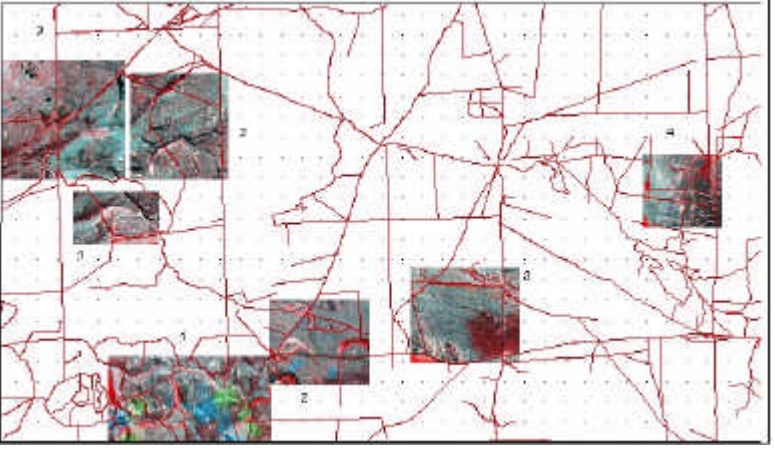

Figura 27. Sitios de muestras de terreno

Estos sitios seleccionados son el resultado de un análisis multitemporal preliminar.

6.3.2 Índice de protección vegetacional 1986, 1997, 1999 y calibración de IVV.

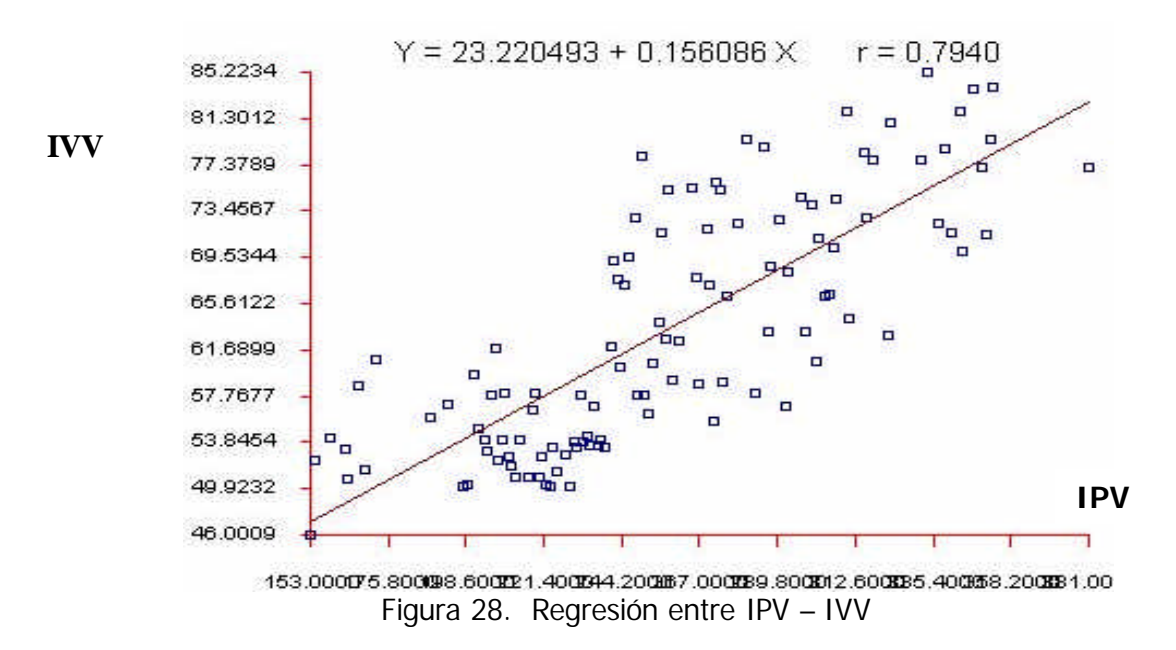

Este resultado entrega un coeficiente de determinación de 0,63%, similar a lo determinado con la cobertura vegetal en el estudio realizado en la misma área por Tapia y Castro (1999).

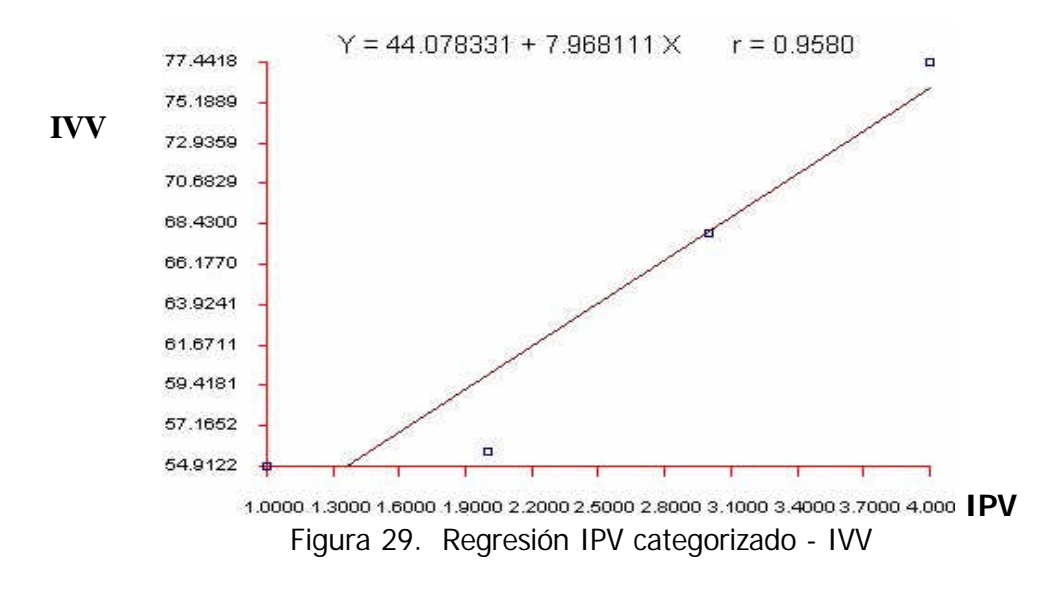

El resultado indica una confusión entre las clases baja y media, pero una buena separación con las demás clases (alta y muy alta).

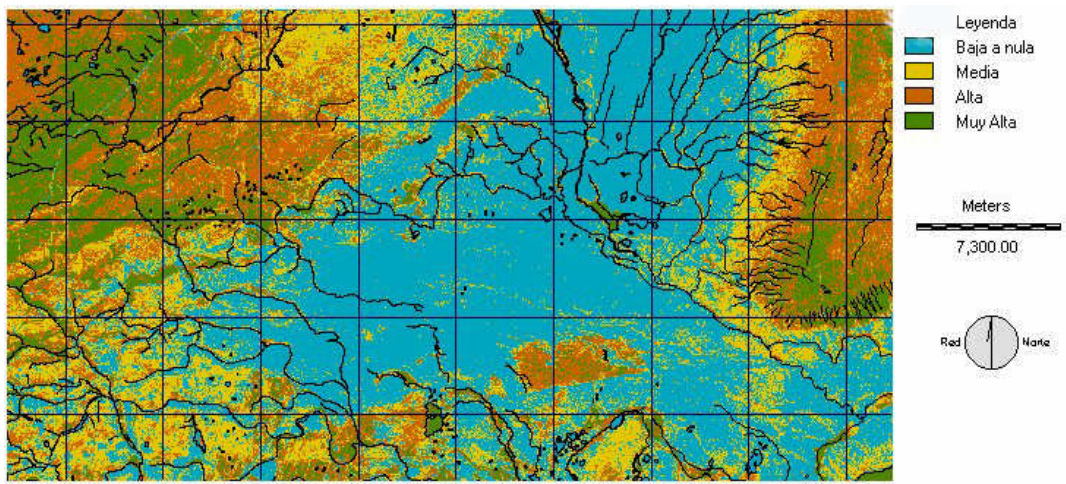

Figura 30. Índice de protección vegetacional (IPV) 1986

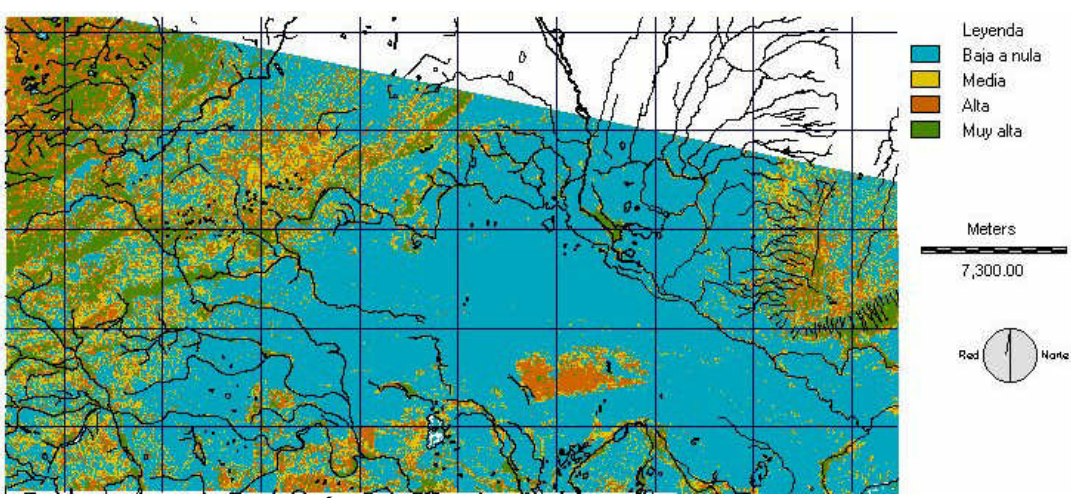

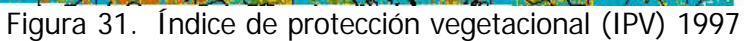

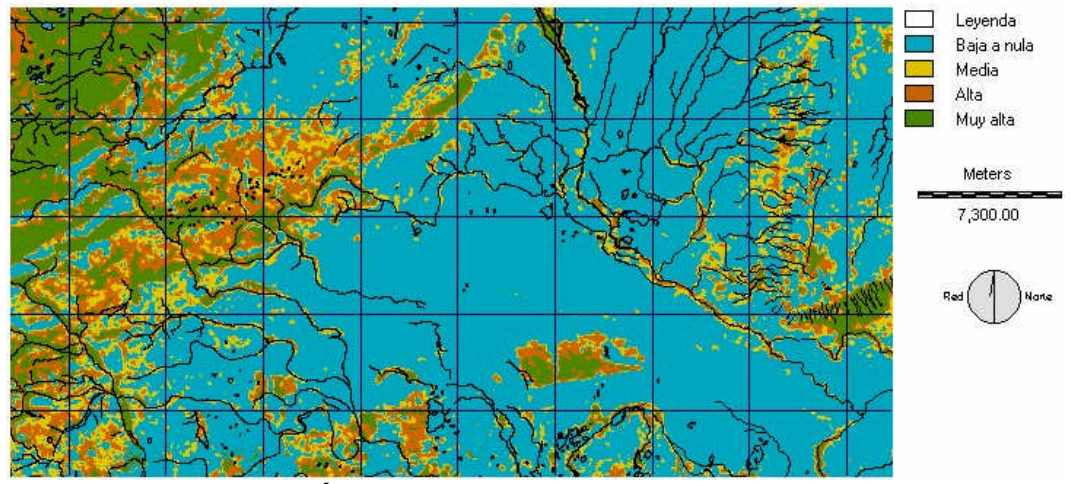

Figura 32. Índice de protección vegetacional (IPV) 1999

# 6.3.3 Índice de pendiente

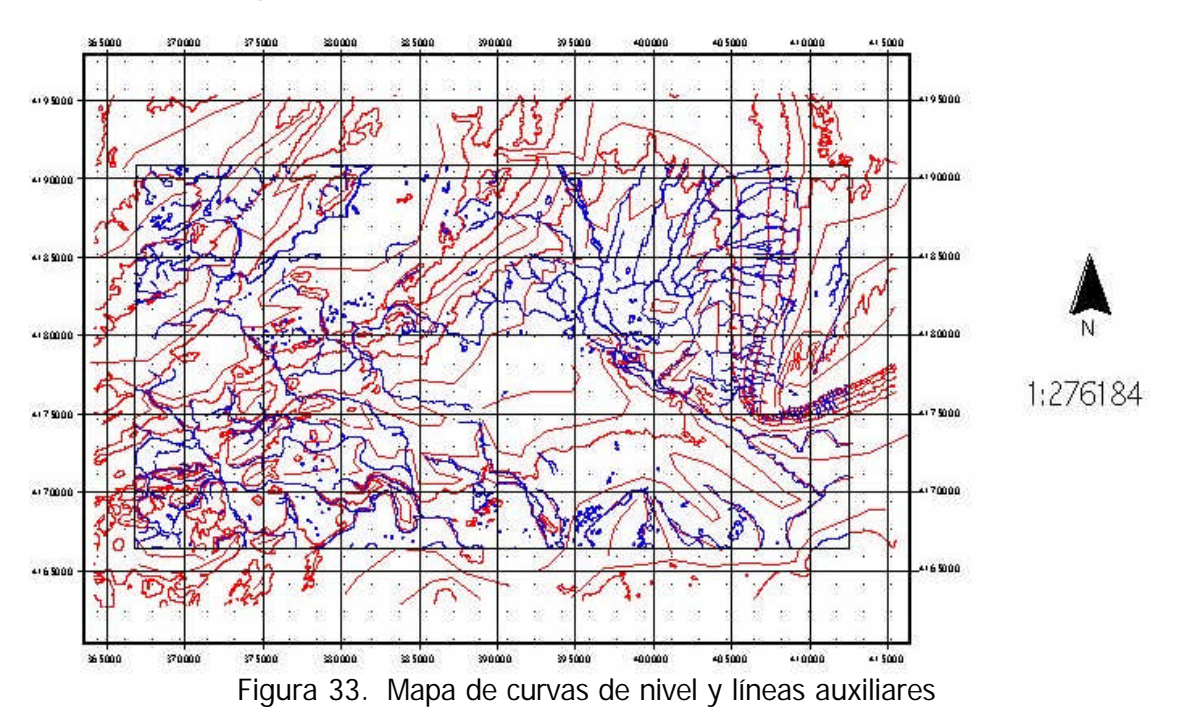

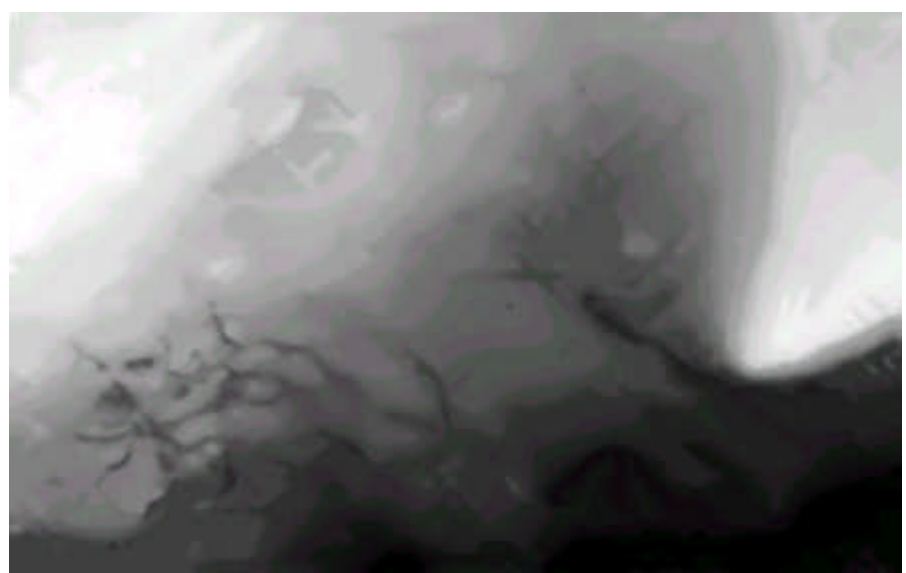

Figura 34. Modelo digital de elevación (medias móviles)

En esta figura y en la siguiente, los tonos blancos corresponden a una mayor elevación y los negros a una menor elevación.

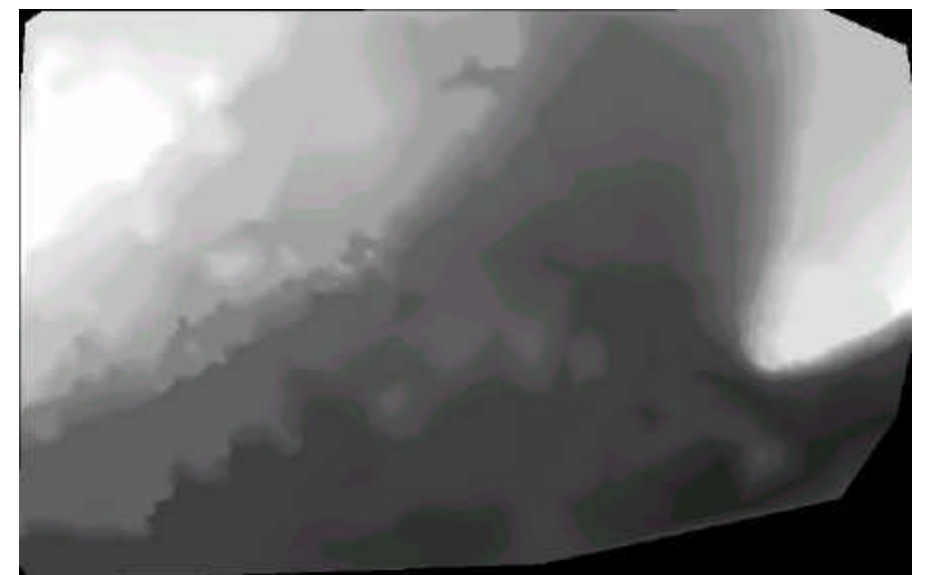

Figura 35. Modelo digital de elevación (red irregular de triángulos)

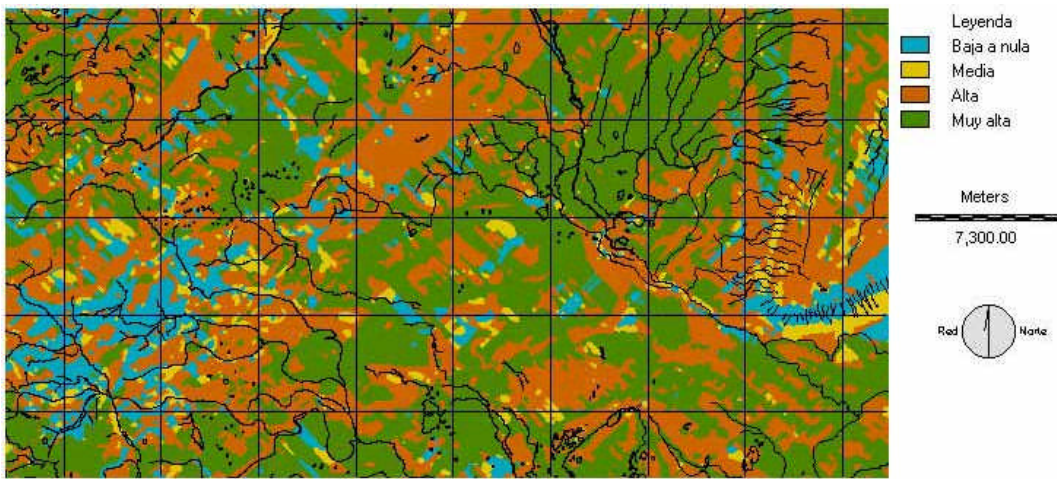

Figura 36. Mapa de protección de pendiente

6.3.4 Índice de viento

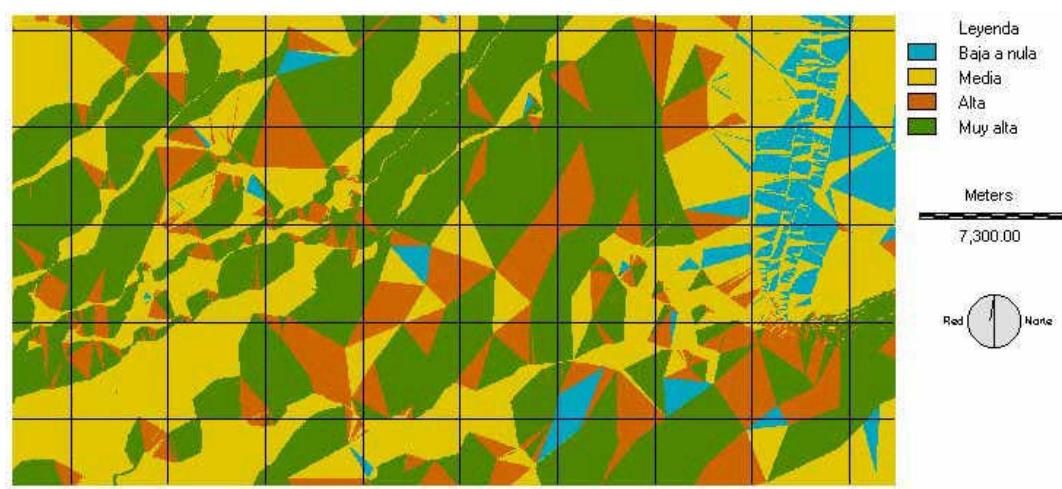

Figura 37. Mapa de protección de exposición al viento nor-noroeste

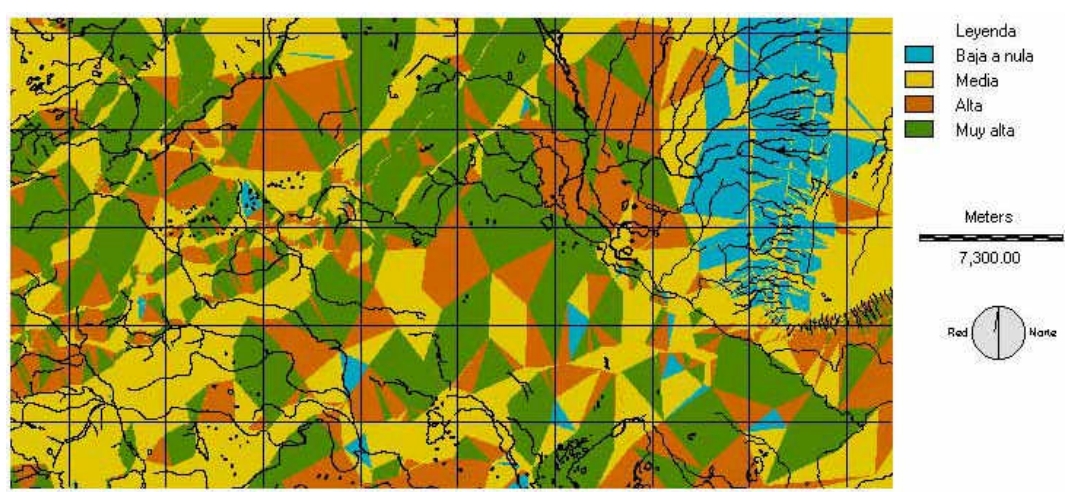

Figura 38. Mapa de protección de exposición al viento oeste

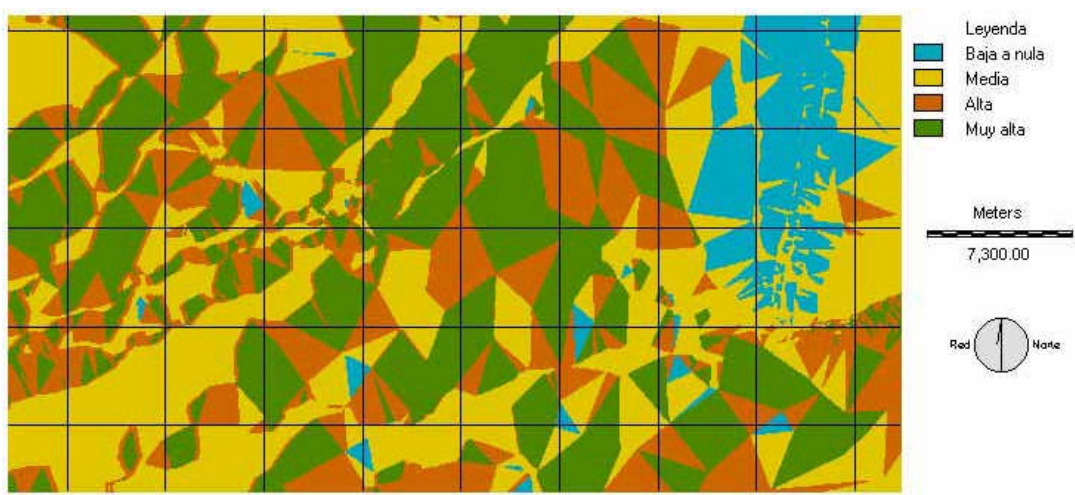

Figura 39. Mapa de protección de exposición al viento resultante

6.3.5 Índice de protección al suelo (IPS)

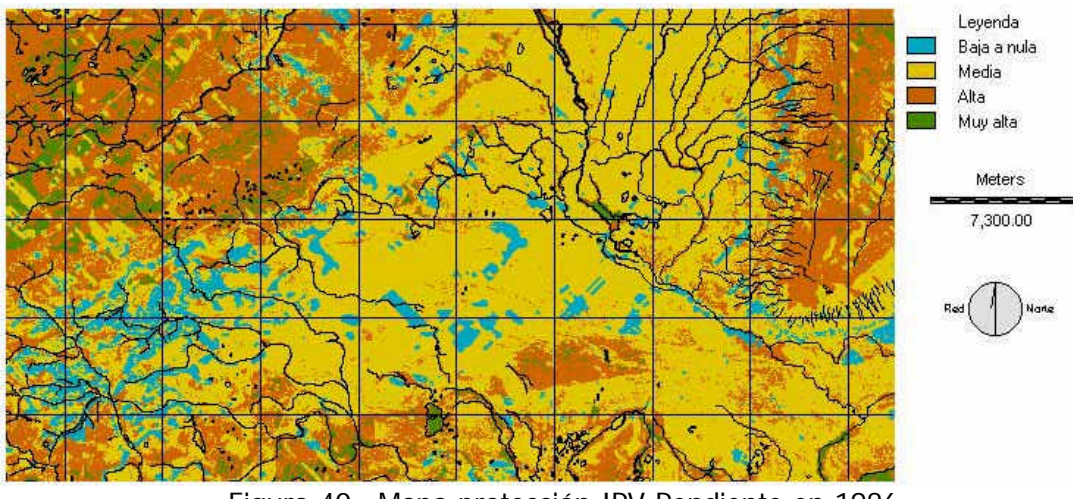

Figura 40. Mapa protección IPV-Pendiente en 1986

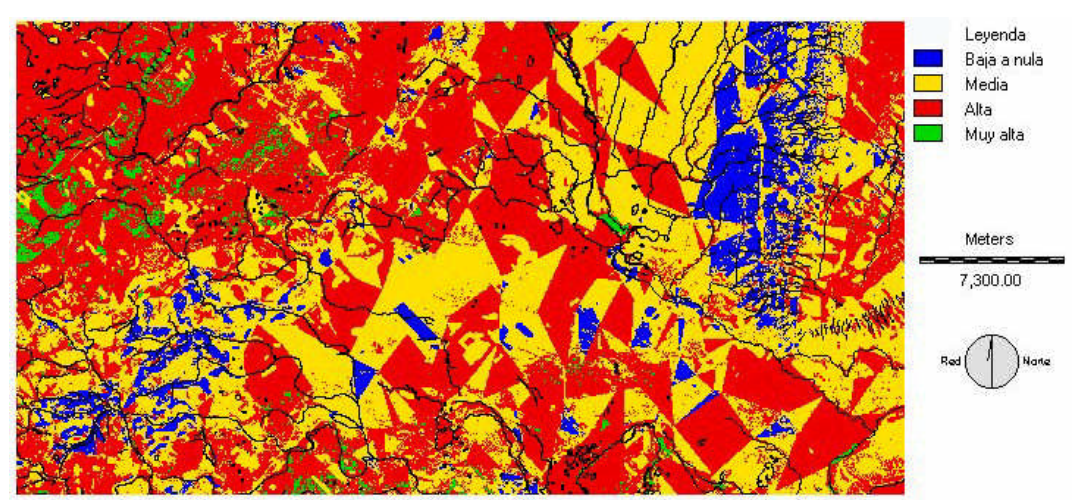

Figura 41. Mapa de protección al suelo en 1986

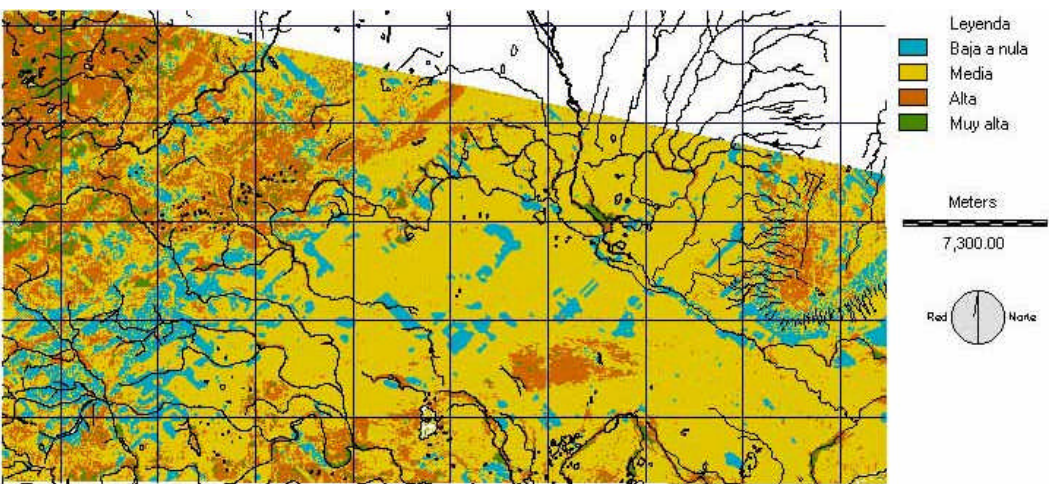

Figura 42. Mapa protección IPV-Pendiente en 1997

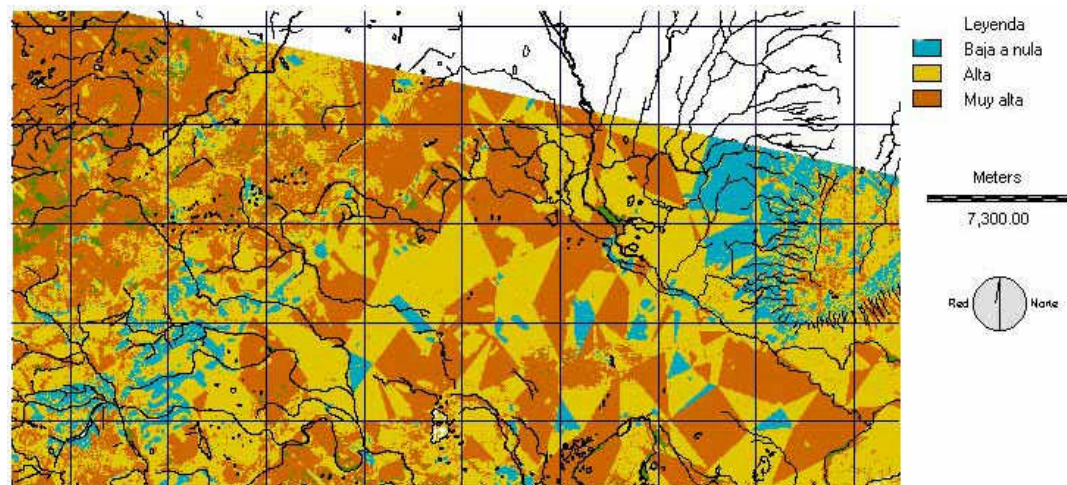

Figura 43. Mapa de protección al suelo en 1997

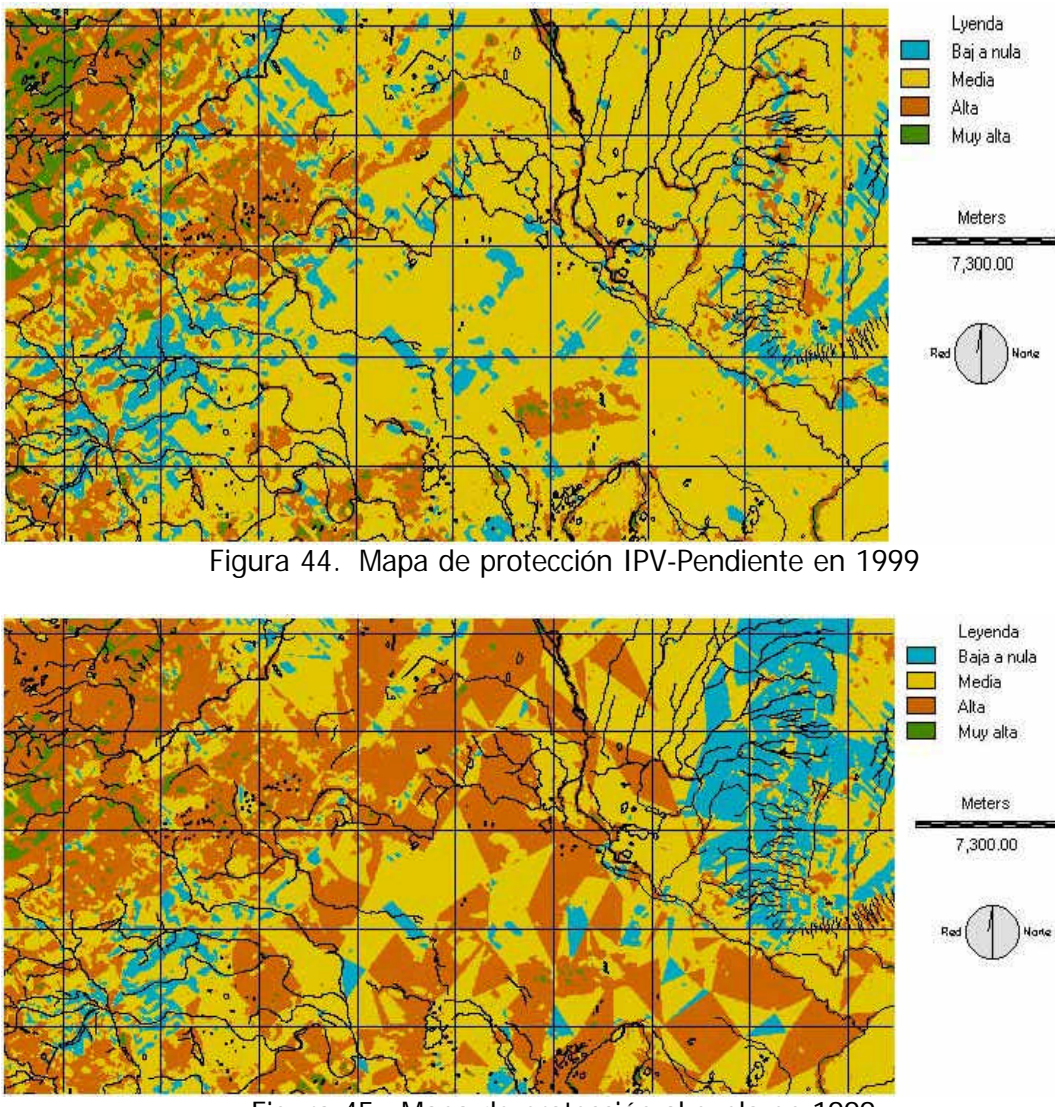

Figura 45. Mapa de protección al suelo en 1999

6.3.6 Cambio de protección del suelo entre los años 1986 y 1999 (IPS)

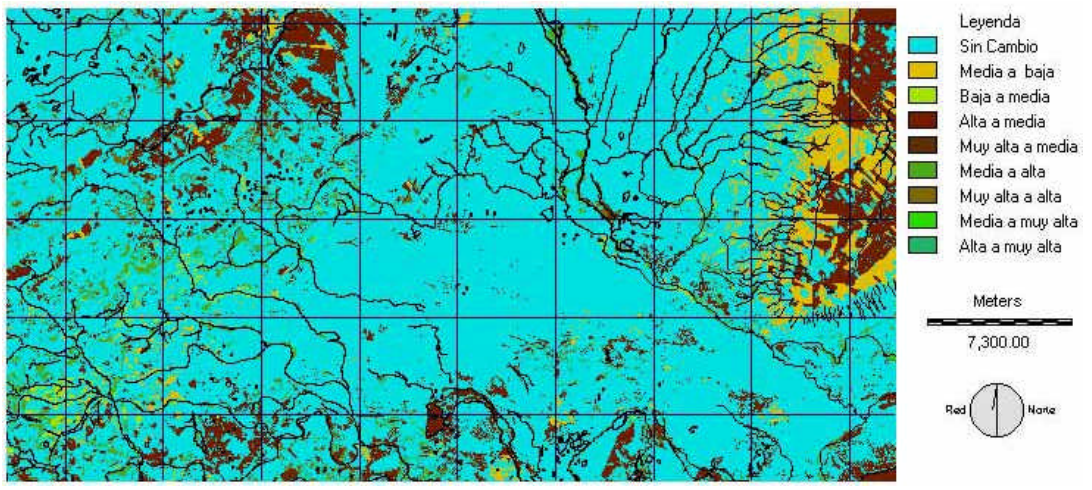

Figura 46. Mapa de cambio de IPS entre 1986 y1999

# 6.3.7 Cuantificación de cambios del IPS entre 1986 y 1999

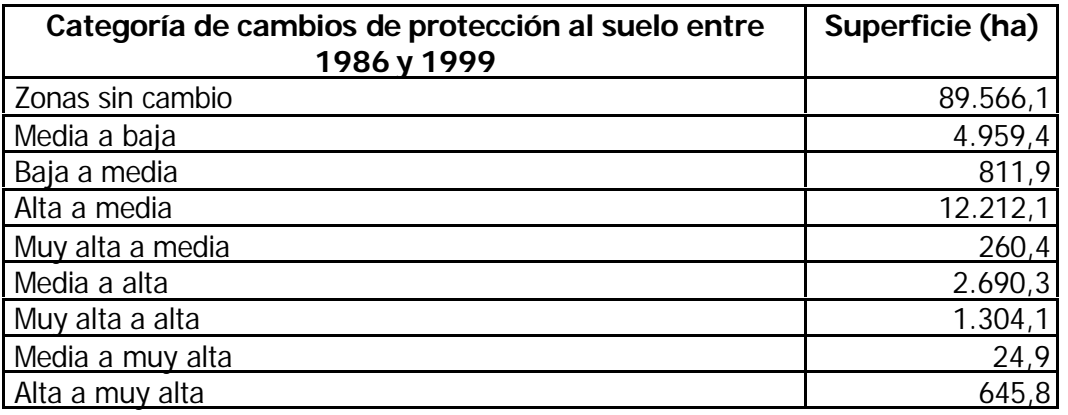

Cuadro 11. Superficie de cambios del IPS entre 1986 y 1999 (ha).

El resumen de la dinámica de cambios, considerados desde la perspectiva de erosión potencial de los suelos, o desprotección de éstos, es el siguiente (figura 47):

Zonas sin cambio significativo: 89.566,1 ha. Zonas con cambio de mayor riesgo de erosión: 18.736 ha. Zonas con cambio de disminución de riesgo de erosión: 4.172,9 ha.

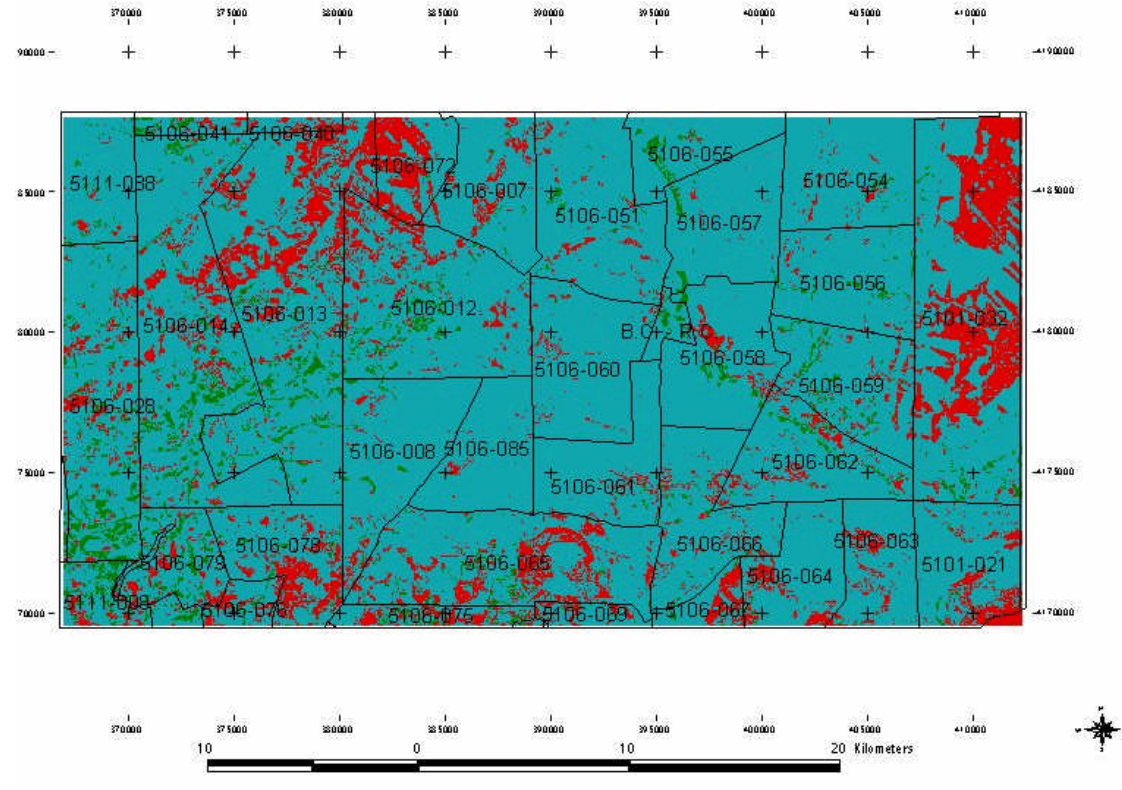

Figura 47. Mapa de cambio de aumento y disminución de erosión potencial por predio

El mapa muestra en color rojo las zonas con aumento de erosión potencial entre los años 1986 y 1999, en color verde la disminución de la erosión potencial entre los mismos años y en color cyan las zonas sin cambio. Los resultados cuantitativos de superficie de cada categoría por predio se indican en el cuadro 12.

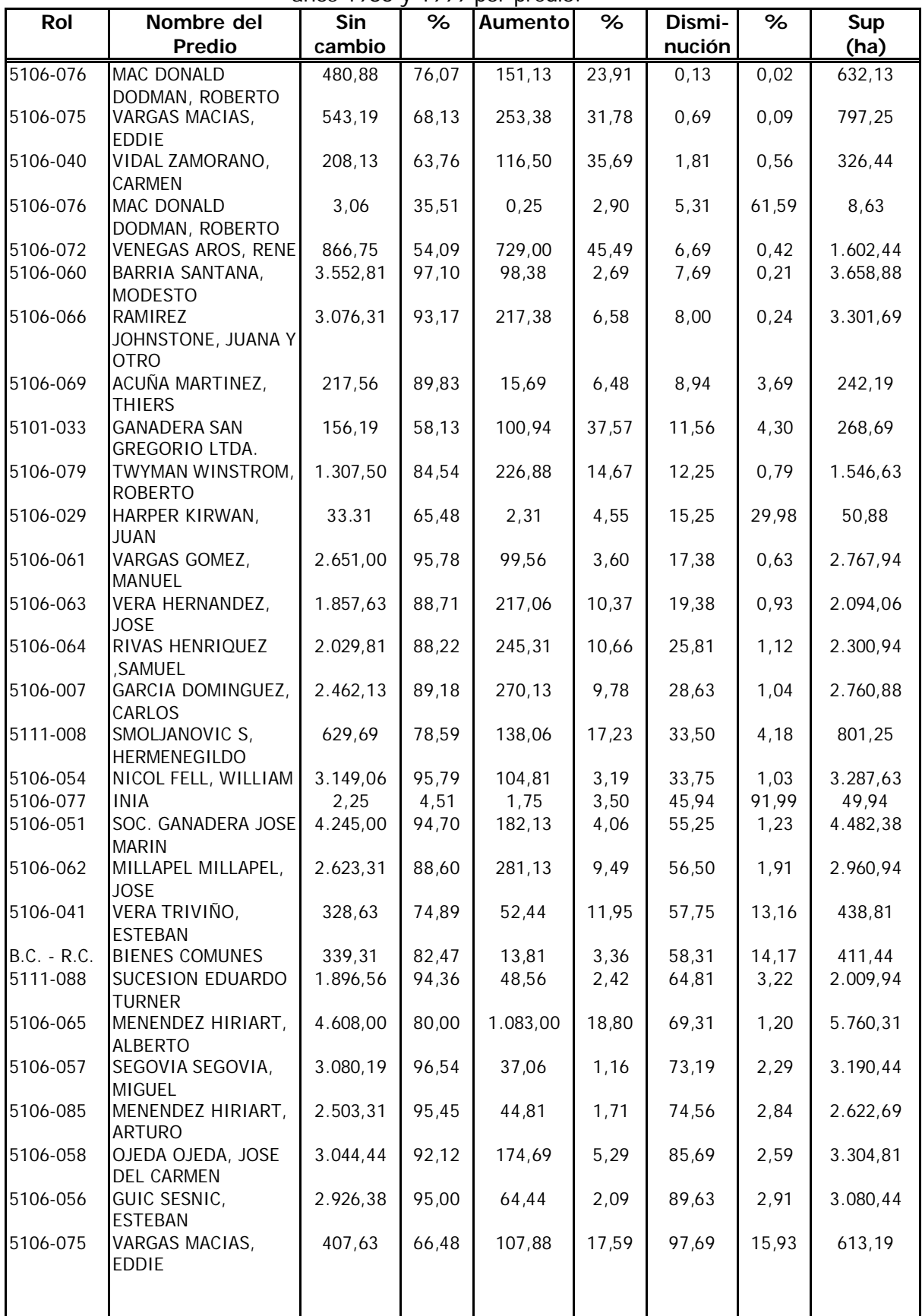

Cuadro 12. Superficie de aumento y disminución de la erosión potencial entre los años 1986 y 1999 por predio.

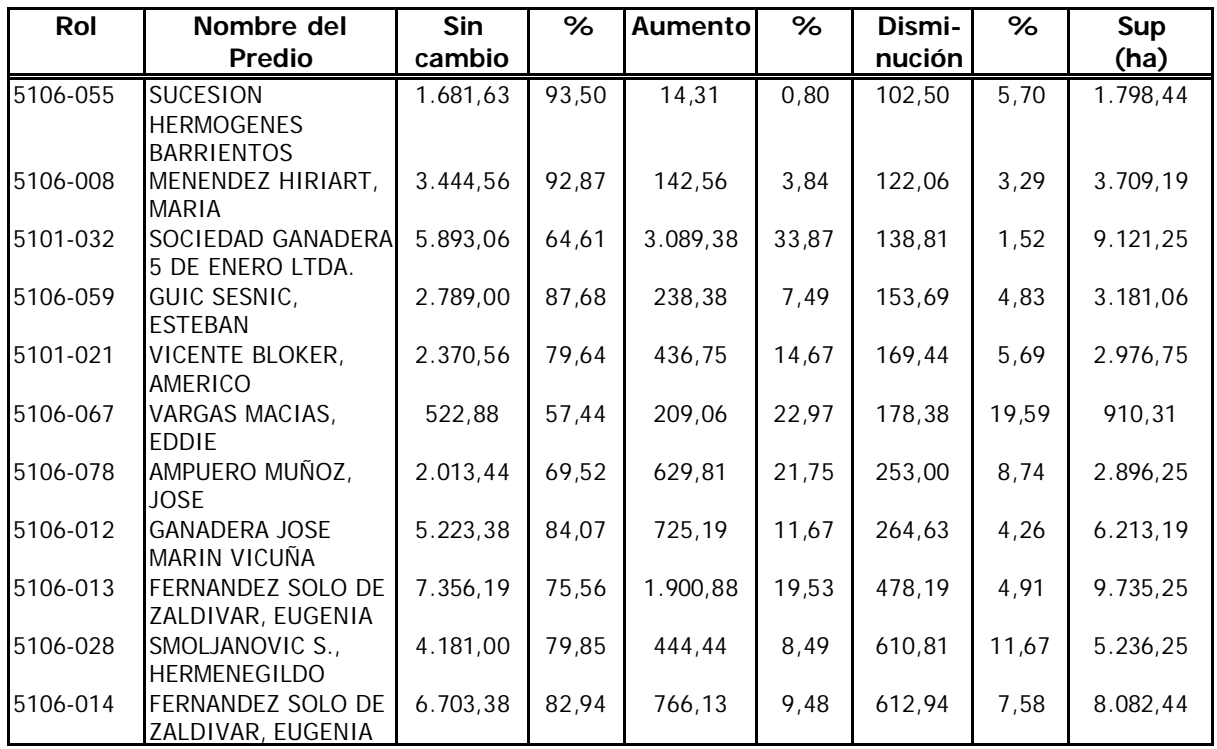

# **6.4 Verificación de resultados**

El proceso de verificación de los resultados es el último paso de este estudio y entrega la fiabilidad con que se puede asumir la cartografía resultante, considerando que ésta depende de la metodología y de la calidad de los datos empleados.

El procedimiento de verificación, en este estudio, se realizó según lo indicado en la metodología (punto 5.5, página 33) y sus resultados se exponen a continuación.

# 6.4.1 Verificación del IPS de 1999

La primera verificación corresponde al IPS de 1999, asumiendo que ésta se hace extensiva a los IPS de los años anteriores, (1986 y 1997), por cuanto la metodología es la misma.

Los datos obtenidos en terreno (enero del 2000) y los resultados del IPS para el año 1999 se presentan en el cuadro 13.

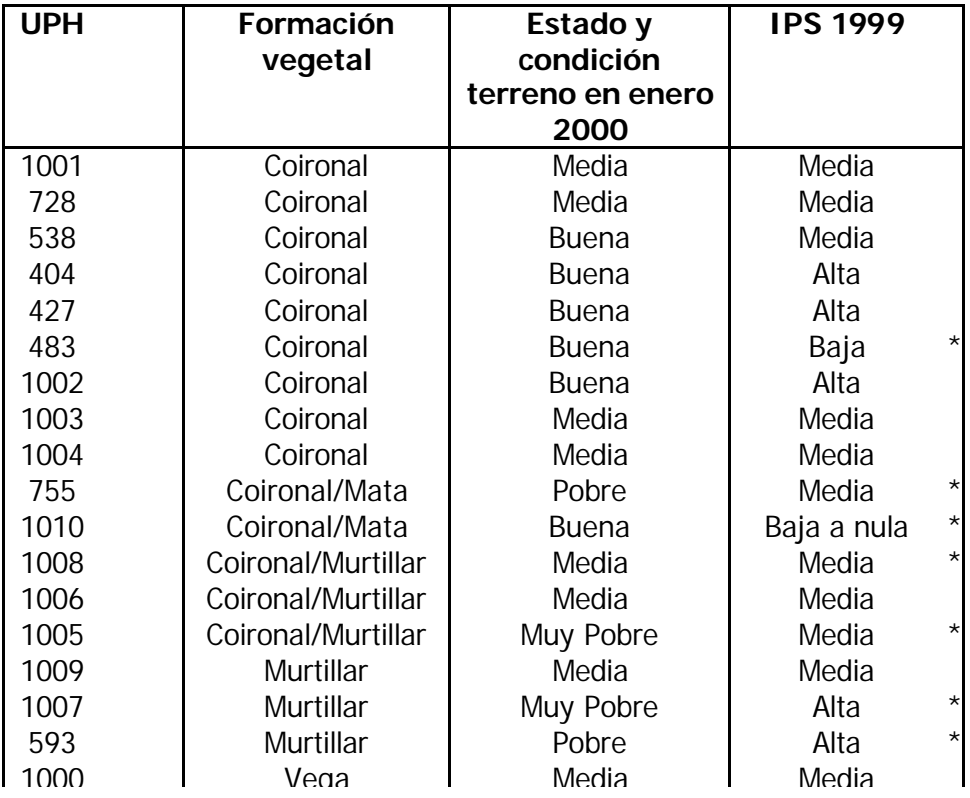

Cuadro 13. Verificación Índice de Protección en 1999.

Al comparar los datos de terreno (18 parcelas, ver anexo) con el correspondiente valor del índice de protección obtenido para el año 1999, se tiene que en 11 casos (sin asterisco) existe coincidencia entre lo observado en terreno y el resultado obtenido del IPS, que corresponde al 61% de acierto, a los que se deben sumar situaciones como murtillares que fueron definidos en terreno como pobres, pero que el IPS entrega como una zona de protección alta. Esta situación es correcta desde el punto de vista de la protección al suelo, sobre todo cuando se encuentran en zonas planas. Es el caso de dos muestras las que se indican con asteriscos (muestras sin coincidencia). Si se consideran estas situaciones como acierto, la fiabilidad general del IPS es de 72,2%.

#### 6.4.2 Verificación del cambio del IPS entre 1986 y 1999

En este caso los resultados verificados en terreno corresponden a la situación de la unidad en el año 2000 con la clase resultante del cambio entre 1986 y 1999. Los resultados se presentan en la matriz del cuadro 14, para 13 muestras.

| Clase<br>resultante de<br><b>IPS</b><br>1986-<br>1999 | Protección terreno |   |   |                     |
|-------------------------------------------------------|--------------------|---|---|---------------------|
|                                                       | Baja               |   |   | Media Alta Muy alta |
| Baja                                                  |                    | 2 |   |                     |
| Media                                                 |                    | 3 |   |                     |
| Alta                                                  |                    |   | 2 |                     |
| alta                                                  |                    |   |   |                     |

Cuadro 14. Matriz de verificación del IPS

La fiabilidad general del mapa de cambio del IPS es de 53,8%, correspondiendo a la clase media la mayor confusión (33%) con la clase baja y 16% con la clase alta. Similar situación se presenta entre la clase baja y la media.

Estos resultados corroboran la confusión que se presentaba desde el inicio al relacionar el IVV con la protección, clases que se definieron con un alto grado de traslape. Considerando entonces, que esta confusión está incorporada en los datos desde el inicio y, aceptando ambas confusiones (baja a media y de media a baja), la fiabilidad general del mapa de cambio es de 84,6%.

#### 6.4.3 Verificación de cambios del IVV entre 1986 y 1999

Siguiendo el mismo procedimiento anterior para 15 muestras, los resultados obtenidos son los del cuadro 15.

| Clase resultante de<br>IVV 1986-1999 | <b>IVV terreno</b> |          |               |               |
|--------------------------------------|--------------------|----------|---------------|---------------|
|                                      | Sin                | Negativo | Negativo      | Positivo      |
|                                      | cambio             | leve     | significativo | Significativo |
| No cambio                            |                    |          |               |               |
| Negativo                             |                    |          | 2             |               |
| Leve                                 |                    |          |               |               |
| Negativo                             |                    | 2        |               |               |
| Significativo                        |                    |          |               |               |
| Positivo                             |                    |          |               |               |
| Significativo                        |                    |          |               |               |

Cuadro 15. Matriz de verificación IVV.

La fiabilidad general del mapa de cambios que entrega el IVV corresponde a 66,6%, donde la clase negativo leve, que corresponde a una disminución de la vegetación, se presenta subestimada al confundirse con la clase negativo significativo. Por otra parte, la clase negativo significativo se encuentra sobrestimada y la clase de cambio positivo, no presenta confusión.

### 6.4.4 Verificación de resultados de síntesis del IPS por Estancia

La verificación de los resultados obtenidos por Estancia y la jerarquización de éstos, fue obtenida por consulta directa con los administradores y trabajadores de Estancias. El universo testeado, directa e indirectamente, fue 7 de 34, es decir, el 21% del total.

Los resultados indicaron un 100% de aciertos en la jerarquización entregada en el cuadro 12 del punto 6.3.7 (ver página 54).

# **VII. ANÁLISIS Y CONCLUSIONES**

# **7.1 Los datos espaciales utilizados**

El proyecto contó, para su realización, con datos satelitales del sensor TM y datos sintéticos de la cámara MMRS del satélite SAC-C, todos de la misma temporada; lo que facilitó la comparación de sus registros. Sin embargo, los datos del MMRS, aunque similares en resolución espectral, difieren en tamaño de resolución espacial. Este hecho tiende a generalizar los resultados, lo que no resulta inadecuado cuando se trabaja para obtener resultados de semidetalle en áreas de gran extensión, como lo es la zona bajo estudio.

Lo adecuado sin embargo, es comparar y trabajar datos de similar resolución espectral, que queda demostrado al comparar los resultados de los análisis entre los dos imagenes del TM y entre el TM y el MMRS.

Considerando lo anterior, los resultados obtenidos mediante el estudio de los índices espectrales de vegetación y de suelo, incorporan las características propias de los datos, lo que permite explicar las diferencias espaciales que se presentan en sectores que se aprecian con mayor homogeneidad y representación.

# **7.2 Los índices espectrales de vegetación**

El índice de vegetación de diferencia normalizada (NDVI) es uno de los índices más utilizados en aplicaciones agrícolas, especialmente por su sencillez matemática y por el poder de normalización de la respuesta espectral de los sistemas vegetales que alcanza un alto grado de correlación con las variables de terreno (Gardner et al., 1985; Rouse et al., 1974; Paruelo y Golluscio, 1994; Tapia y Castro, 1999), como queda demostrado en este propio estudio al relacionar la protección vegetal con el IVV, índice que no es más que la descripción del NDVI respecto del monto máximo del propio índice encontrado en el área bajo estudio.

# 7.2.1 Índice de verdor visual (IVV)

Este índice tiene la ventaja de entregar los montos relativos de biomasa y vigor vegetacional que existen en la zona de estudio. Ha sido utilizado con buenos resultados por diversos autores, por ejemplo: Alonso et al. (1996) encontraron una correlación de 0,8 entre este índice y la humedad de la vegetación mediterránea con datos NOAA.

En este estudio los resultados obtenidos con el IVV, en un primer análisis visual indican una clara diferencia entre los años 1997, 1999 y el año 1986, en cambio, entre los años 1997 y 1999 existe similitud en la distribución de los valores del índice.

Las diferencias entre los años 1986 y 1999 corresponden a una disminución de los montos de vegetación y se encuentran asociadas con formaciones de coirón (*Festuca sp*) - pradera en el centro del área de estudio y en las de vegetación coirón-murtillar ubicadas en el sector Este. Estos resultados coinciden con lo que indicó la verificación realizada en terreno.

El análisis cuantitativo de cambios entre imágenes con igual superficie, entre los años estudiados (cuadro 10), determina y confirma lo que se deduce en términos visuales,

es decir, una clara diferencia entre áreas que tienden a una disminución de la vegetación entre los años 1986 y 1997 y entre 1986 y 1999 y una diferencia poco significativa entre los años 1997 y 1999; a tal punto que el análisis entre estos últimos años se remitió a dos categorías generales, correspondientes a la disminución y el aumento de la vegetación.

### **Análisis de tendencia**

Por otro lado, el análisis de tendencia realizado con la serie temporal (sólo área común entre las tres imágenes); al respecto las cifras en hectáreas indican una concordancia con los resultados anteriores, ya que el 63% de la superficie del área estudiada, en el transcurso entre los años 1986 y 1999, tiene una tendencia a la disminución de la vegetación, en distintos grados y qué sólo el 37% restante lo hace hacia un aumento de la cobertura vegetacional o aumento de la actividad fotosintética, con la agravante que en esta categoría se encuentra el aumento de especies poco deseables desde el punto de vista productivo, como es la murtilla y la propia mata verde *(Chiliotrichium diffusum*).

# 7.2.2 Índice de brillo de suelo (IB)

El análisis visual de los resultados del IB para los años 1986, 1997 y 1999 entrega una coherencia con los resultados de la vegetación, en el sentido que aquellas zonas donde se encuentran los mayores valores de IV corresponden a valores bajos del IB.

En términos visuales se puede afirmar que este índice es el complemento al de vegetación, no obstante el comportamiento de éste requiere de un análisis más detallado, en zonas complejas como la estudiada, donde predomina la vegetación y el suelo representa el fondo, que varía en porcentajes entre 1 y 31% en las UPH.

Si se recuerda que el índice de brillo (IB) es el resultado de un promedio de la reflectividad por celda de las bandas de color azul, verde y rojo, en cuyas bandas se confunde la reflectividad de la vegetación y del suelo y, que los suelos pueden variar su respuesta reflectiva por factores como la sombra, humedad, texturas, etc., se puede explicar que similares porcentajes de suelo desnudo tengan similares o distintos valores de IB.

Un pequeño ejercicio de regresión entre el porcentaje de suelo desnudo a nivel de la UPH con los valores promedios del IB para la UPH, entregó como resultado una relación positiva, pero entre baja y nula  $(r = 0.15)$ , que confirma lo expresado anteriormente.

El seguimiento de cambios con este índice, por lo tanto, no permite establecer una relación directa con categorías de aumento o disminución de suelo desnudo. En este sentido, parece ser que el IB debe ser utilizado como herramienta de predicción en zonas donde el suelo es el principal elemento responsable de los montos radiativos y la vegetación es el fondo de éste, lo que corresponde por ejemplo a zonas semiáridas (Pouget et al., 1996).

Lo anterior explica también los resultados cuantitativos obtenidos con este índice, los que indican que entre el año 1986 y 1999 la tendencia corresponde a un mayor aumento del IB, lo que se presenta en la tabla 9 como cambio negativo. Las cifras sin embargo no tienen correspondencia con las cifras de cambios negativos o de disminución de vegetación que entrega el IVV.

En consecuencia se puede indicar que el IB debe ser analizado considerando el conocimiento exacto del terreno que permita explicar las variaciones temporales, hecho que no es necesario con el IVV por cuanto este índice aisla el efecto del suelo. Si se considera lo anterior, el IB resulta ser un complemento para determinar variaciones que el IVV tiende a homogeneizar. Tal es el caso, en este estudio, de los cambios que se han producido al interior de las formaciones de *Empetrum rubrum* (murtillar), en las cuales el IB entrega la verdadera variación y, por consiguiente, registra el aumento de suelo descubierto al interior de la formación. La fiabilidad del análisis de cambios del IVV entre los años 1986 y 1999 es de 66,6%, siendo las confusiones en las clases negativas.

# **7.3 Índice de protección al suelo (IPS)**

El IPS corresponde a valores inversos al riesgo de erosión que existe en una determinada área. La metodología que se aplicó es de fácil implementación. Entre las ventajas que presenta se encuentra la disminución de trabajo de terreno, concentrándose en el levantamiento de lo que se puede llamar la "base cero", es decir, datos que en una fecha determinada permitan su correlación con los datos espaciales, en este caso se estableció la relación de protección con el IVV, para calibrarlos y trabajar con ellos en las fechas sucesivas. La cantidad de datos de este levantamiento o el tamaño de la muestra, se encuentra en relación con la heterogeneidad en terreno de la variable a estudiar. En este estudio el número de UPH y su similitud determinaron el tamaño de la muestra.

La ventaja de trabajar con datos espaciales, en este caso el IVV, es que una vez calibrado para una fecha, los mapas de protección siguientes son el resultado de un proceso automatizado y no requiere de una interpretación visual, lo que disminuye los tiempos de análisis para obtener la tendencia.

La obtención del índice de protección de la vegetación (IPV) para el área de estudio, implicó asignarles a cada especie de la UPH el grado de protección al suelo (IPS) que provee la especie en su estado natural, lo mismo que a los demás componentes de la UPH como suelo, piedras, rastrojos, etc. Éste es un paso que requiere de la experiencia y conocimiento del terreno.

En nuestra experiencia, todo el manejo de las bases de datos a nivel de UPH, unidad de estudio a la que se encuentran referidos los datos de terreno, se deben tratar de automatizar con el fin de disminuir los tiempos de procesamiento. Por ello, se confeccionó una pequeña interface computacional denominada CATALOGA que permitió ponderar las variables a nivel de las UPH y asignarle el grado de protección o estado de deterioro a cada una de ellas, en una fecha determinada.

La regresión obtenida entre la protección asignada con los datos de terreno y el IVV promedio para cada UPH, se ubica en lo reportado por otros autores en relaciones similares. Alonso et al. (1996) indican un r= 0,8, entre humedad de la vegetación e IVV. De esta forma, el IVV segmentado en cuatro rangos, determinados por regresión, representa la protección vegetacional, variable que constituye el factor dinámico del modelo.
Los resultados obtenidos para los índices de protección de vegetación para cada año del estudio (1986, 1997 y 1999), resultan ser consistentes con la realidad de terreno.

Al comparar los datos de terreno (18 parcelas realizadas en el presente año) (anexo) con el correspondiente valor del índice de protección obtenido para el año 1999, se tiene que en 11 casos existe coincidencia entre lo observado en terreno y el resultado obtenido del IPS, que corresponde al 61% de acierto, al que se le debe sumar situaciones como murtillares que fueron definidos en terreno como pobres, pero que el IPS entrega como una zona de protección alta. Esta situación es correcta desde el punto de vista de la protección al suelo, sobre todo cuando se encuentran en zonas planas. Es el caso de dos muestras, según se indica en el cuadro 13, lo que eleva la fiabilidad general del mapa a un 72,2%.

Los demás índices que integran el modelo como el de exposición al viento y el de pendiente corresponden a índices permanentes en el tiempo, o por lo menos entre un periodo de 30 años, siendo importante para su determinación y grado de detalle contar con una buena información topográfica y de vientos en estaciones climáticas al interior o cercanas al área de estudio.

Los índices de protección obtenidos para cada año dan cuenta esencialmente de la variación de la capacidad de protección de la vegetación al suelo a través del tiempo (figura 49).

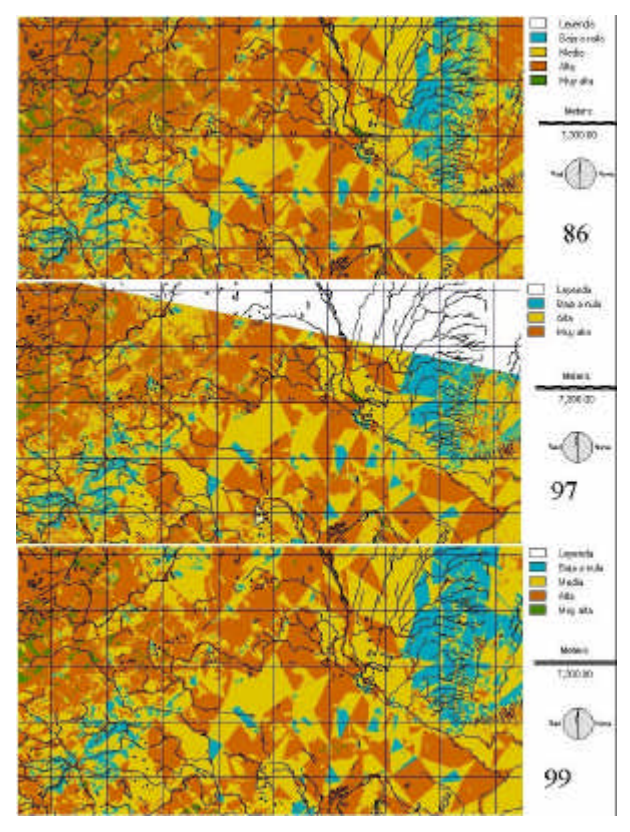

El análisis visual indica una disminución de la protección variando de Alta a Media entre los años 1986 y 1997 y un incremento menor del mismo cambio entre los años 1997 y 1999; tales cambios se encuentran asociados con zonas de serranía y con formaciones vegetales de murtillares y en zonas bajas de coirón-murtillar. Esta situación se puede apreciar con mayor claridad en el mapa de cambios del IPS entre los años 1986 y 1999 (figura 46, página 52) y en los resultados del cuadro 11, cuyo resumen indica que 18.736 hectáreas cambiaron a una situación de mayor erosión.

Estos resultados comprobados para el cambio entre 1986 y 1999 entregan una fiabilidad de 84,6%.

Figura 48. Índices de protección de los años 1986, 1997 y 1999.

Finalmente, el mapa de síntesis de cambios, expresado en tres clases (sin cambio, disminución de protección, aumento de protección) indica con claridad la distribución de la superficie indicada anteriormente y concordante con el resultado anterior; la categorización de las Estancias de acuerdo con la superficie total con aumento de erosión tiene una concordancia en terreno de 100%, revisadas el 21% de ellas.

Este resultado final, desglosado para cada predio o estancia del área de estudio, se cuantifica en el cuadro 12, donde se muestra que los predios con disminución de protección mayor a 100 hectáreas son los últimos once.

Luego, si se comparan los resultados obtenidos con el índice de vegetación y con los del IPS, en términos generales, tienden a coincidir en su distribución espacial, lo que confirma la consistencia de ambas metodologías para estudiar las tendencias y cambios de la cobertura y los recursos terrestres.

La metodología del IPS, es sin duda una metodología válida como método de análisis, pero que debe ser adaptada a las características locales, determinando las variables más relevantes y redefiniendo los modelos matriciales. Una vez que se logra lo anterior, los resultados del modelo son aplicables sólo a áreas de características similares.

La metodología basada en el estudio de índices espectrales entrega múltiples posibilidades de aplicación, ya sea para realizar seguimientos de la cobertura vegetacional, de la degradación del suelo, humedad de la vegetación, precipitación, etc.

El índice de verdor visual (IVV) resulta apropiado especialmente para el seguimiento del estado y la tendencia de la vegetación y la productividad de ésta, especialmente porque aisla el efecto del suelo en la respuesta espectral de la vegetación.

El índice de brillo resulta adecuado para el seguimiento de suelos en zonas donde la vegetación no es predominante, como son las zonas semiáridas, es decir, donde el suelo es el responsable mayoritariamente de la respuesta espectral.

Ambos índices permiten trabajar con mayor independencia de los muestreos previos de terreno; sin embargo, la explicación correcta de las tendencias y cambios que se detecten sólo se pueden determinar si se conoce la verdad en terreno, la que puede obtenerse para la variable que se estudie, posterior al procesamiento.

Ambos índices permiten, en general, ser aplicados en cualquier zona, lo que hace válida la metodología de análisis incorporada en TeleSAT.

En general, se puede concluir que las metodologías probadas son una herramienta de planificación que permiten jerarquizar los predios o estancias y, de esta forma, aplicar políticas para mitigar los impactos del manejo o degradación natural del ambiente.

# **7.4 Sistema TeleSAT**

Todos los resultados anteriores, con excepción de la corrección geométrica y ajuste de tamaño de las celdas entre imágenes y, la expresión cartográfica, fueron obtenidos utilizando las herramientas de TeleSAT.

TeleSAT, por lo tanto, permitió realizar los análisis de una manera expedita; sin embargo, requiere considerar que en cada proceso se crean los archivos con los mismos nombres, lo que obliga al usuario a considerar la utilización de las herramientas de cambio de nombres del WINDOWS, de igual forma la representación final de los mapas, es decir, la confección de la cartografía, requiere la utilización de programas de dibujo como ADOBE PHOTOSHOP u otros, o trabajar con el programa IDRISI, ERDAS o ArcView.

La mayor dependencia o dificultad de aplicación de TeleSAT se encuentra en las exigencias de los datos de entrada, los que requieren de similares archivos en cuanto a estructura y dimensiones, es decir, similares proyecciones cartográficas y cantidad de filas y columnas. Para lograr esto, se debe contar necesariamente con programas de procesamiento digital de imágenes que realicen una corrección geométrica, o en su defecto comprar los datos con estas especificaciones técnicas.

# **BIBLIOGRAFÍA**

AGUILA, H. 1990. Pastos y empastadas. Santiago, Chile. Editorial Universitaria. 314/p.

ALONSO, M., CAMARASA, A., CHIVIECO, E., KYUN, I.A., MARTIN, M.P. y SALAS, F.J. 1996. Estimating Temporal Dynamics of Fuel Moisture Content of Mediterranean Species. (NOAA-AVHRR data, EARSEL Advances in Remote Sensing. 4 (4):9-21).

ANDERSON, J. R., HARDY, E. E., ROACH, J. T. y WITMER, R. E. 1976. A land use and land cover classification system for use with remote sensor data. U. S. Geological Survey Prof. Paper 964. Washington, D.C.

BARRET, E.C y MARTIN, D.W . 1981. The use of satellite data in rainfall monitoring. Academic Press, London.

CALLIS, S. L y DECKER, W. L. 1988. Report of the international workshop on satellite techniques for estimating precipitation. Cooperative Institute for Applied Meteorology. University of Missouri. Columbia, U.S.A.

CASTRO, R. 1994. Diseño de un modelo de riesgo local de incendios forestales utilizando Teledetección y SIG. Caso de estudio: Comuna de Valparaíso, Chile. Tesis Doctoral. España, Universidad Alcalá de Henares, Departamento de Geografía. 350 p.

CASTRO, R. 1997. Sistemas de Información Geográfica vectorial y raster. Teoría y práctica. Pontificia Universidad Católica de Chile. Santiago, Chile. Facultad de Agronomía e Ingeniería Forestal. Colección de Docencia. 252 p.

CASTRO, R. 1999. Sistema para el Seguimiento y Análisis de Tierras mediante Teledetección. Bases Teóricas. Santiago, Chile. (FAO Proyecto GCP/RLA/126/JPN).

CONAF. 1997. Catastro y evaluación de recursos vegetacionales nativos de Chile. Chile, Informe Regional Duodécima Región. 95 p. (Proyecto CONAF-CONAMA-BIRF).

CONWAY, G. 1984. Rural resources conflicts in the U.K. and the Third World. England, Science Policy Research Unit. University of Sussex.

CRUZ, G. y LARA, A. 1987a. Evaluación de la erosión en el área de uso agropecuario de la XII Región, Magallanes y Antártica Chilena. Chile, Instituto de Investigaciones Agropecuarias. Intendencia de la XII Región. 20p.

CRUZ, G. y LARA, A. 1987b. Regiones naturales del área de uso agropecuario de la XII Región, Magallanes y Antártica Chilena. Chile, Instituto de Investigaciones Agropecuarias. Intendencia de la XII Región. 23p.

DI GREGORIO AND JENSEN. 1996. Land cover classification system: classification concepts and user manual. Roma, FAO. (FAO GCP/RAF/287/ITA Africover East Africa Project).

ETIENNE, M. y CONTRERAS, M. 1981. Cartografía de la vegetación y sus aplicaciones en Chile. Santiago, Chile. Facultad de Ciencias Agrarias, Veterinarias y Forestales, Universidad de Chile. 27p. 10 cartas. (Boletín Técnico 46).

ETIENNE, M. y PRADO, C. 1982. Descripción de la vegetación mediante la cartografía de ocupación de tierras. Conceptos y manual de uso práctico. Santiago, Chile. Facultad de Ciencias Agrarias, Veterinarias y Forestales, Universidad de Chile. 120 p. (Ciencias Agrícolas 10).

FAO. 1997. Land cover classification system: classification concepts and user manual. Roma, FAO. (FAO GCP/RAF/287/ITA Africover East Africa Project).

GARDNER, B.R., BLAD, B.L.,THOMPSON, D.R. y HENDERSON, K.E. 1985. Evaluation and interpretation of Thematic Mapper ratios in equations for estimating corn growth parameters. (Remote Sensing of Environment. 18:225-234).

GASTÓ, J., COSIO, F., PANARIO, D. 1993. Clasificación de ecorregiones y determinación de sitio y condición. Manual de aplicación a municipios y predios rurales. Red de Pastizales Andinos. Santiago, Chile. 253 p.

GILABERT, M.A. 1990. Caracterización radiométrica, en el intervalo espectral solar de cultivos cítricos. Modelo geométrico de reflectividad de aplicación en teledetección. Tesis Doctoral. Valencia, España, Universidad de Valencia, Facultad de Física.

GILABERT, M.A y MELIÁ, J. 1990. A simple geometrical model for analysing the spectral response of a citrus canopy using satellite images. (Int. J. Remote Sensing. 11 (8):1391-1403).

GIRARD, M.C y ISAVWA, L.A. 1990. Remote sensing of arid and semi-arid regions: the sate of the art. (Nature and Resources. 26:3-11).

GIRARD, M.C. y GIRARD, C.M. 1989. Télédétection Appliquée. Zones Tempérées et intertropicales. Paris, Masson.

HIELKEMA, J.U. 1988. Satellite environmental monitoring for global food security and desert locust surveillance at FAO. IN: Proceedings of the  $5<sup>th</sup>$  Symposium of Working Group on Remote Sensing of ISSS. Budapest, Hungría. pp. 95-103.

INIA. 1981**.** Estudio para un Plan de Desarrollo Tecnológico Agropecuario en la XII Región. Santiago, Chile. Instituto de Investigaciones Agropecuarias. Ministerio de Agricultura.

MELIÁ, J. y GILABERT, M.A. 1990. La signatura espectral en teledetección. Aplicaciones a problemáticas vegetales. España. Cursos de verano en San Sebastián, Universidad del País Vasco.

MELIA, J. 1991. Fundamentos Físicos de la Teledetección: Leyes y Principios Básicos en Gandia y Melia (ed.): La Teledetección en el Seguimiento de los Fenómenos Naturales. Valencia, España. Curso de PostGrado. Universidad de Valencia. pp.51-83.

PARUELO, J. M. y GOLLUSCIO, R.A. 1994. Range assessment using remote sensing in Northwest Patagonia (Argentina). (Journal of Range Management 47(6):498-502).

POUGET, M., CAVIEDES, E., HAMELIN, P., REMY, D., MATHIEU, R., LIRA, V. y ALVAREZ, D. 1996. Ambiente árido y desarrollo sustentable. La provincia de Limarí. Santiago, Chile. Universidad de Chile, Facultad de Ciencias Agrarias y Forestales y ORSTOM, Institut Français de Recherche Scientifique pour le developpement en cooperation. 103 p.

PRINCE, S.D. 1990. A model of regional primary production for use with coarse resolution satellite data. (International Journal of Remote Sensing. 12:1313-1330).

ROUSE, J.W., HAAS, R.H., SCHELL, J.A., DEERING, D.W. y HARLAND, J,C. 1974. Monitoring the vernal advancement of retrogradation of natural vegetation. NASA/GSFC, Type III, Final Report. Greenbelt, MD. pp 371.

RUIZ, I. 1988. Praderas para Chile. Santiago, Chile. Instituto de Investigaciones Agropecuarias. Ministerio de Agricultura. 723 p.

RUZ, E. y COVACEVICH, N. 1988. Praderas en la zona austral: XII Región (Magallanes). Praderas para Chile. Santiago, Chile. Instituto de Investigaciones Agropecuarias. Ministerio de Agricultura. pp. 587-604.

SAG. 1998. Guías de condición para los pastizales de la ecorregión esteparia fría de Aysén. Chile, Proyecto FNDR-SAG, XI Región de Aysén: Levantamiento para el ordenamiento de los ecosistemas de Aysén. 95 p.

SEGUIN, B. E., ASSAD, J. P, FRETEAUD,K.ERR. y LAGOUARDE, J.P. 1986. Waterbalance monitoring in Sahelian regions with thermal IR and vegetation index data from meteorological satellites. IN: Proceedings of the Twentieth International Symposium on Remote Sensing of Environment. III. Nairobi, Kenya. pp. 993-1003.

SIGREL. 1996. Sistema de Información Geográfico Regional y Local. Chile, Gobierno Regional de Magallanes. Proyecto MIDEPLAN-CIREN. Informe Final.

STEINITZ, C., y SINTON, D. 1975. Programa IMGRID. Massachusetts, Cambridge. Harvard University, Graduate School of Desing.

STEWART, T., HAYDEN, C. M. y SMITH, W.L. 1985. A note on water-vapor wind tracking using VAS data an McIDAS. (Bulletin of the American Meteorological Society. 66:1111-1115).

TAPIA, A. y CASTRO, R. 1999. On relations between spectral indexes and availability of frage for simulation of productive systems in Magallanes. IN: Symposium on Systems Approaches for Agricultural Development (SAAD-III). Lima. Perú. I-P-9.

### **ANEXO**

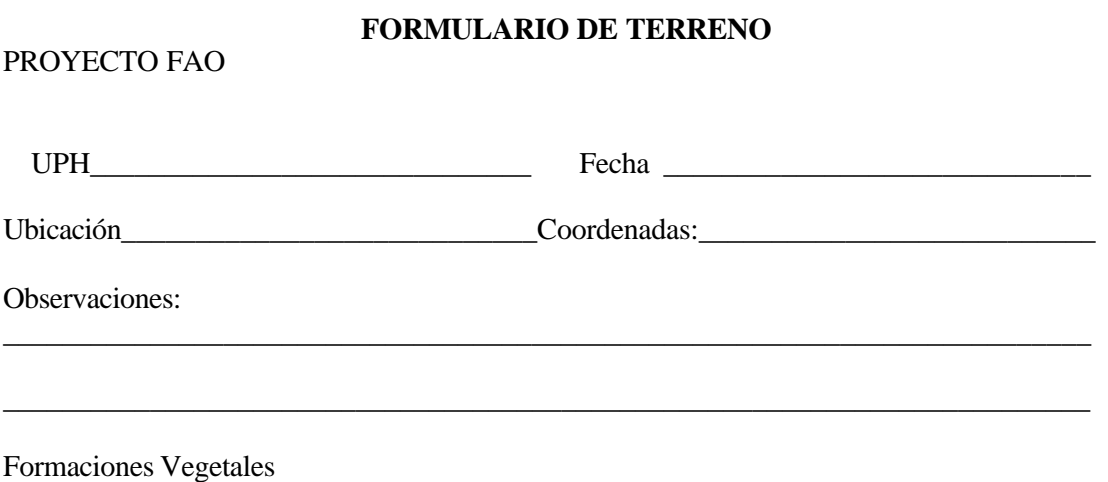

Coironal/Murtilla Mata/Coirón

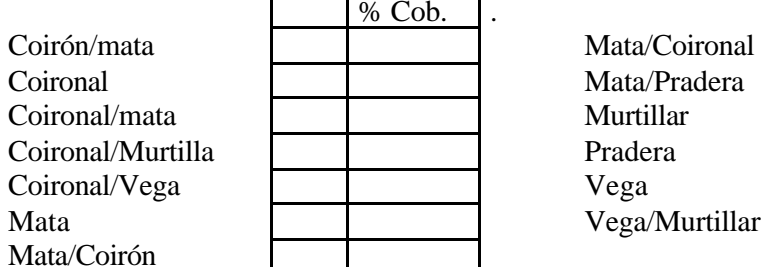

# Vega/Murtillar

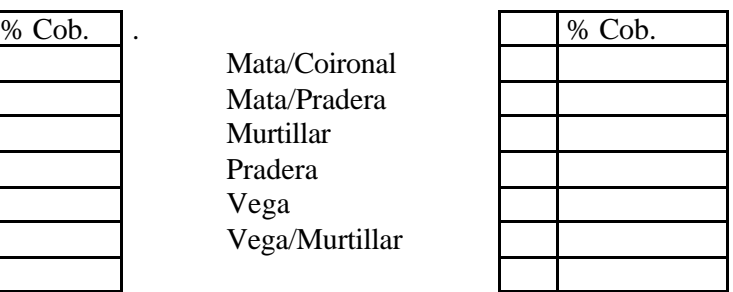

Cubierta Vegetal

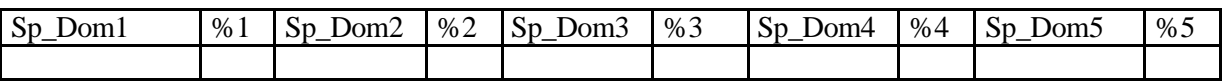

Otras coberturas

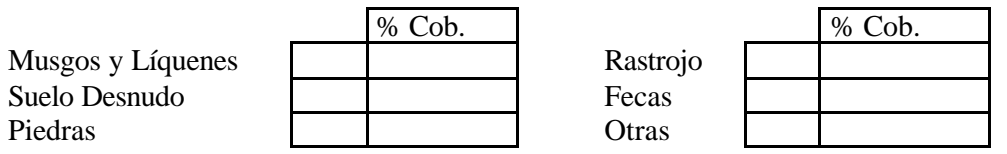

Estado o Condición

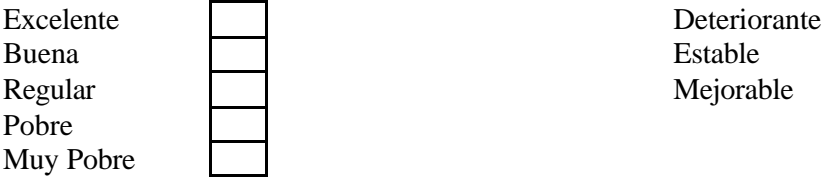

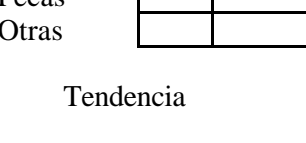

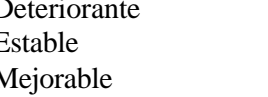

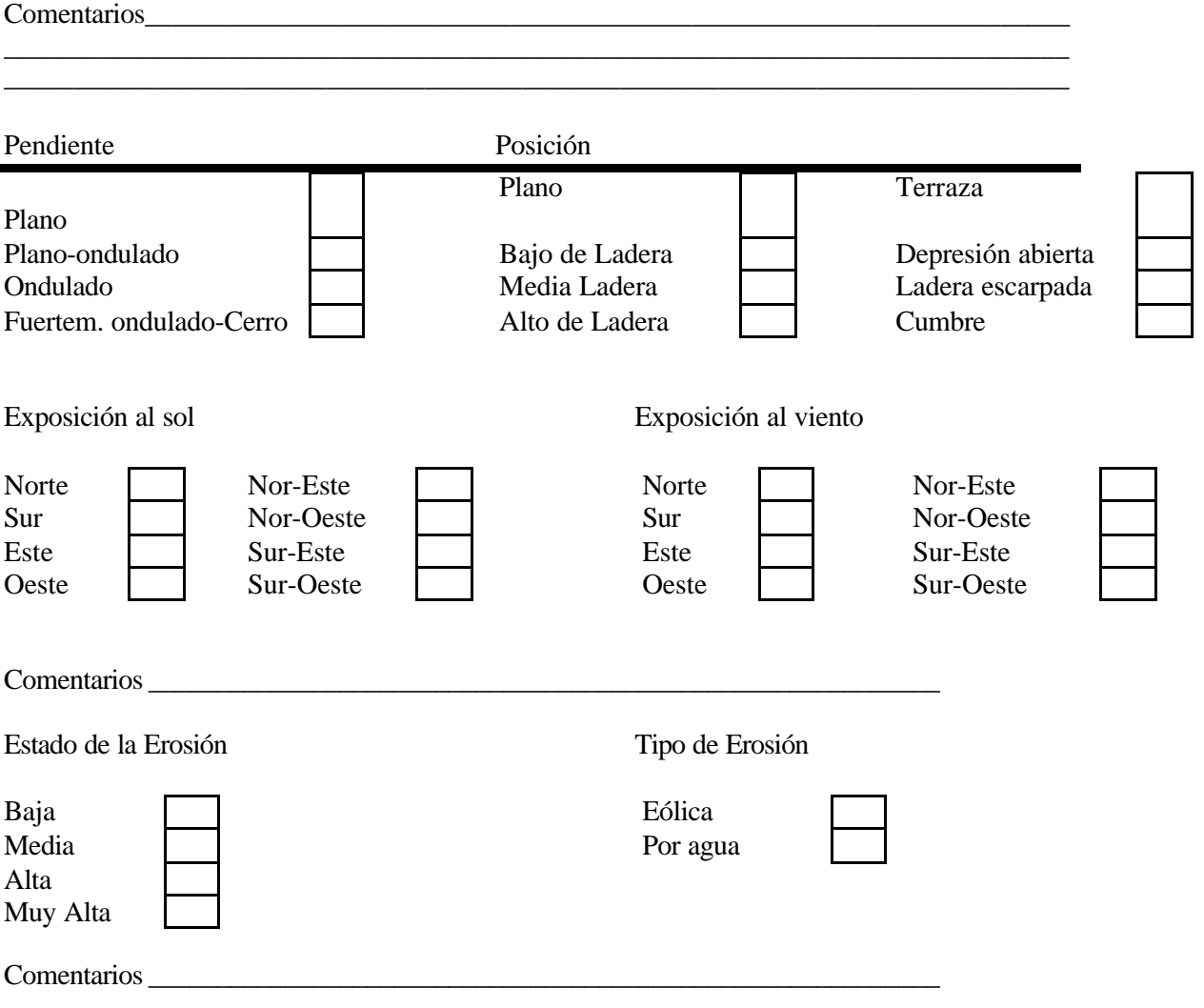

#### **MUESTRAS DE TERRENO**

Los resultados obtenidos en terreno de acuerdo con la ficha de terreno previamente diseñada fueron los siguientes:

Escena 1

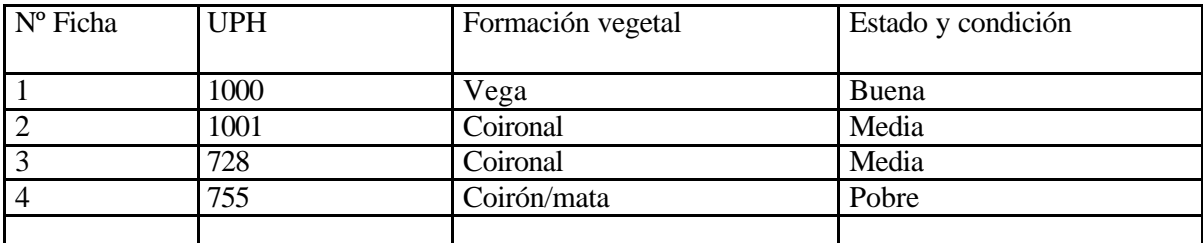

Escena 2

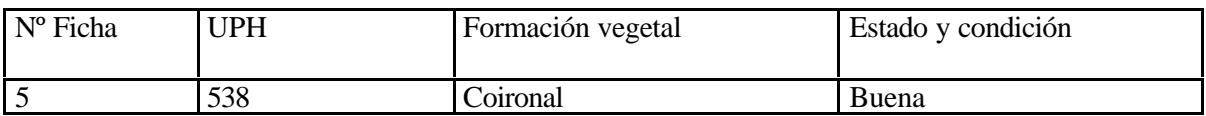

Escena 3

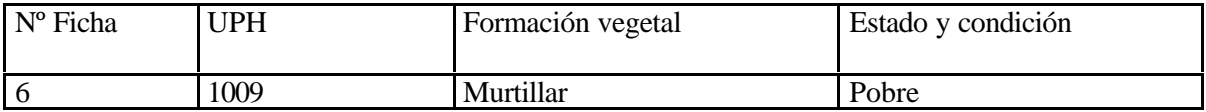

Escena 4

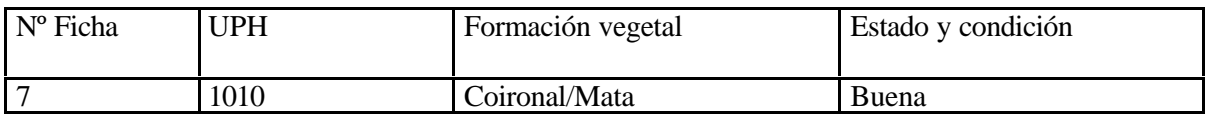

Negativo 1

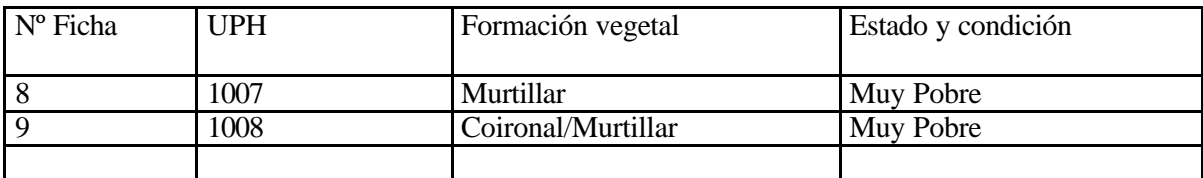

Negativo 2

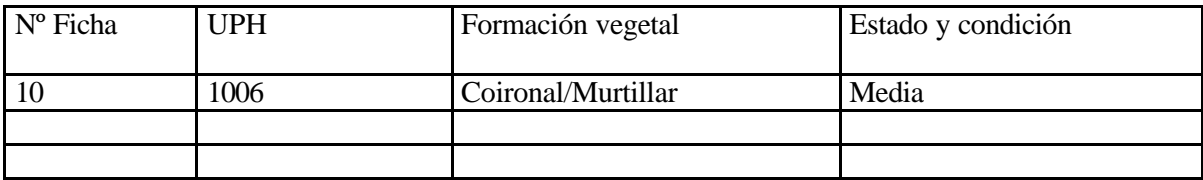

Negativo 3

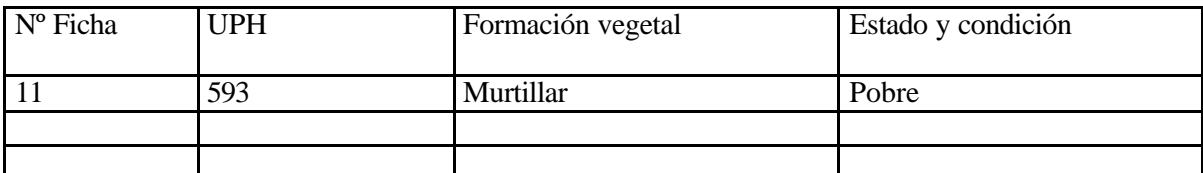

Muestras complementarias

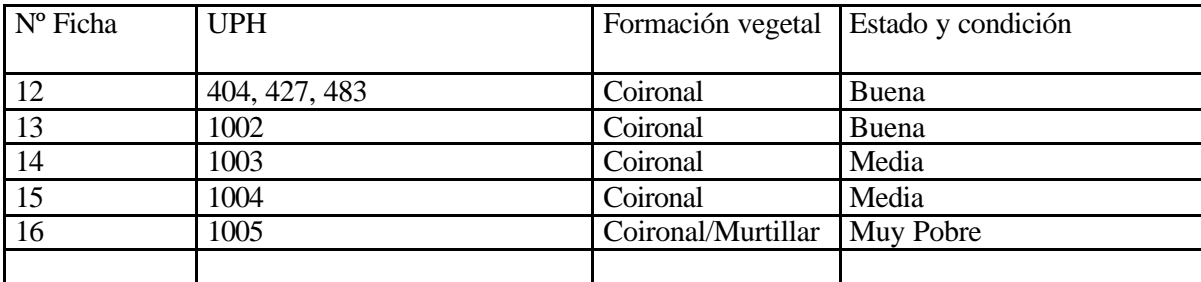

# **FOTOS EN TERRENO, ÁREA DE ESTUDIO**

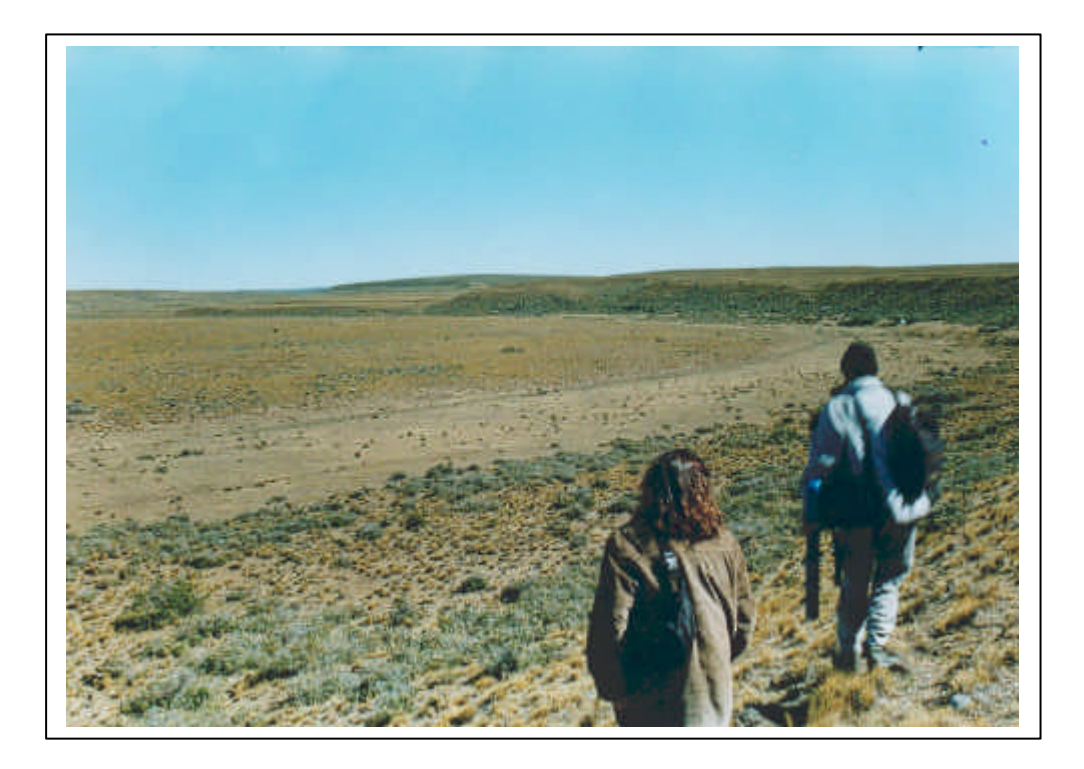

Praderas con formaciones mixtas de coirón, mata verde y vega. Protección media

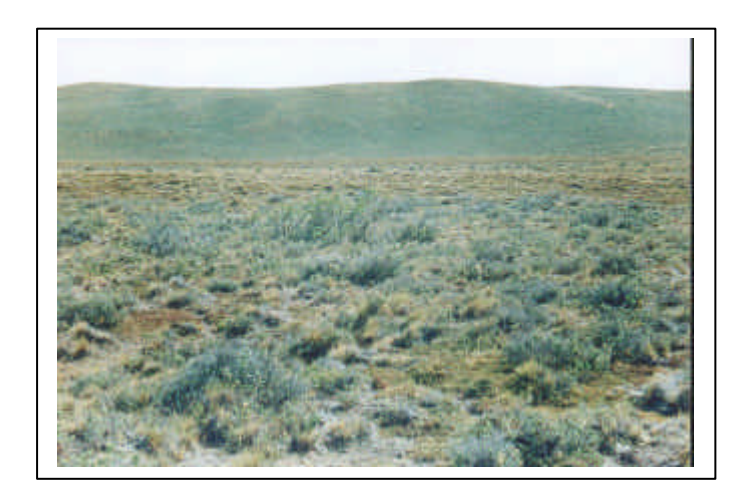

Formación coirón-mata verde. Protección alta Formación de coirón.

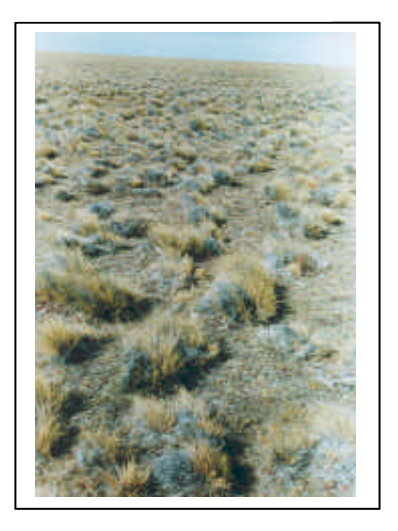

Protección baja

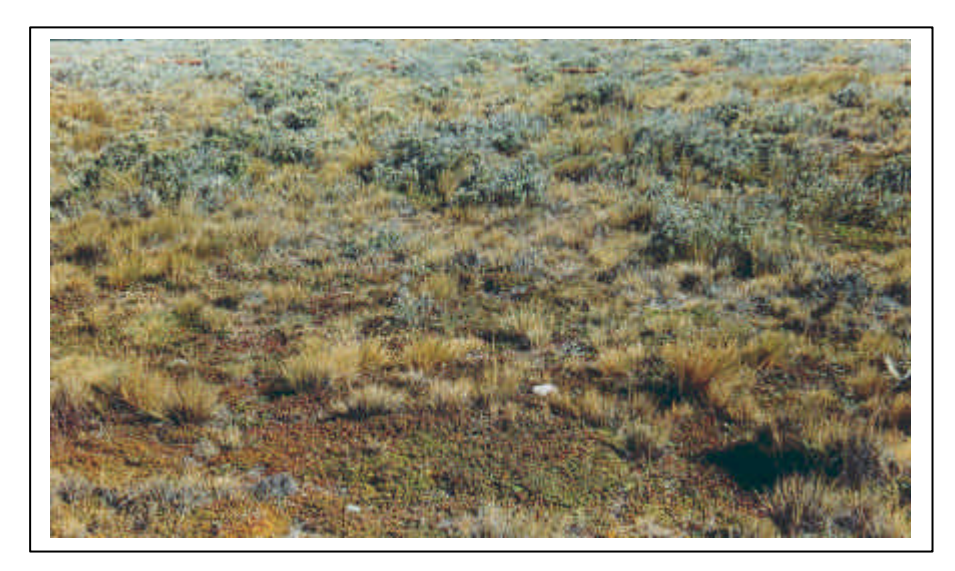

Formación de Murtillar, coirón y mata verde. Protección alta

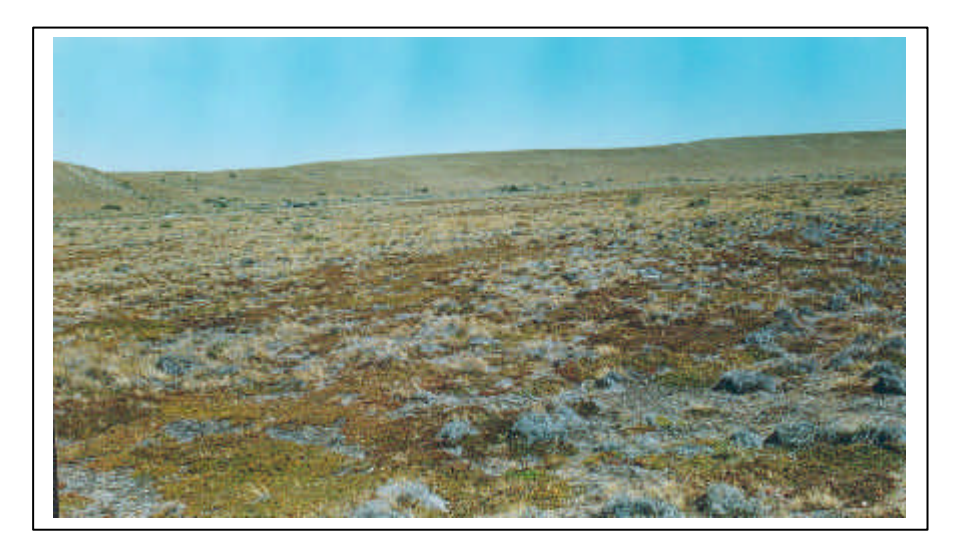

Formación de murtillar, mata verde. Protección media.

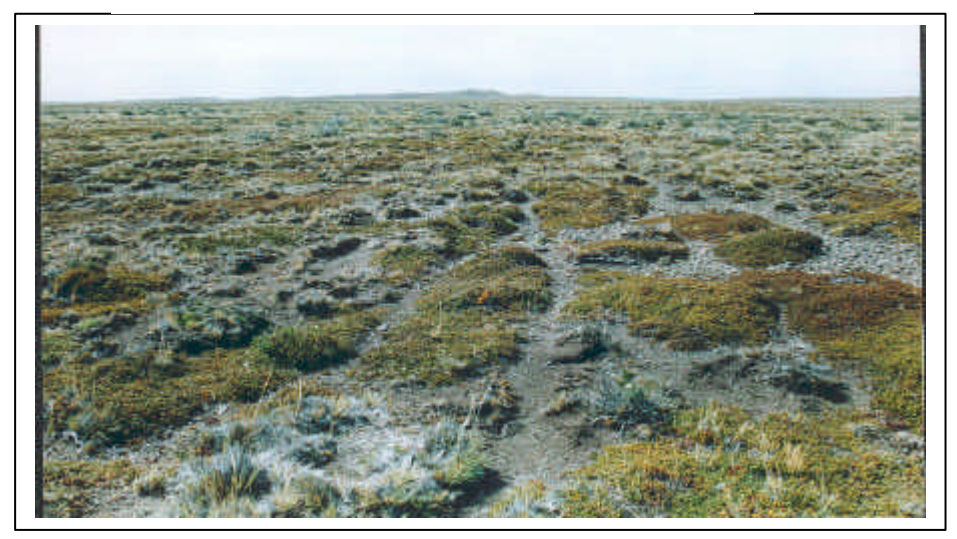

Formación murtillar. Protección baja

# **LISTADO DE ESPECIES Y GRADO DE PROTECCIÓN**

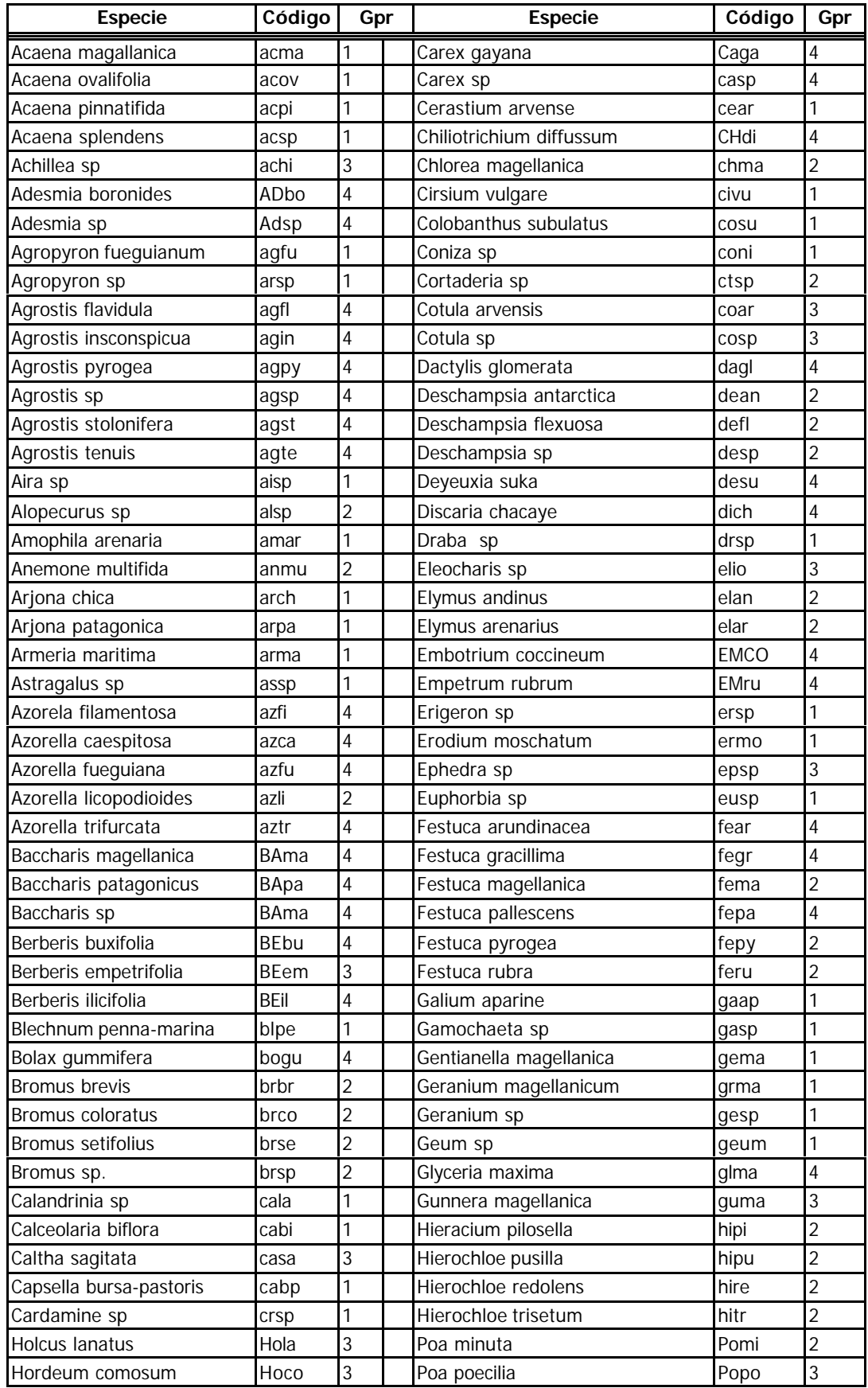

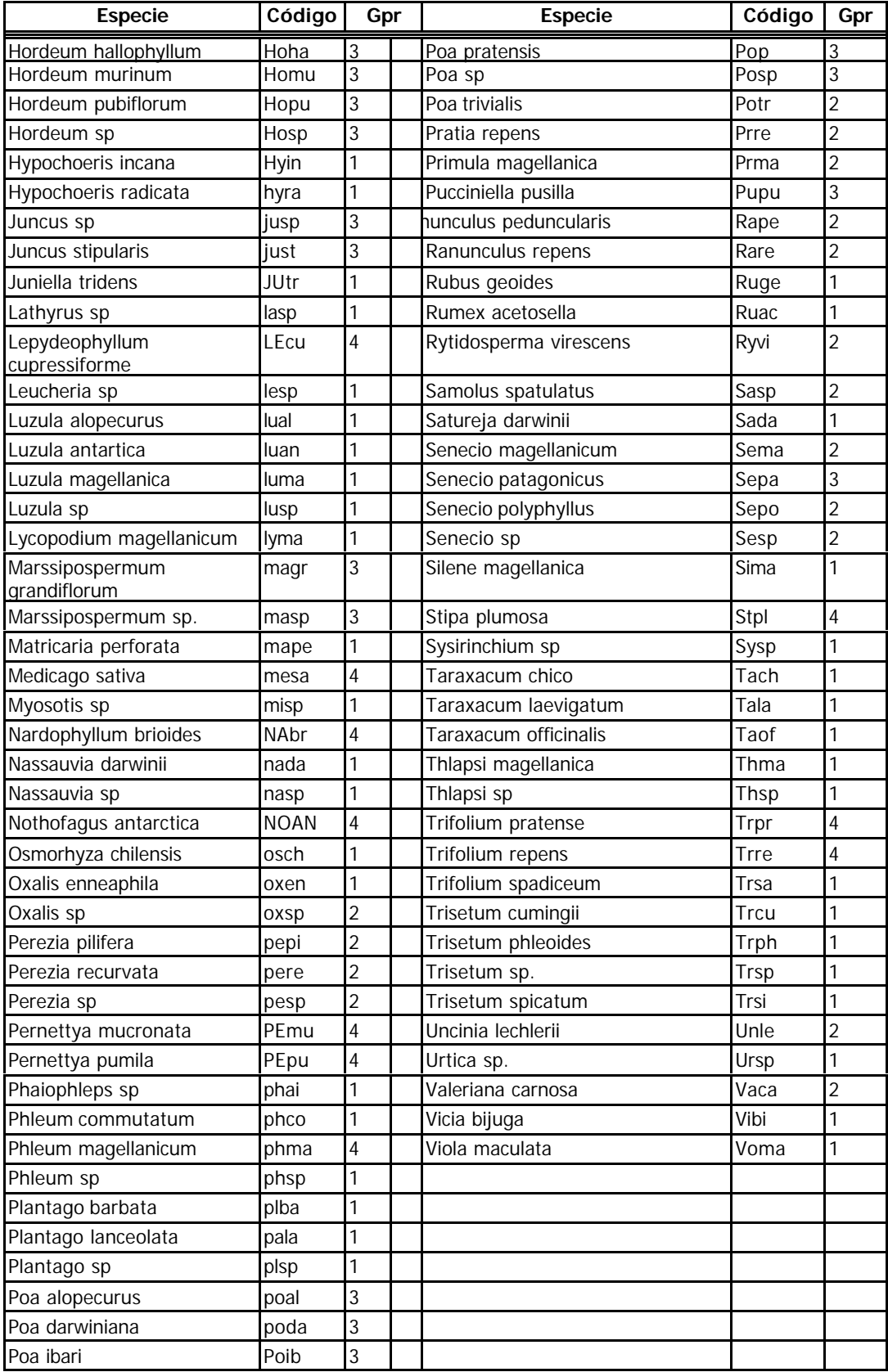

# **GRADO DE PROTECCIÓN POR COBERTURA EN LA UPH**

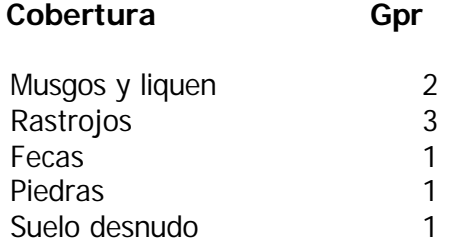

#### **LISTA DE ARCHIVOS EN FORMATO DE TeleSAT**

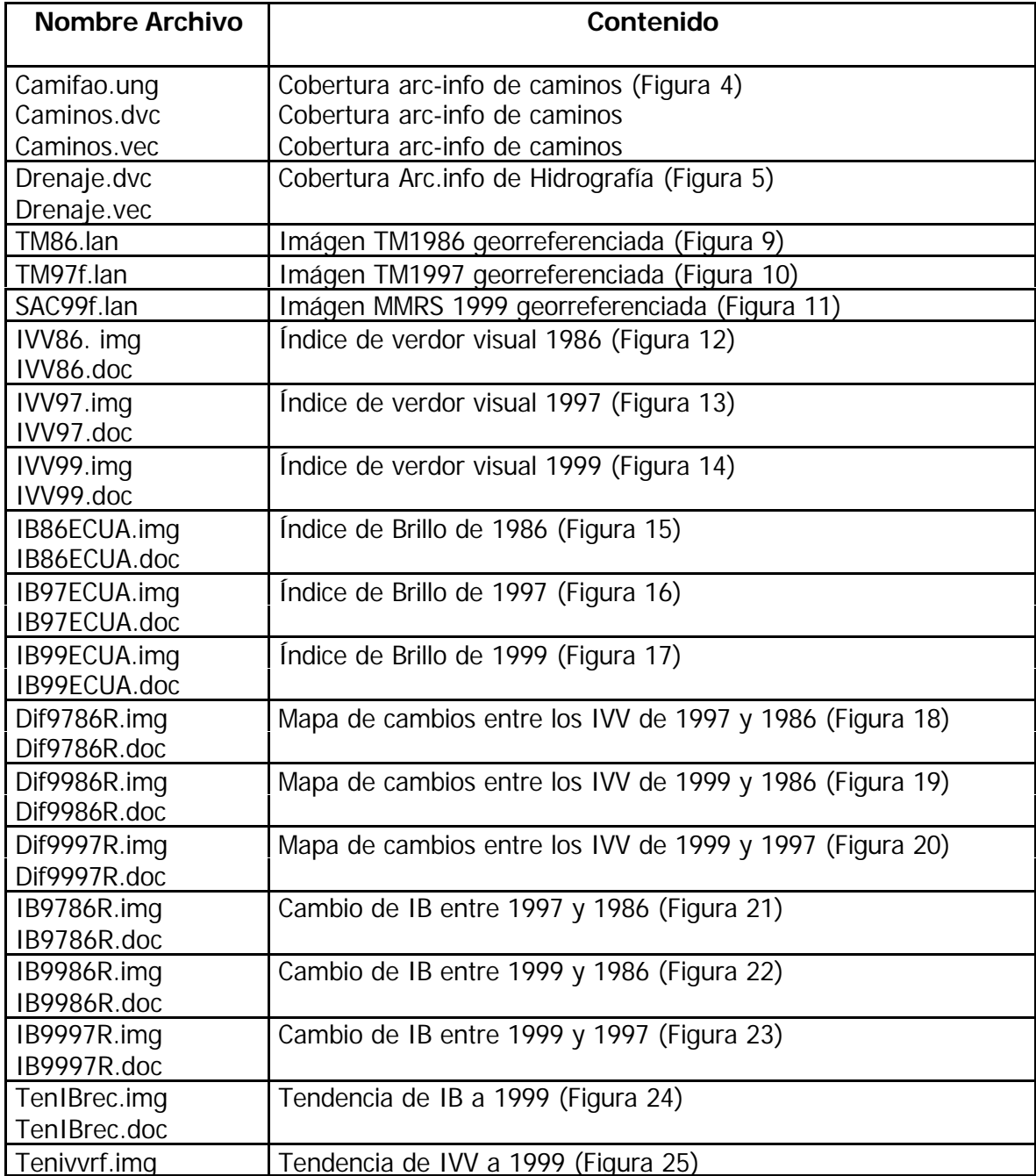

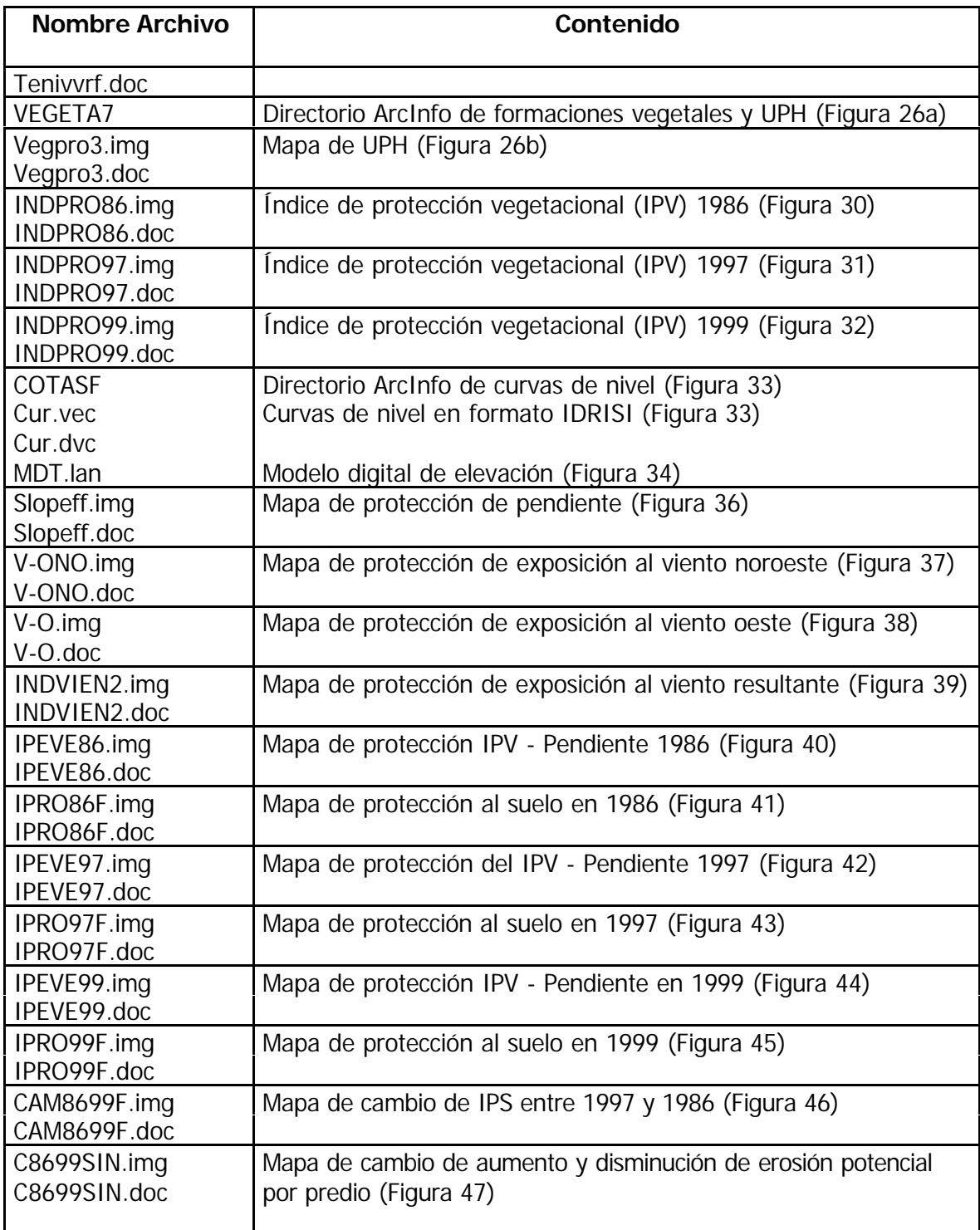

#### **PUBLICACIONES DEL PROYECTO GCP/RLA/126/JPN**

#### **INFORMES TECNICOS**

- No. 1 SIRTPLAN, Sistema de Información de Recursos de Tierras para la Planificación. Una herramienta de apoyo para la planificación y el ordenamiento del uso del territorio. Volumen 1. Publicado. Volumen 2. Se publicará durante el segundo semestre del 2001.
- No. 2 El AHP (Proceso Analítico Jerárquico) y su aplicación para determinar los usos de las tierras. El caso de Brasil. Publicado.
- No. 3 Programación Lineal para la elaboración de escenarios óptimos de uso de la tierra. Un método para el ordenamiento territorial basado en la evaluación de tierra con estudios de casos de Brasil y Chile. Publicado.
- No. 4 La participación popular e institucional en la planificación del uso de la tierra: desde el diagnóstico hasta la toma de decisiones. Métodos y herramientas para facilitar la participación en procesos de ordenamiento territorial apoyados en el desarrollo de sistemas de información. Se publicará en el segundo semestre del 2001.

#### **DOCUMENTOS DE CAMPO**

(Se publicarán durante el segundo semestre del 2001)

- No. 1 Estudio de Caso para la Aplicación del "Sistema de Seguimiento y Análisis de Tierras mediante Teledetección" (TeleSAT).
- No. 2 Diseño de un Sistema de Información para la Planificación Hídrica. Experiencia de su implementación en la Cuenca del Río Mendoza, Argentina.
- No. 3 Planificación del uso del suelo dentro del Proceso de Ordenamiento Territorial Participativo del Municipio de Arbieto, Bolivia.
- No. 4 Desarrollo sustentable en microcuencas hidrográficas: desarrollo de un Sistema de Información del Recurso Tierra. Proyecto piloto de la microcuenca hidrográfica *Arroio do Tigre*, Concordia, Estado de Santa Catarina, Brasil.
- No.5 Caracterización del área de interés silvoagropecuario para ser incorporada al Plan Regulador Intercomunal. Caso: Comuna de Quillota, Chile.
- No. 6 Zonificación de tierras de la Cuenca del Río Cuareim, Uruguay. Evaluación de dos sistemas de producción bajo riego. Aportes a su regulación hídrica.